# $\frac{d\ln\ln}{d}$

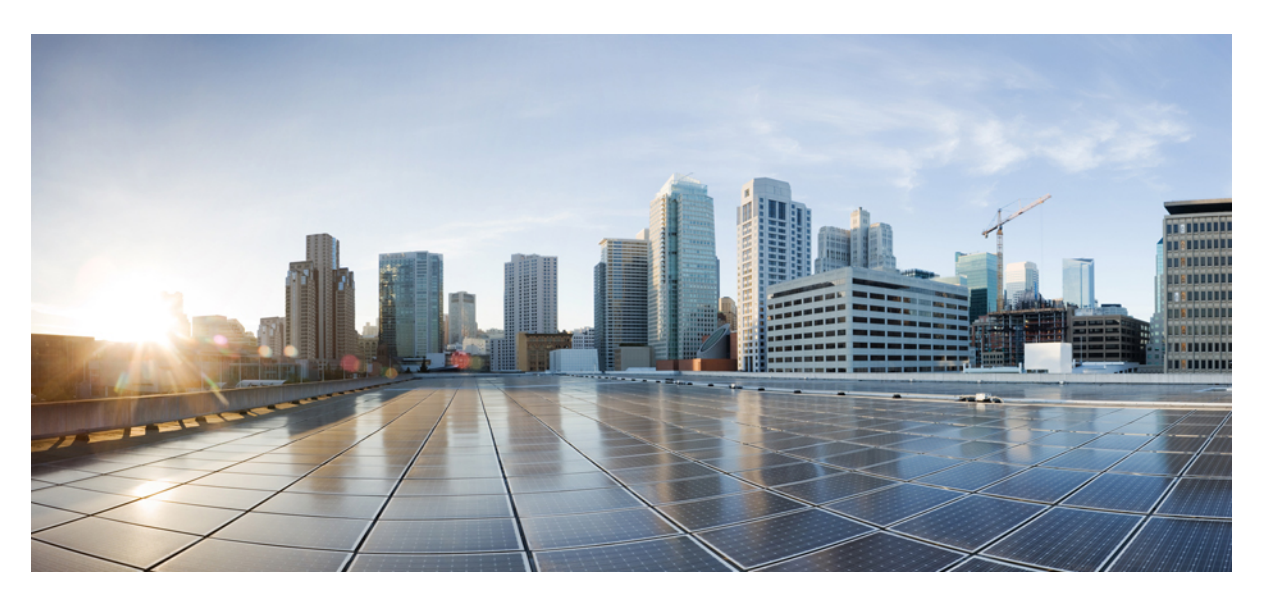

### **Test Results Summary for IOS XE SD-WAN for Japan (Release Version 20.13.1/17.13.1 )**

**First Published:** 2023-12-21

**Last Modified:** 2023-12-21

#### **Americas Headquarters**

Cisco Systems, Inc. 170 West Tasman Drive San Jose, CA 95134-1706 USA http://www.cisco.com Tel: 408 526-4000 800 553-NETS (6387) Fax: 408 527-0883

© Cisco Systems, Inc. All rights reserved.

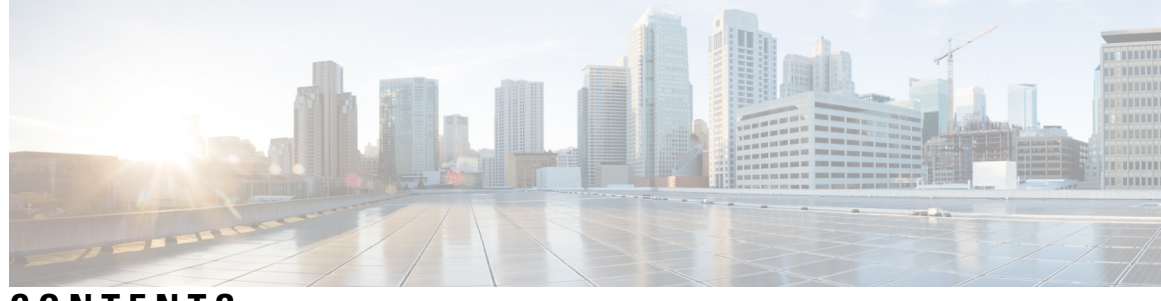

### **CONTENTS**

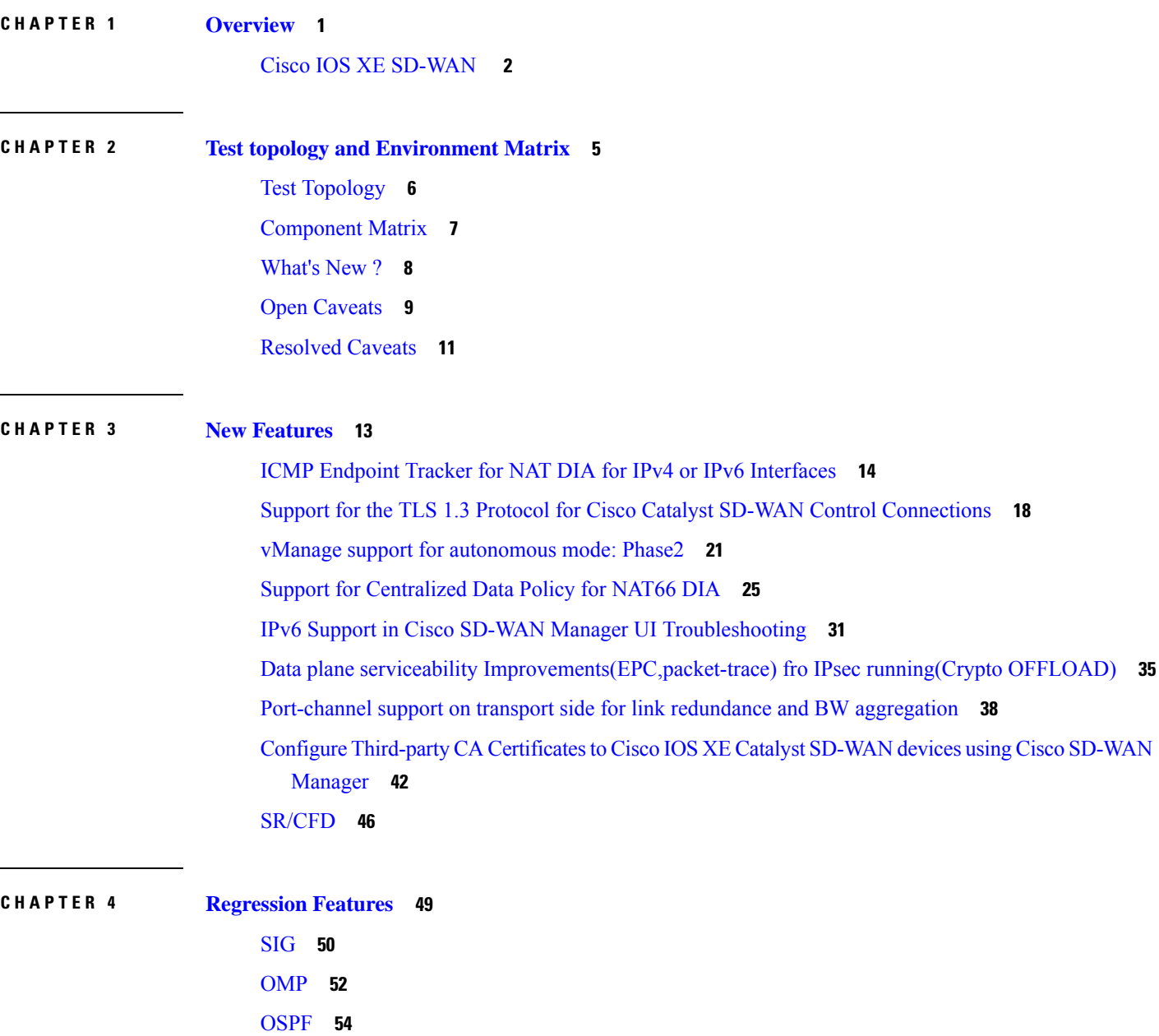

[EIGRP](#page-59-0) **56** [BGP](#page-60-0) **57** [AAR](#page-61-0) **58** [ACL](#page-63-0) **60** [NAT](#page-64-0) **61** [TLOC](#page-66-0) **63** [BFD](#page-68-0) **65** [ADHOC](#page-70-0) **67**

**CHAPTER 5 Related [Documents](#page-72-0) 69**

Related [Documentation](#page-73-0) **70**

 $\blacksquare$ 

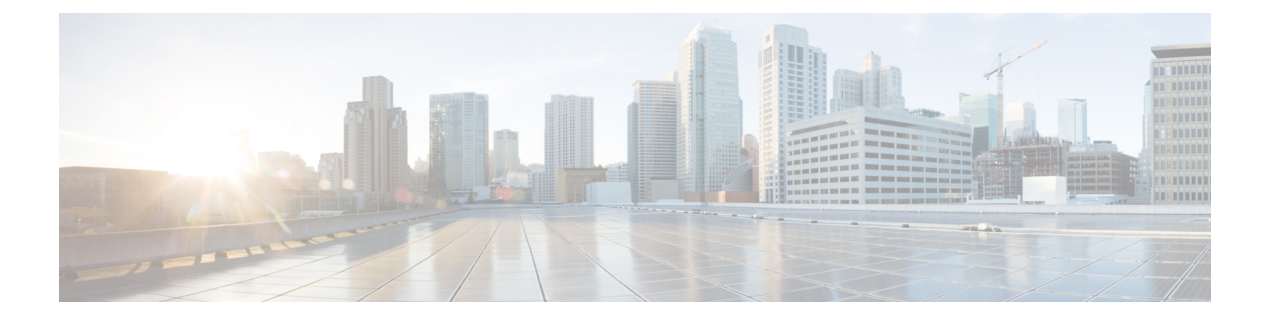

## <span id="page-4-0"></span>**Overview**

• **Cisco IOS XE [SD-WAN](#page-5-0)** , on page 2

### <span id="page-5-0"></span>**Cisco IOS XE SD-WAN**

Cisco SD-WAN IOS XE test , an integral part of the enterprise solution, is a program that validates various Cisco IOS XE SD-WAN devices. This is achieved by testing the latest versions of Cisco IOS XE SD-WAN devices.

Cisco IOS XE SD-WAN devices for Japan , in turn is an add-on testing at the solution level, where the requirements gathered are specific to Japanese usage and market.

The requirements are derived based on the following:

- New features in SDWAN 20.13.1 IOS XE 17.13.1
- High priority scenarios and basic regression features

The test execution is carried out on selected Cisco IOS XE SD-WAN devices, which affect the Japanese segment that are prioritized by Cisco Japan team.

The following Products and Applications are covered in the test execution:

- Cisco vManage,vBond,vSmart
- ESXi Host 7.0
- Cisco Catalyst 8300
- Cisco Catalyst 8200
- Cisco Catalyst 8500L
- Cisco Catalyst 8500
- Cisco ISR 4461
- Cisco Catalyst 9K PoE Switch
- Cisco Catalyst 1111-8P

#### **Acronyms**

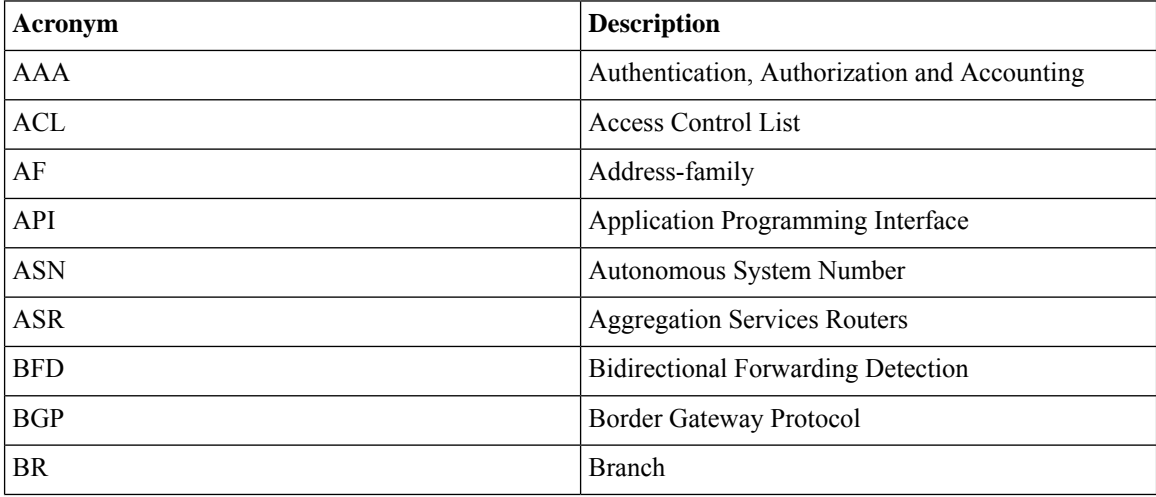

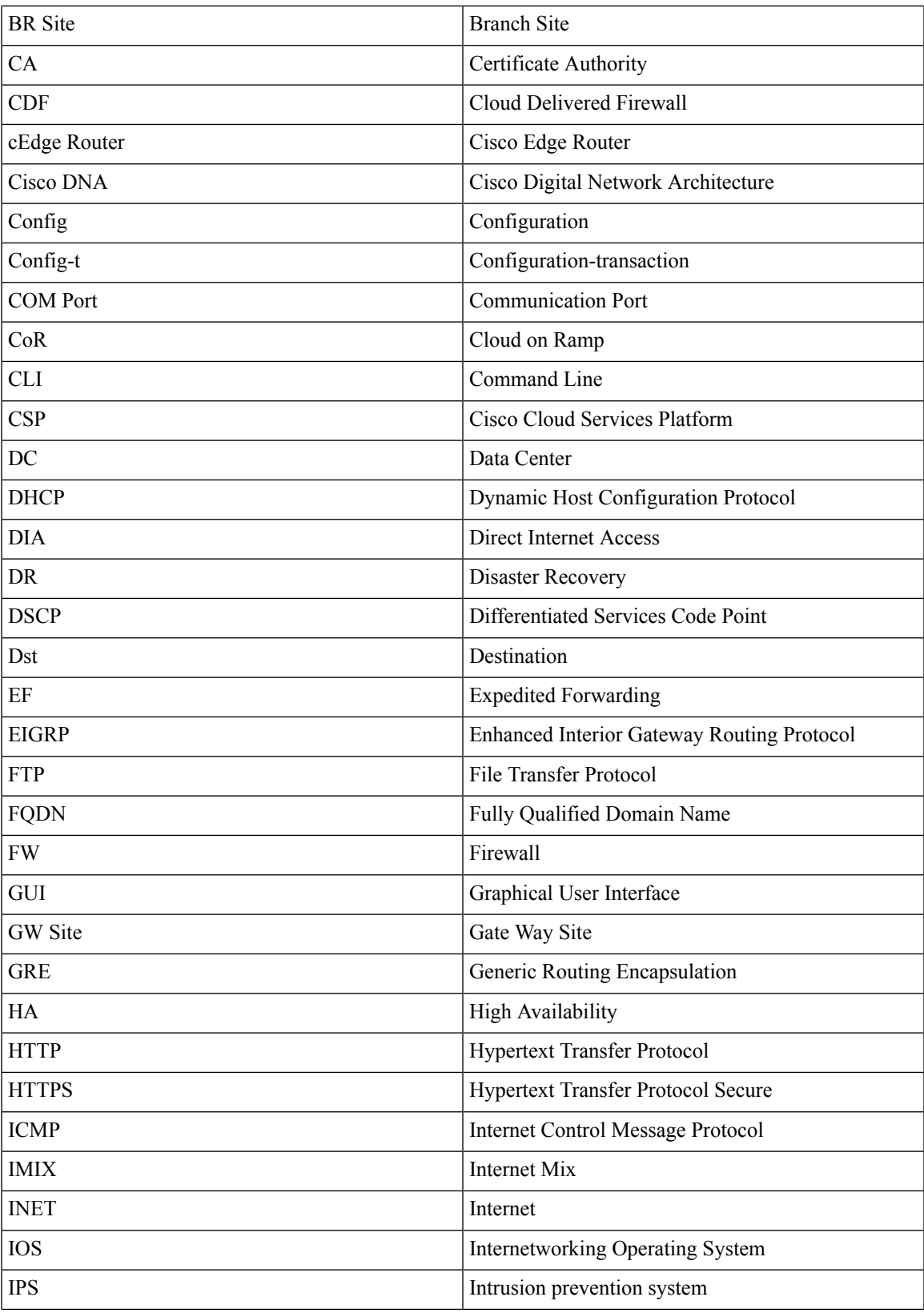

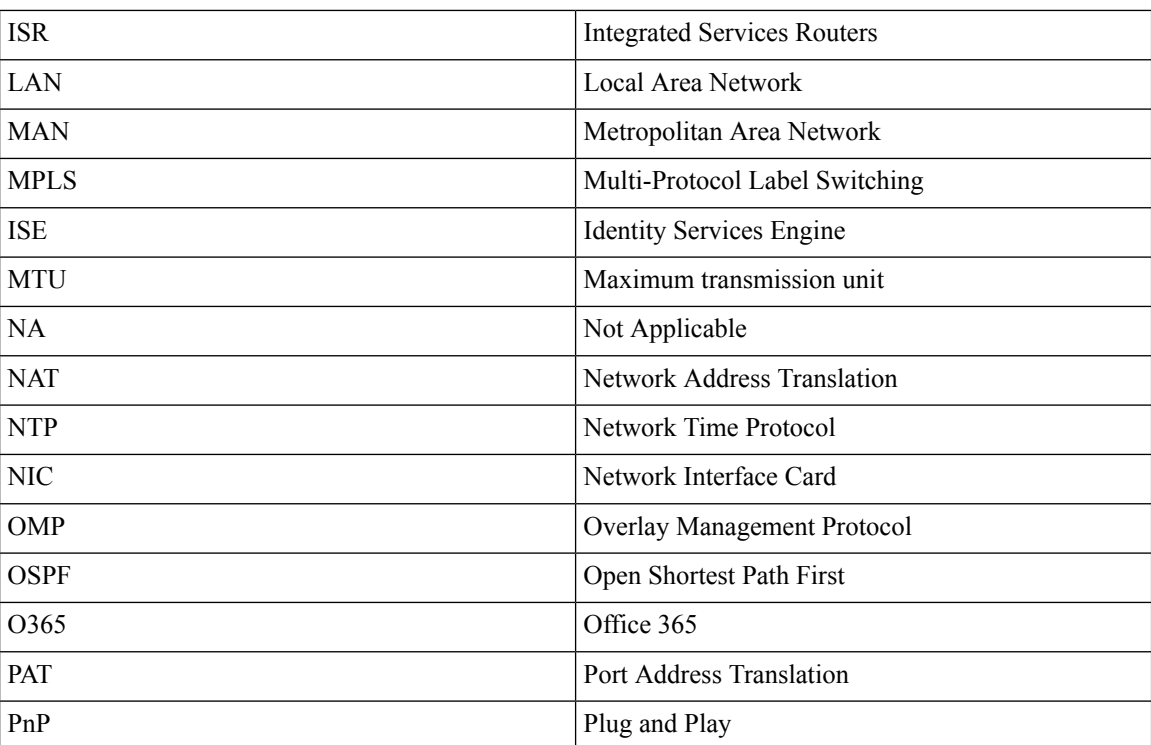

×

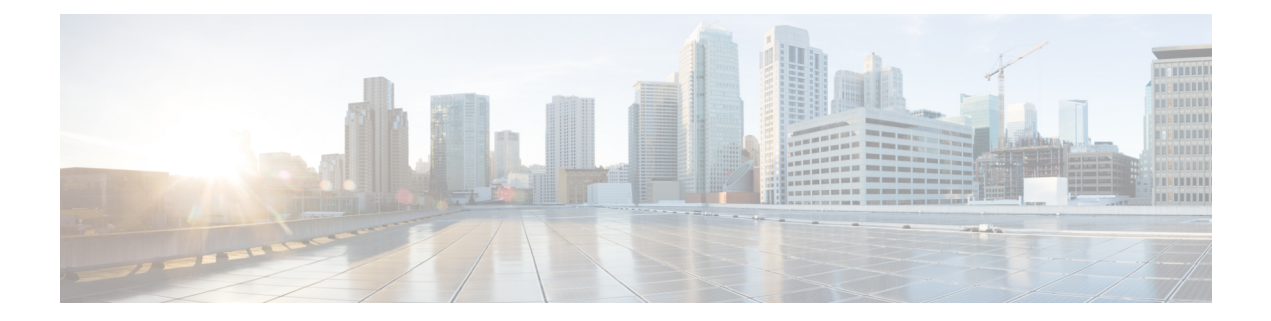

## <span id="page-8-0"></span>**Test topology and Environment Matrix**

- Test [Topology,](#page-9-0) on page 6
- [Component](#page-10-0) Matrix, on page 7
- [What's](#page-11-0) New ?, on page 8
- Open [Caveats,](#page-12-0) on page 9
- [Resolved](#page-14-0) Caveats, on page 11

## <span id="page-9-0"></span>**Test Topology**

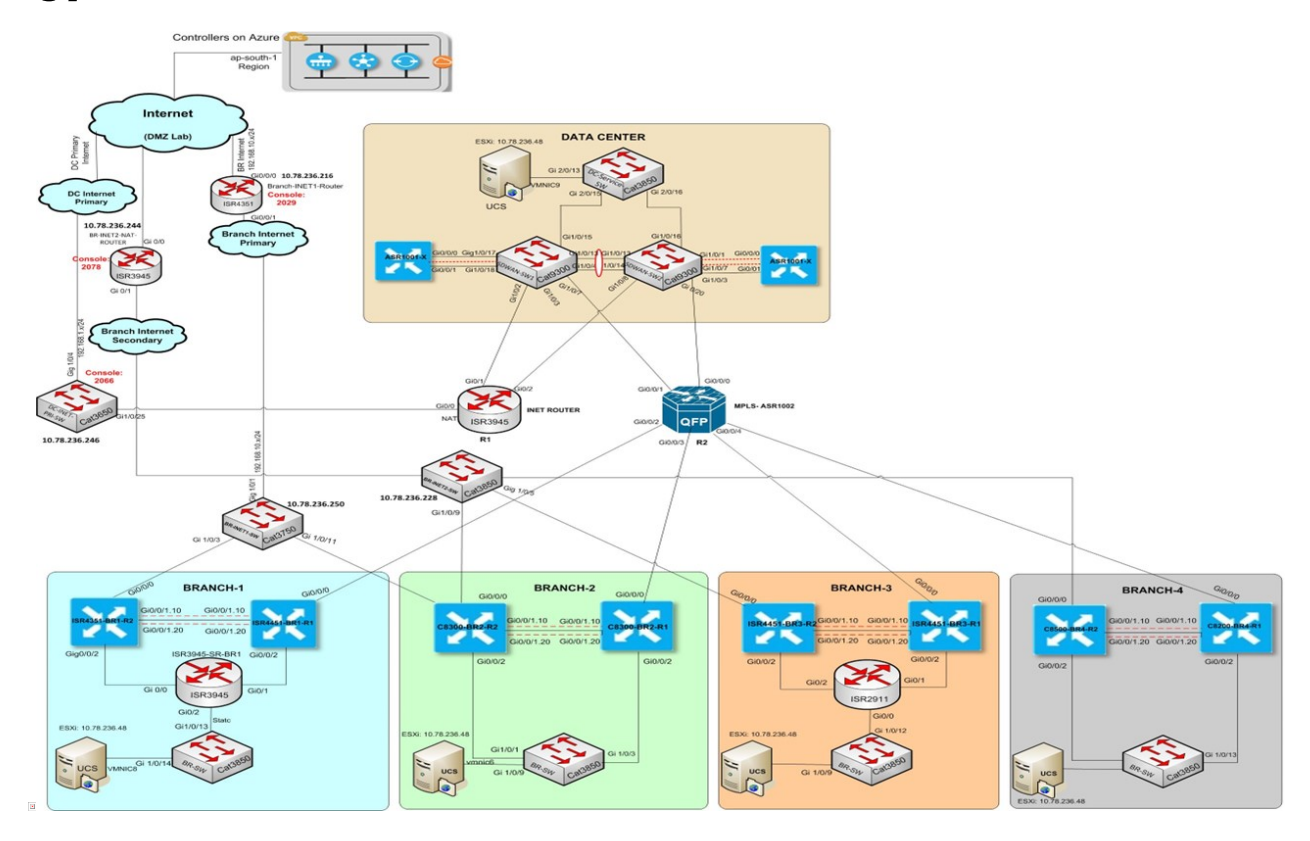

### <span id="page-10-0"></span>**Component Matrix**

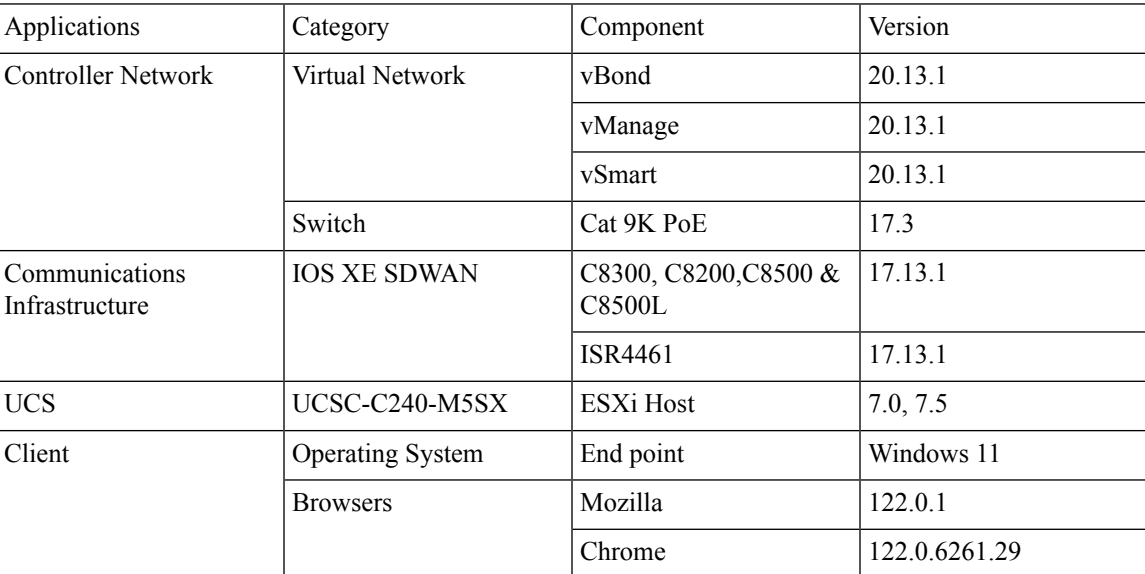

### <span id="page-11-0"></span>**What's New ?**

#### **SDWAN 20.13.1 - IOS XE 17.13.1 Solution testing**

- ICMP Endpoint Tracker for NAT DIA for IPv4 or IPv6 Interfaces
- Support for the TLS 1.3 Protocol for Cisco Catalyst SD-WAN Control Connections
- vManage support for autonomus mode: Phase2
- Support for Centralized Data Policy for NAT66 DIA
- IPv6 Support in Cisco SD-WAN Manager UI Troubleshooting
- Dataplane serviceability Improvements(EPC,packet-trace) fro IPsec running(Crypto OFFLOAD)
- Port-channel support on transport side for link redundance and BW aggregation
- Configure Third-party CA Certificates to Cisco IOS XE Catalyst SD-WAN devices using Cisco SD-WAN Manager
- SR CFD

### <span id="page-12-0"></span>**Open Caveats**

 $\mathbf{l}$ 

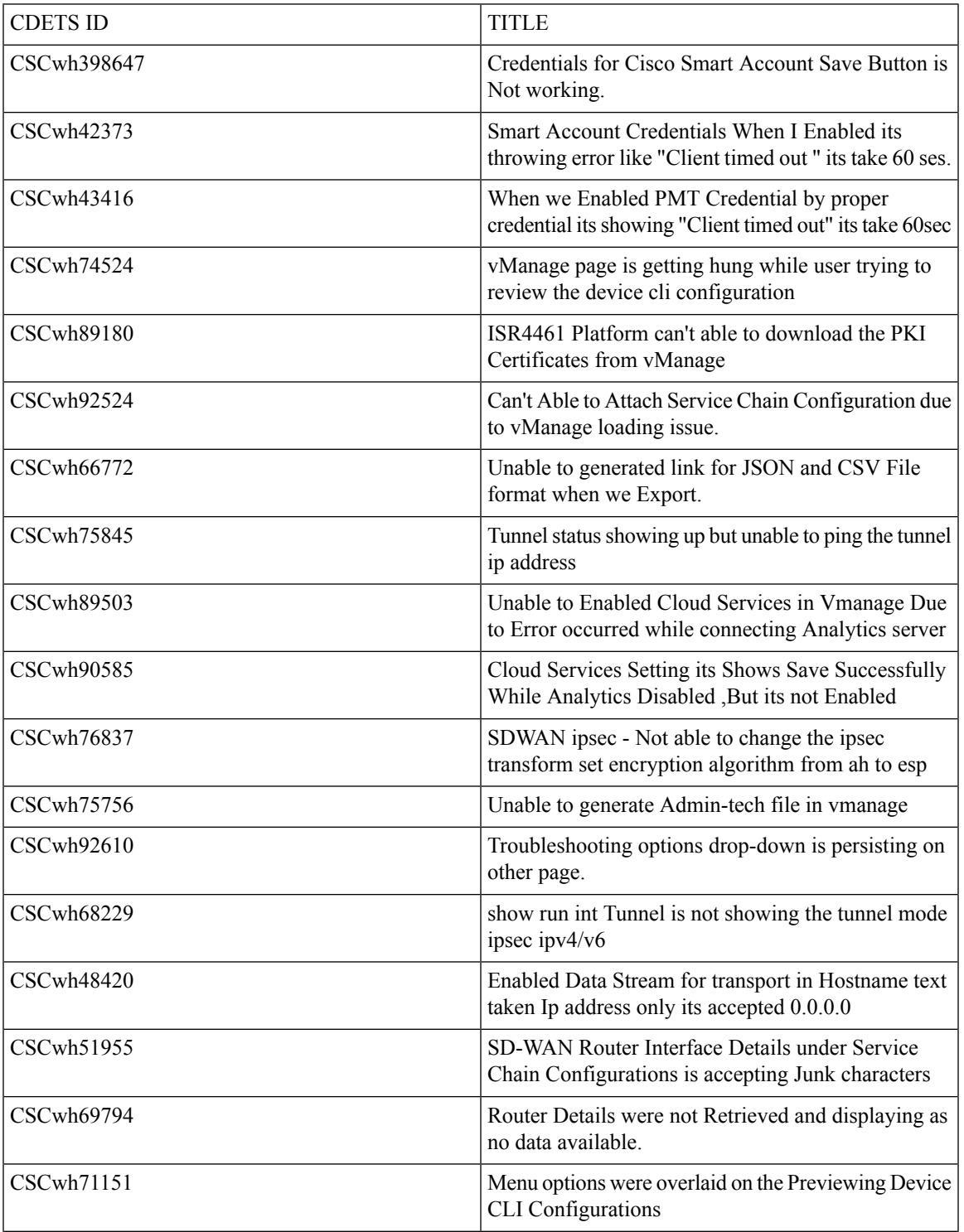

 $\mathbf I$ 

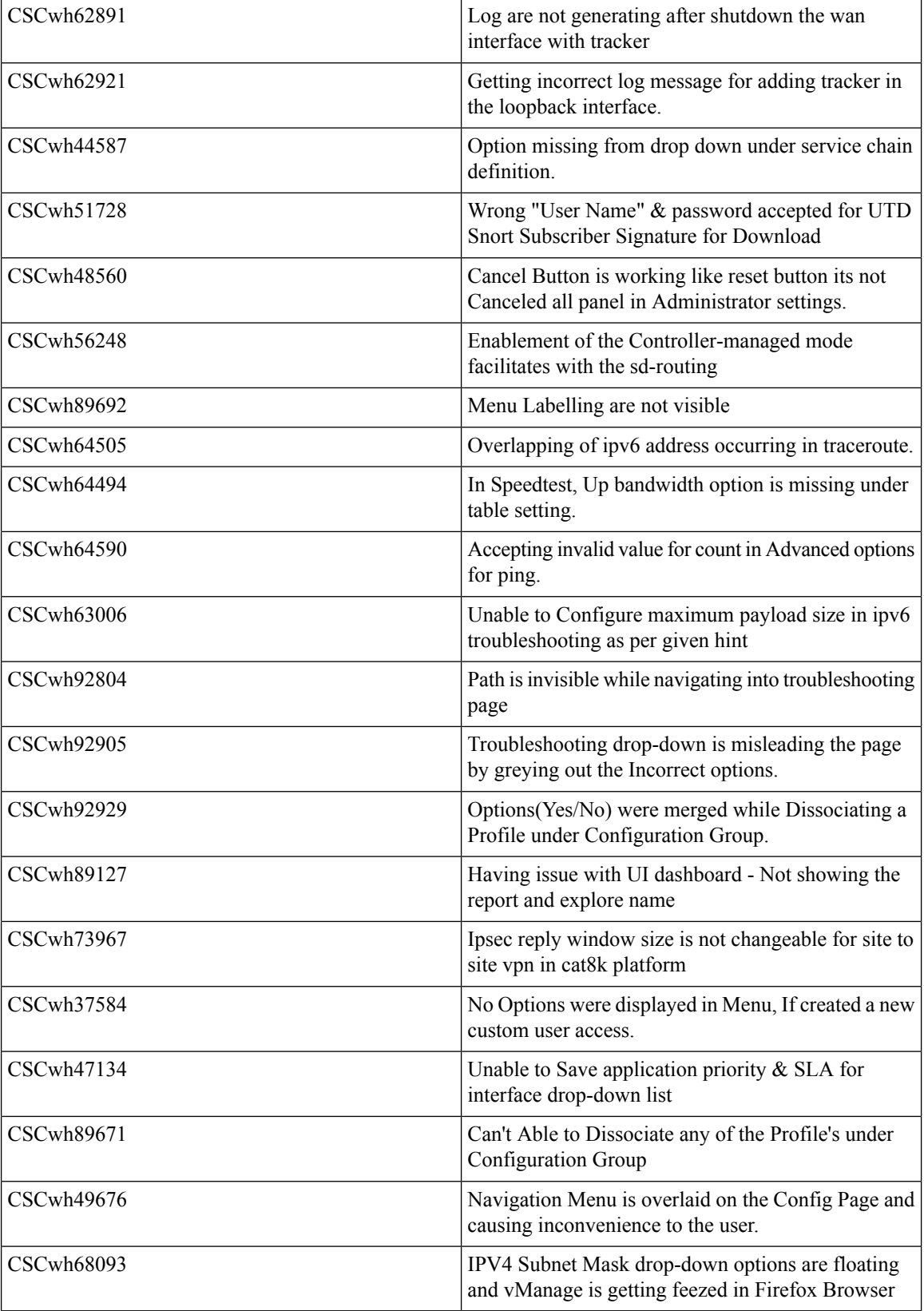

ı

### <span id="page-14-0"></span>**Resolved Caveats**

 $\mathbf l$ 

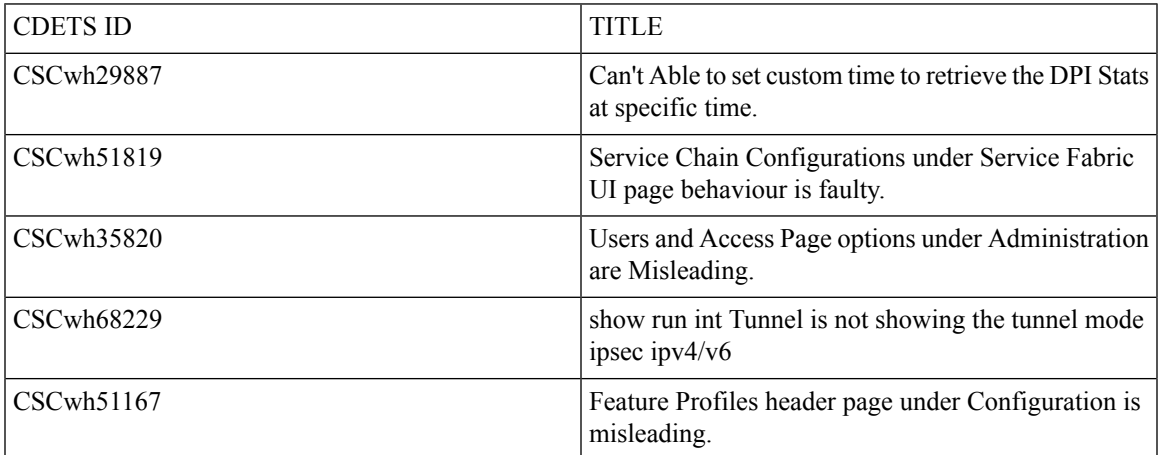

 $\mathbf I$ 

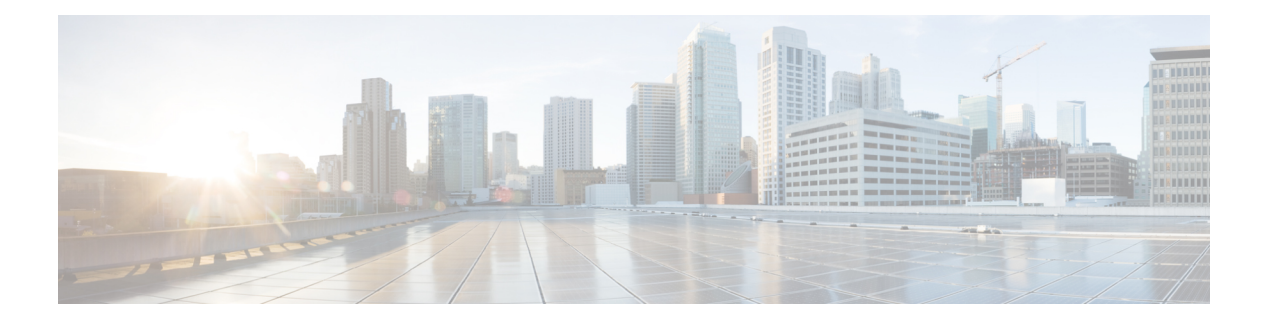

### <span id="page-16-0"></span>**New Features**

- ICMP Endpoint Tracker for NAT DIA for IPv4 or IPv6 [Interfaces,](#page-17-0) on page 14
- Support for the TLS 1.3 Protocol for Cisco Catalyst SD-WAN Control [Connections,](#page-21-0) on page 18
- vManage support for [autonomous](#page-24-0) mode: Phase2, on page 21
- Support for [Centralized](#page-28-0) Data Policy for NAT66 DIA, on page 25
- IPv6 Support in Cisco SD-WAN Manager UI [Troubleshooting,](#page-34-0) on page 31
- Data plane serviceability [Improvements\(EPC,packet-trace\)](#page-38-0) fro IPsec running(Crypto OFFLOAD), on [page](#page-38-0) 35
- [Port-channel](#page-41-0) support on transport side for link redundance and BW aggregation, on page 38
- Configure Third-party CA Certificates to Cisco IOS XE Catalyst SD-WAN devices using Cisco SD-WAN [Manager,](#page-45-0) on page 42
- [SR/CFD,](#page-49-0) on page 46

### <span id="page-17-0"></span>**ICMP Endpoint Tracker for NAT DIA for IPv4 or IPv6 Interfaces**

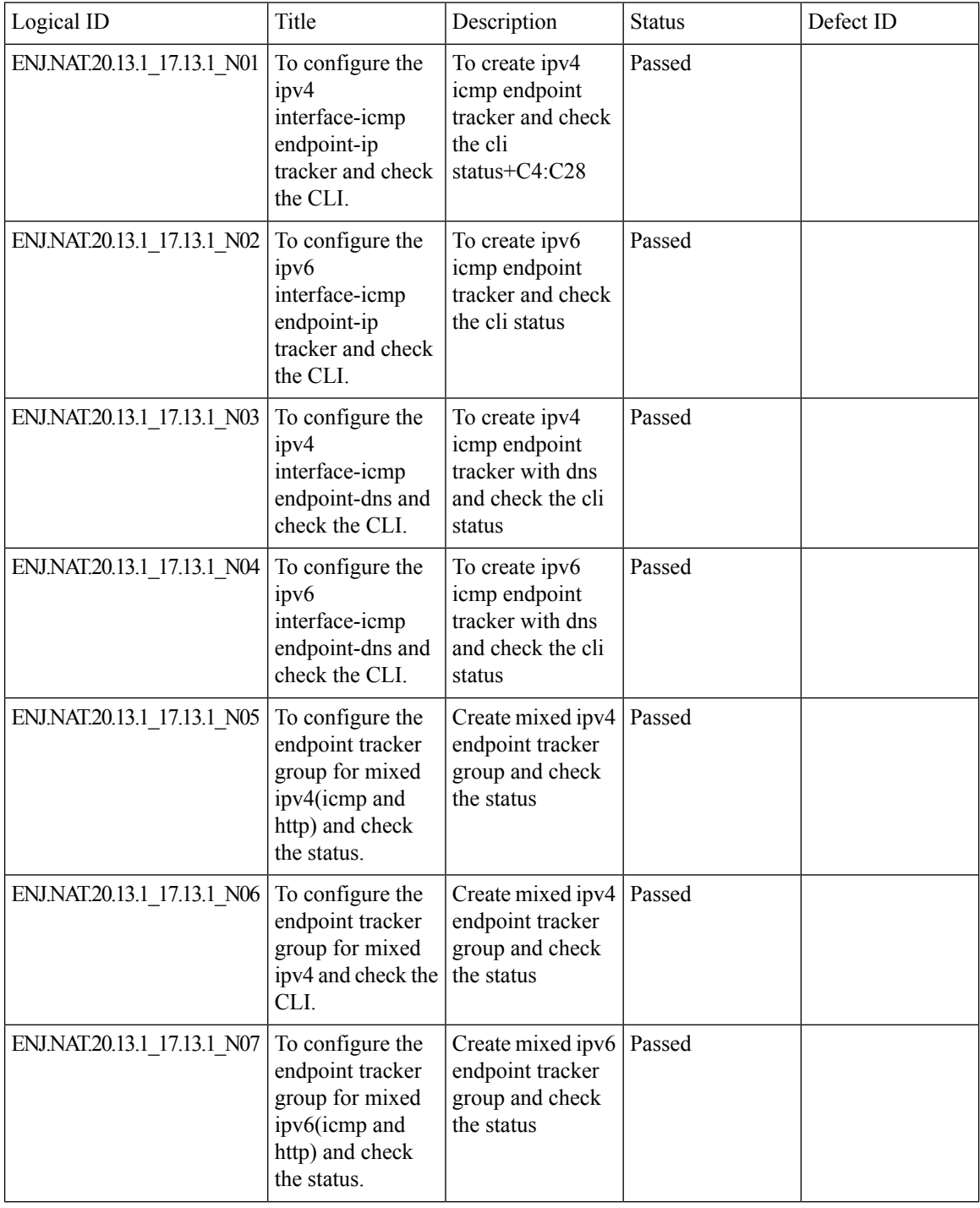

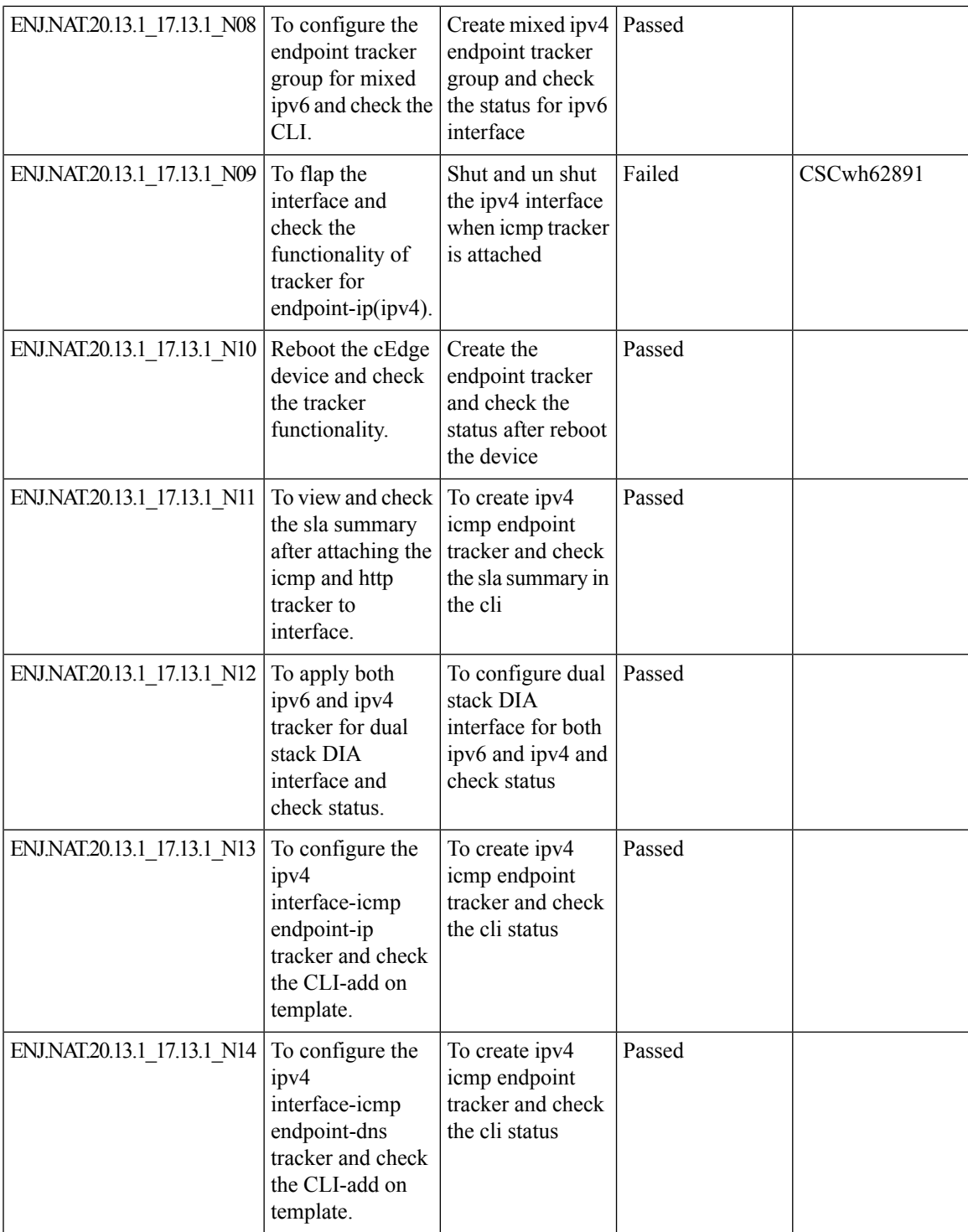

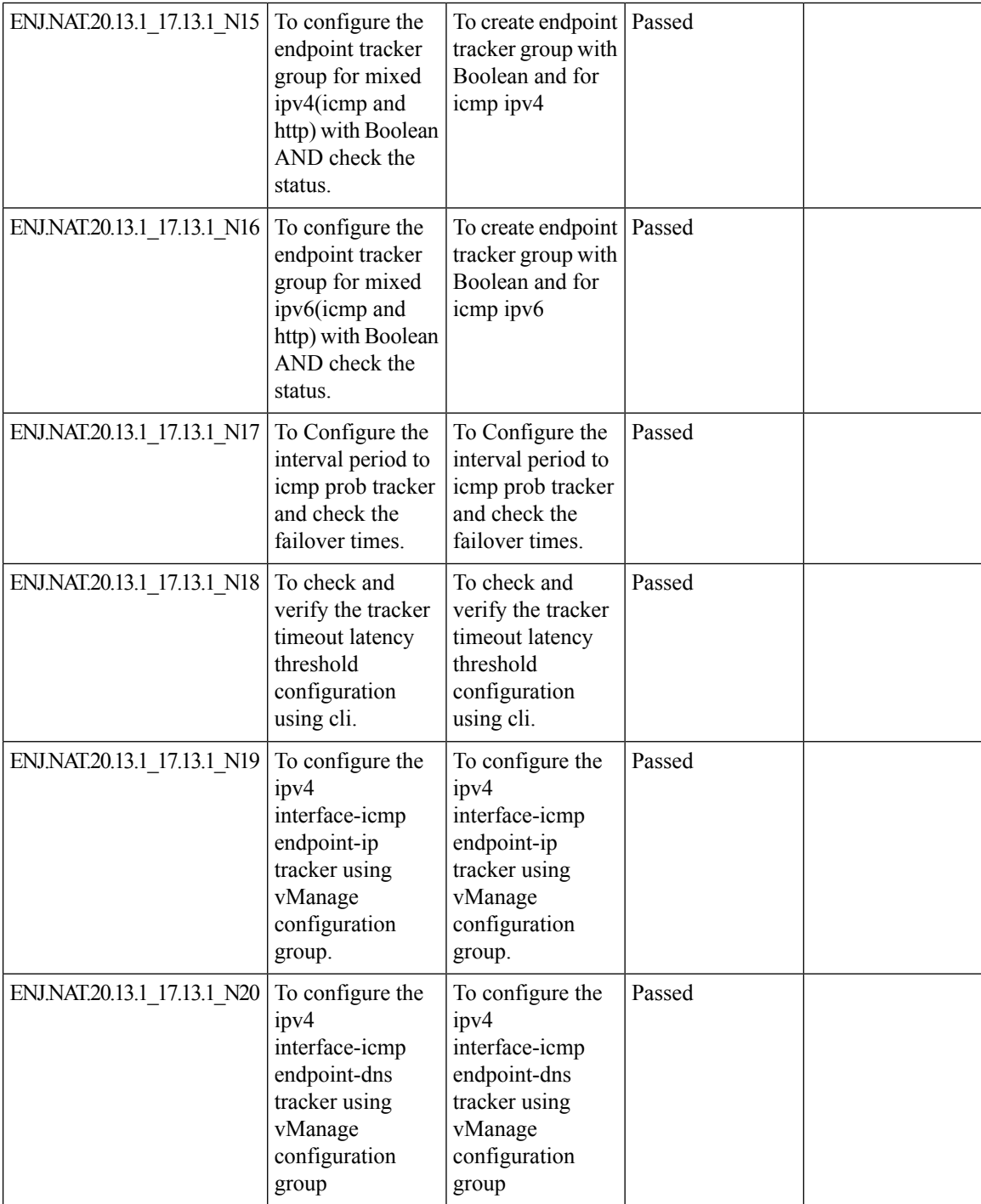

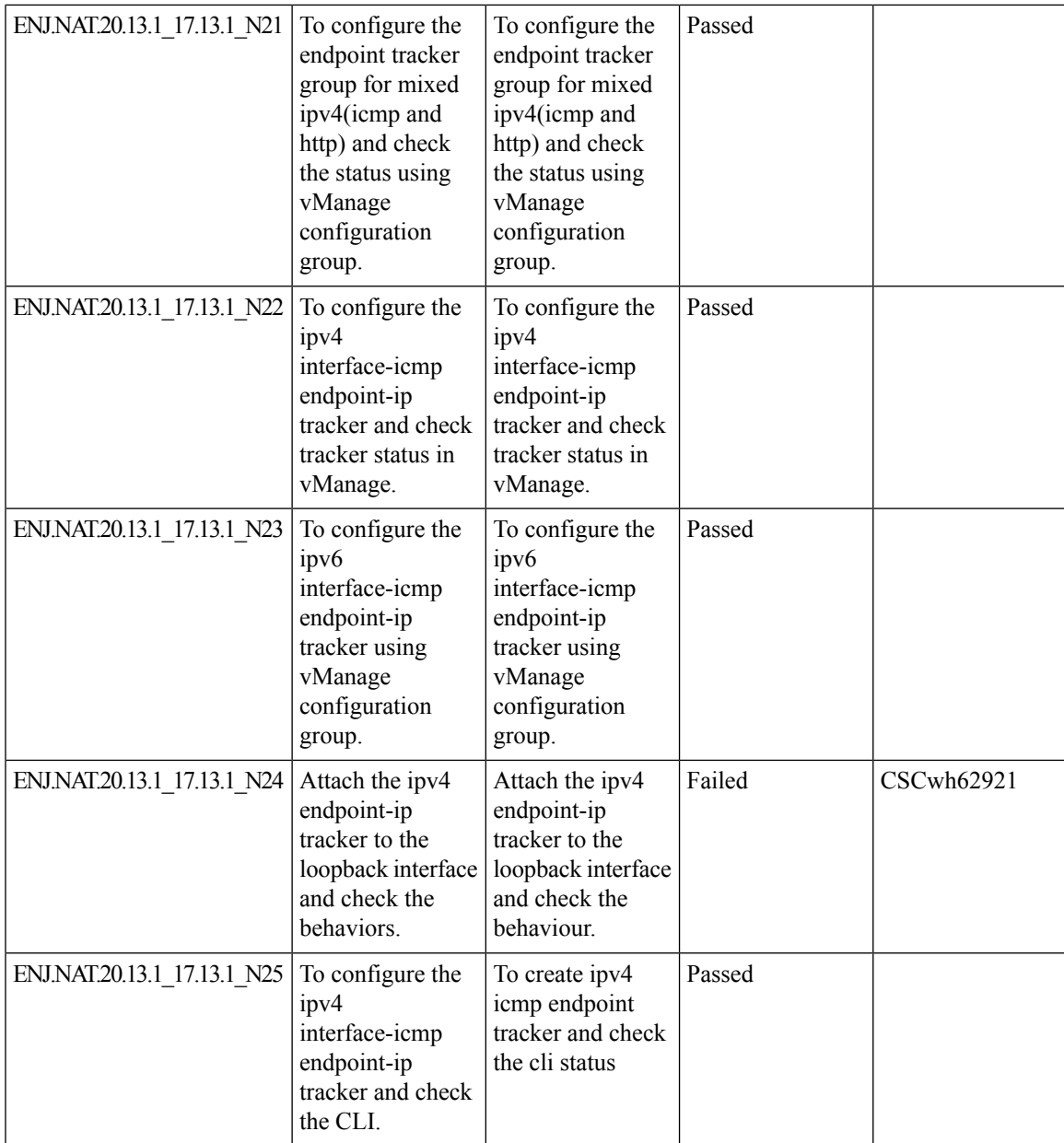

### <span id="page-21-0"></span>**Support for the TLS 1.3 Protocol for Cisco Catalyst SD-WAN Control Connections**

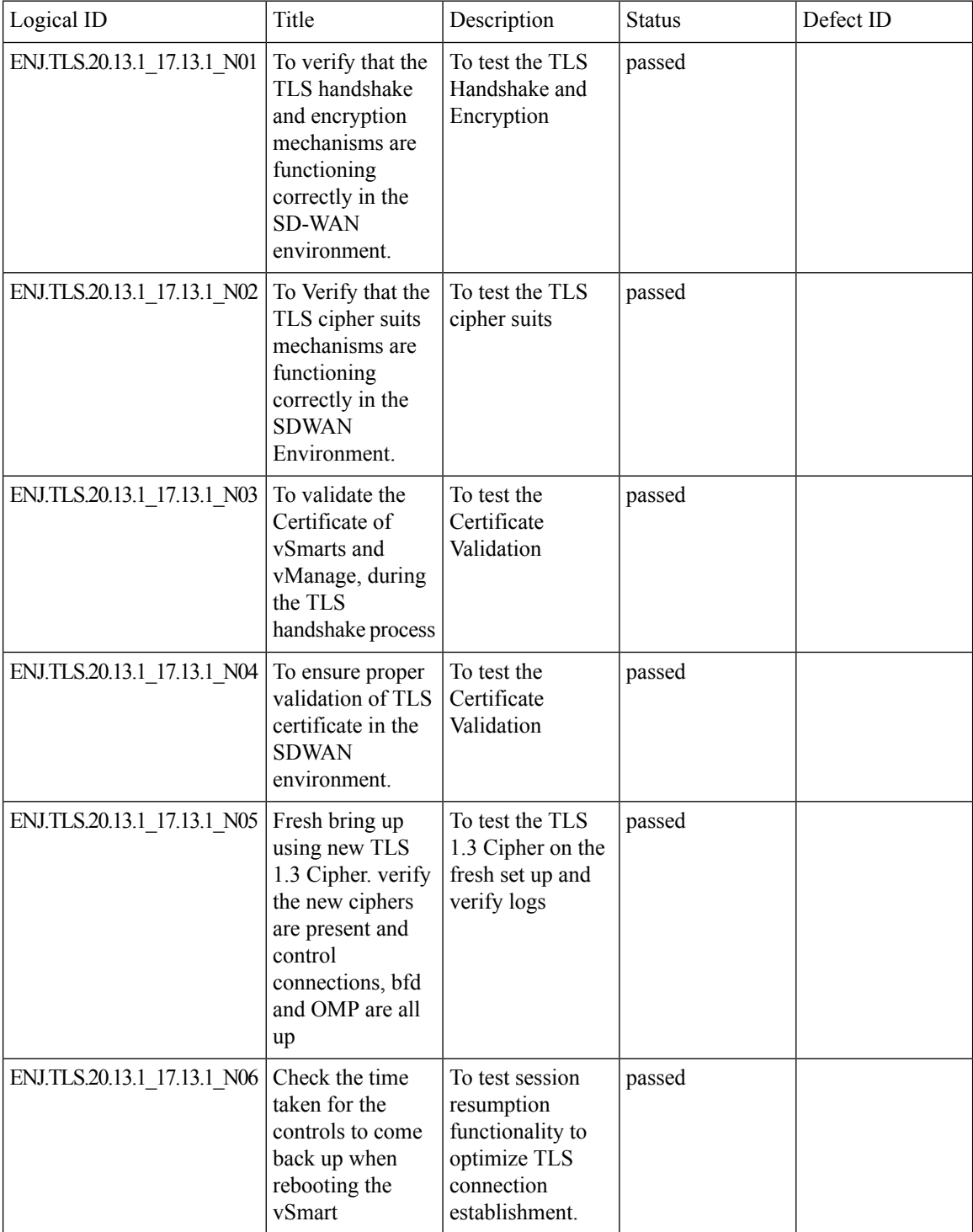

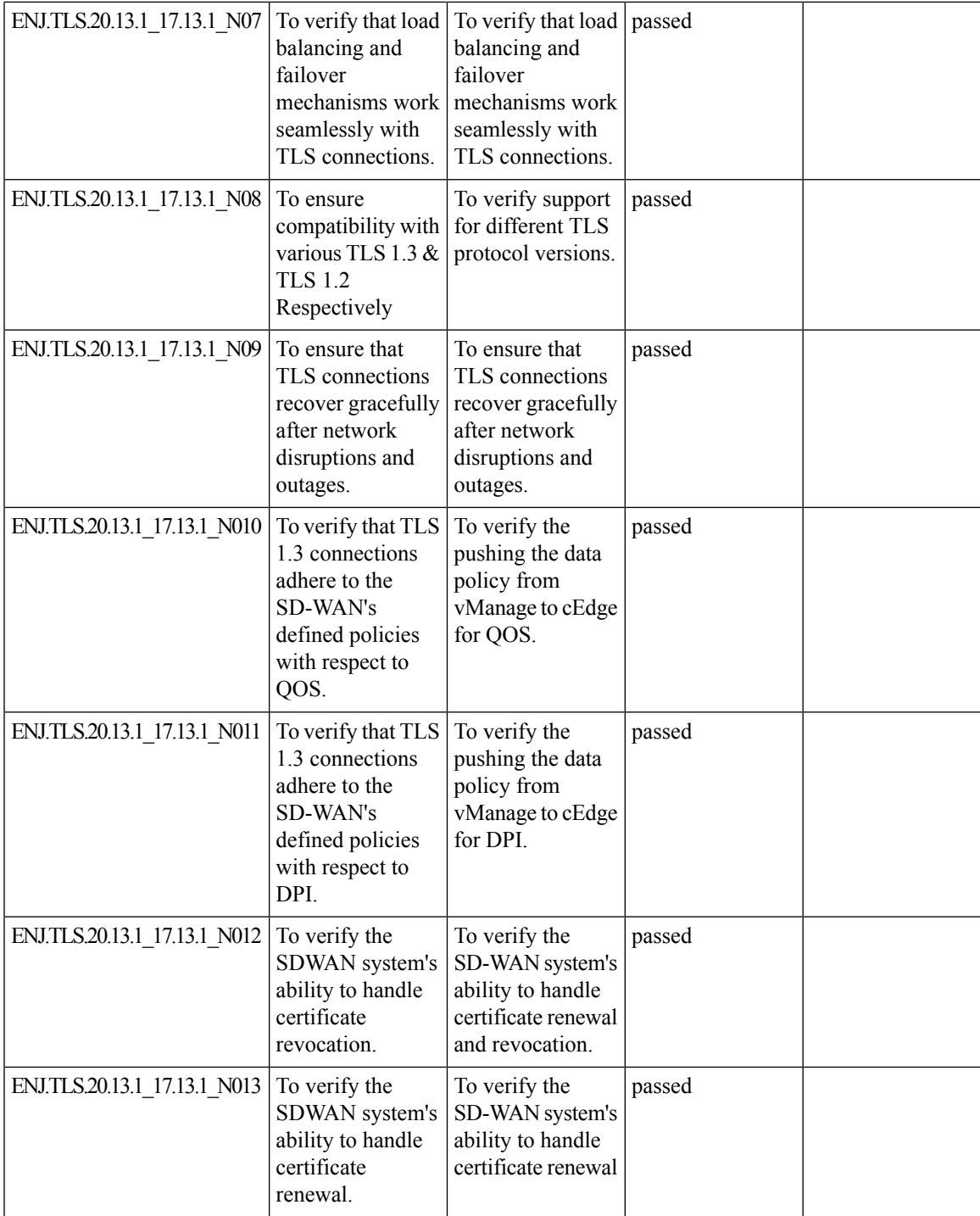

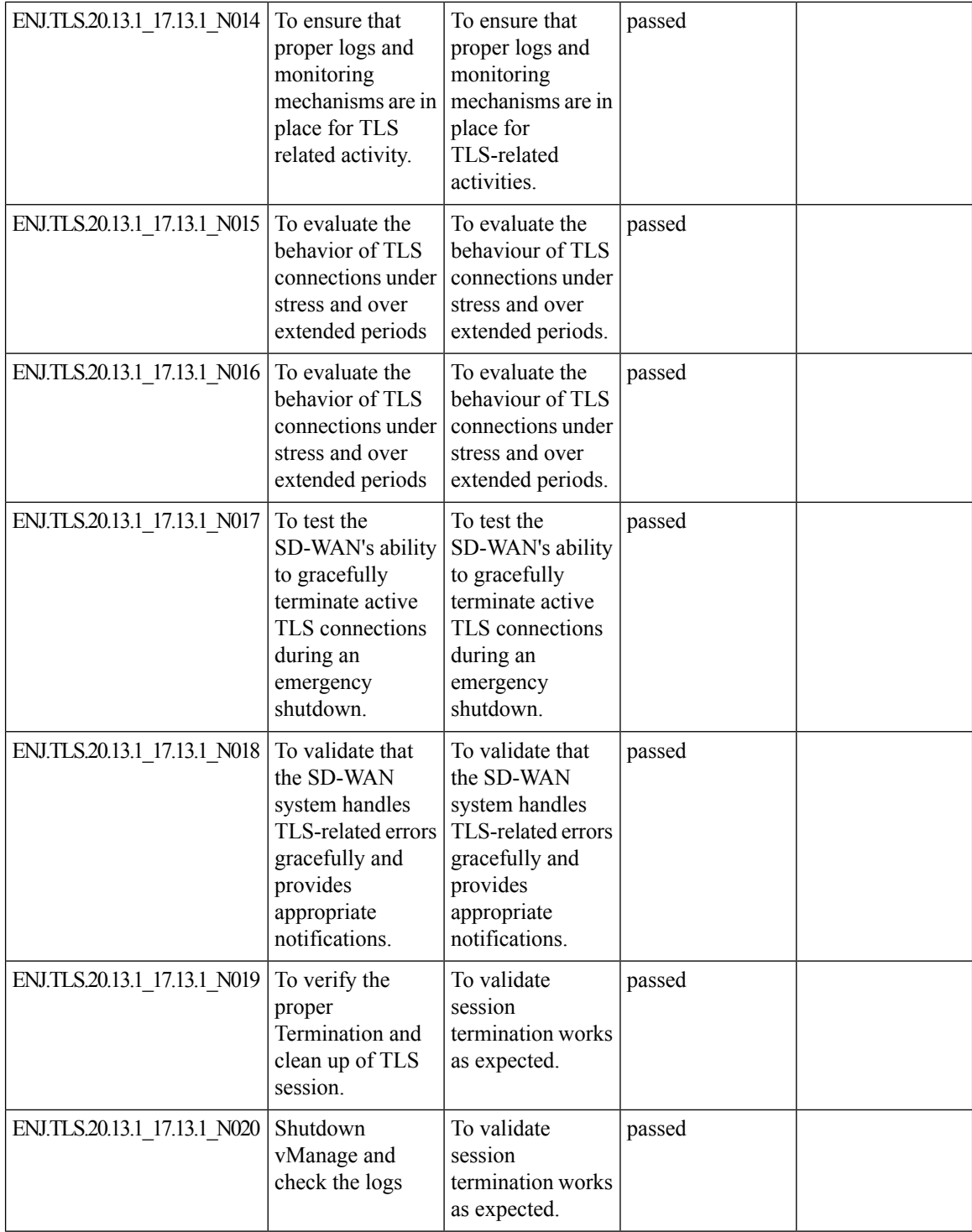

ı

 $\overline{\phantom{a}}$ 

### <span id="page-24-0"></span>**vManage support for autonomous mode: Phase2**

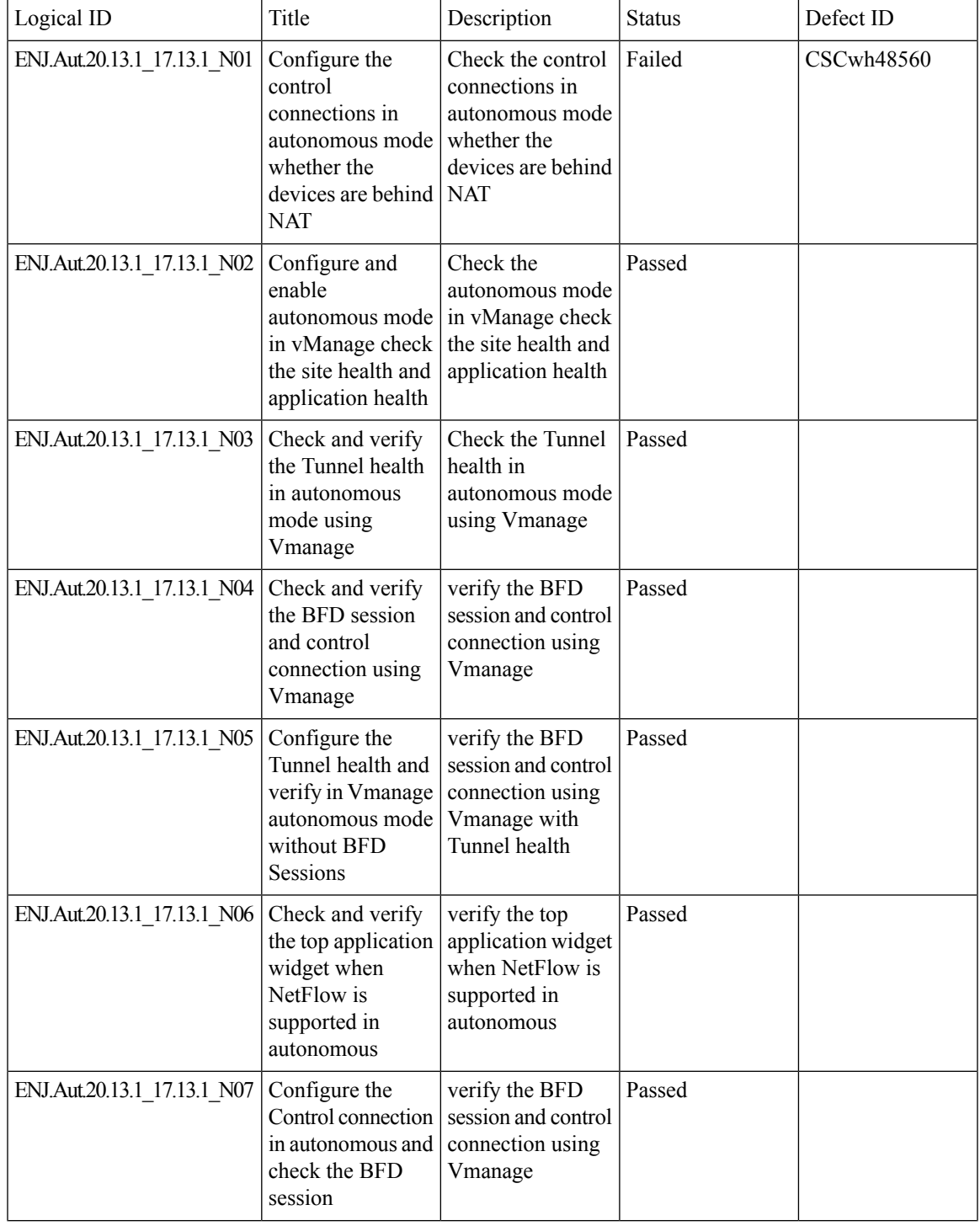

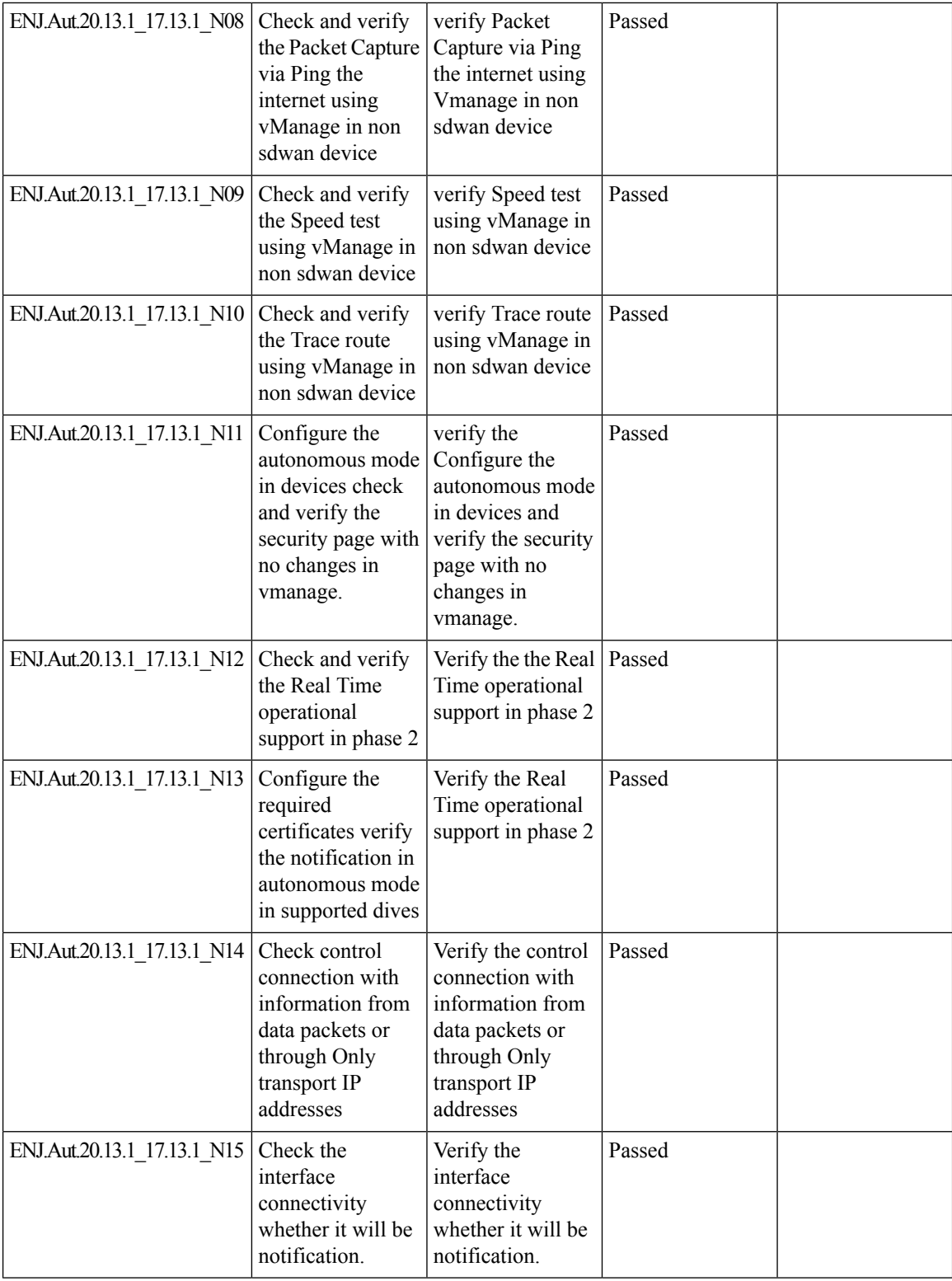

ı

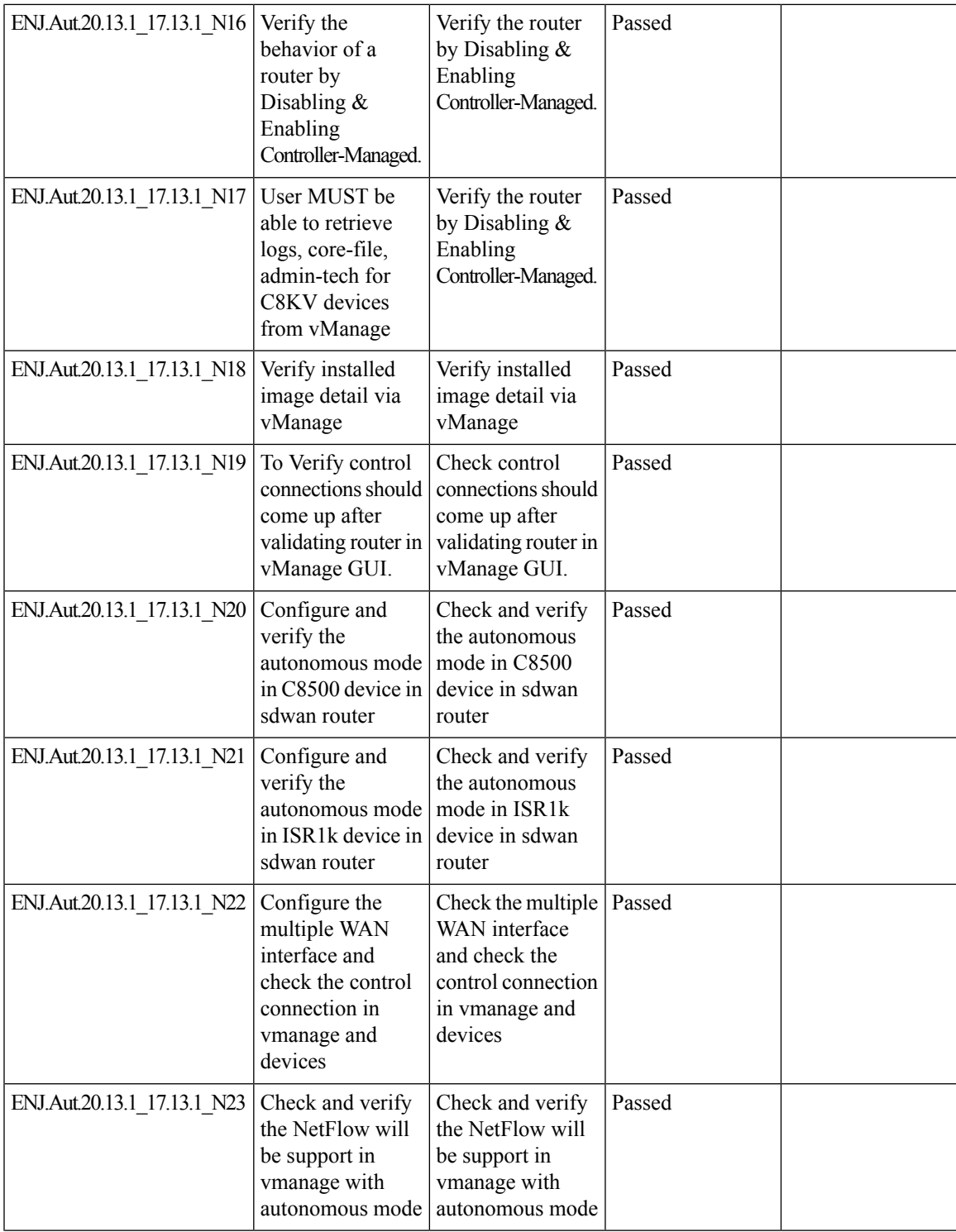

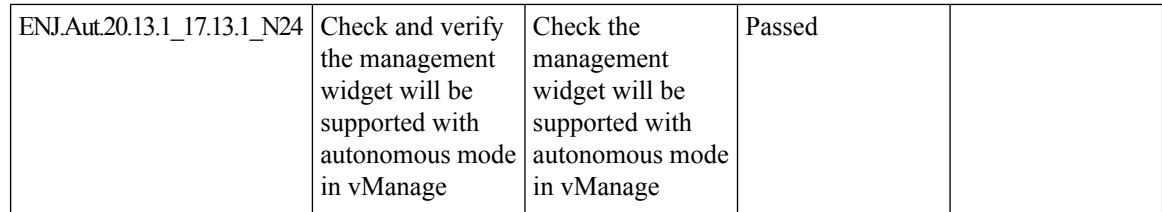

ı

### <span id="page-28-0"></span>**Support for Centralized Data Policy for NAT66 DIA**

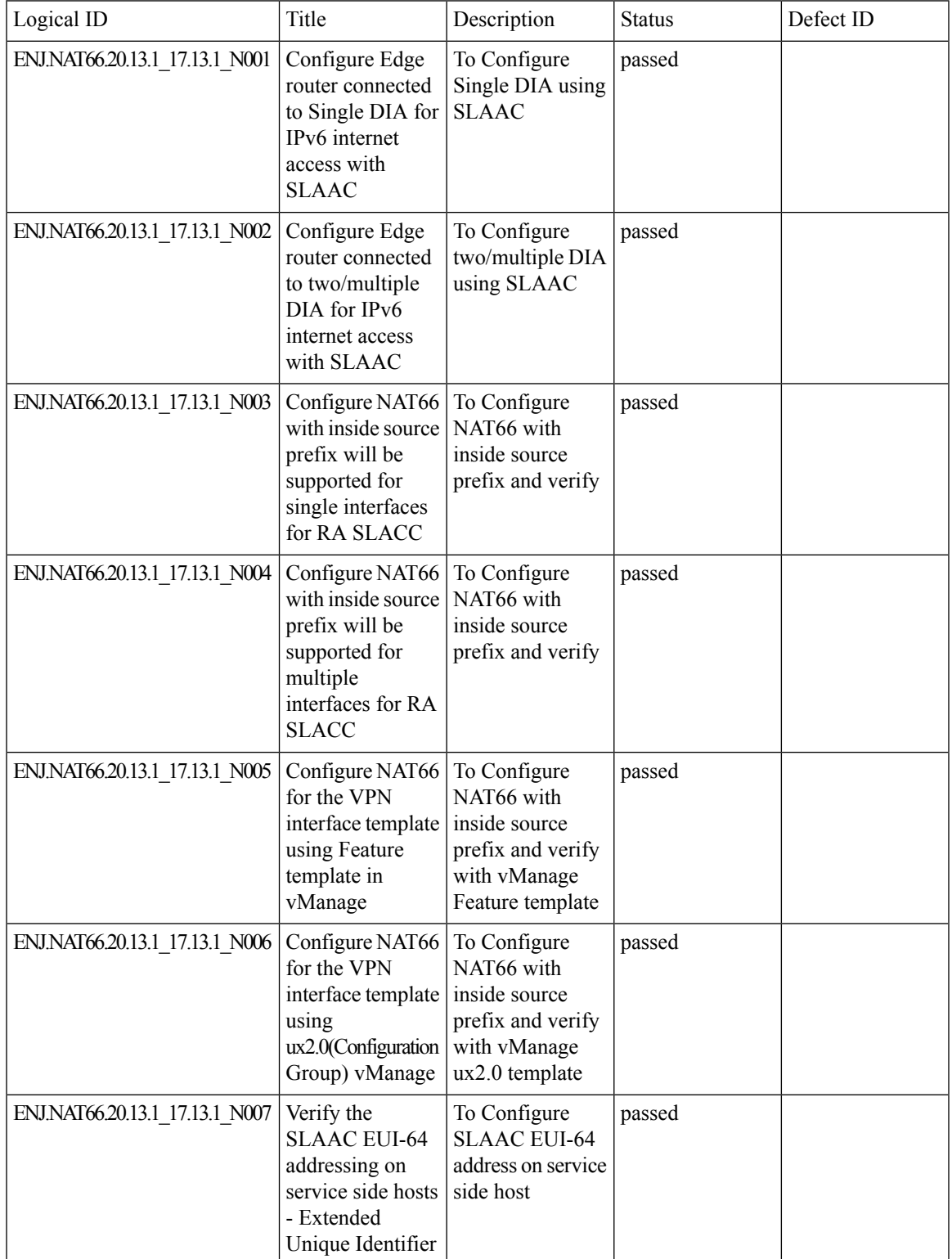

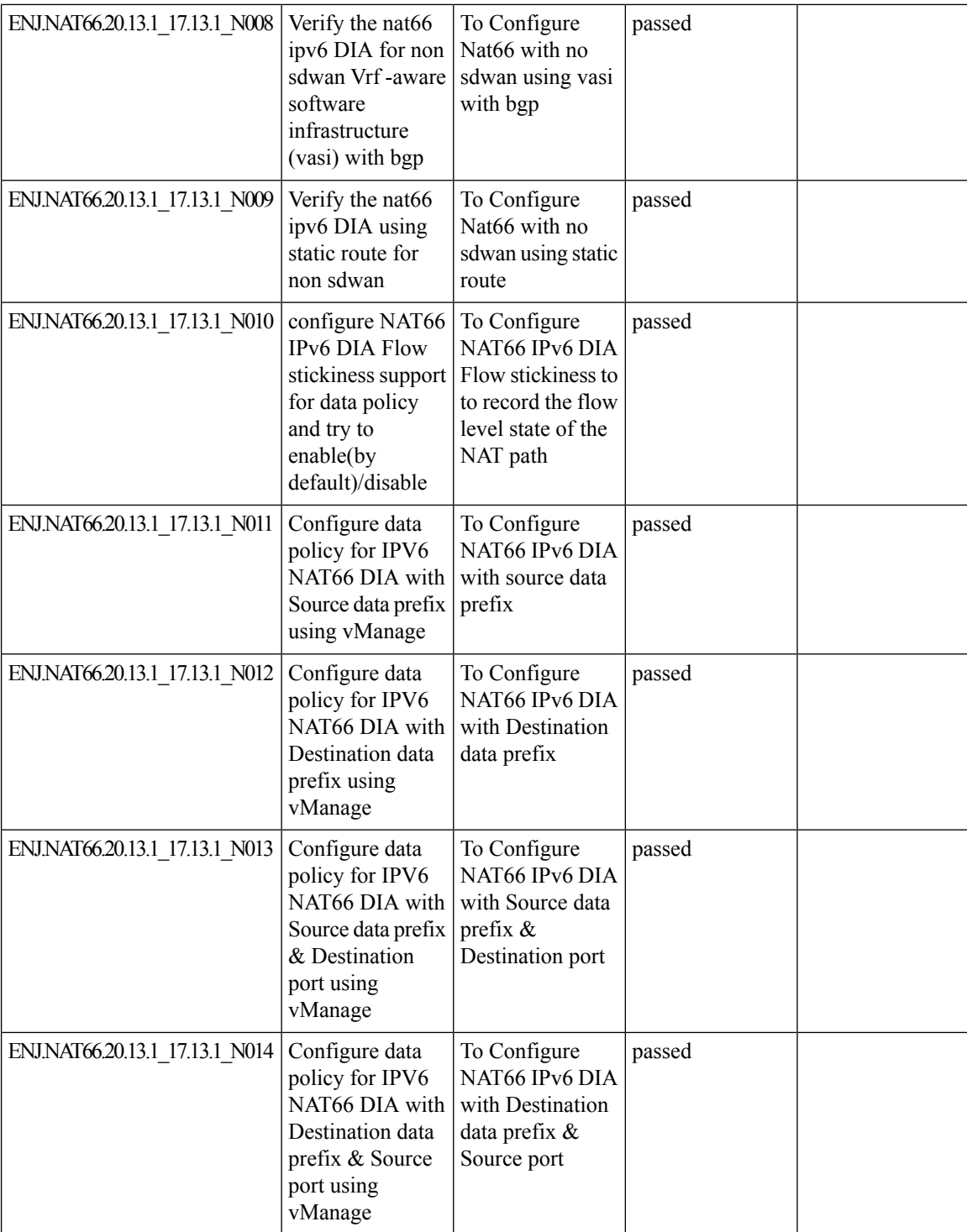

 $\mathbf{l}$ 

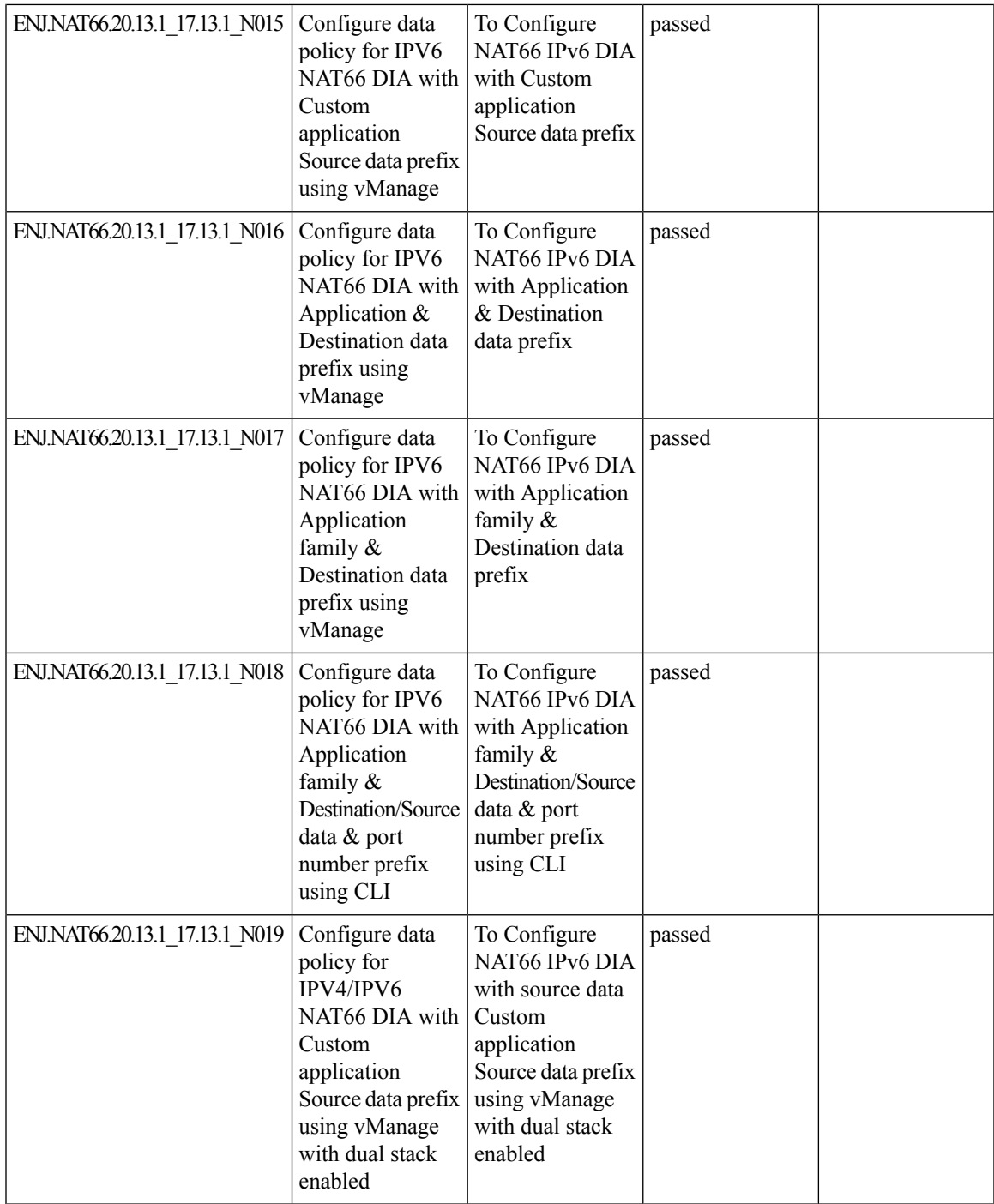

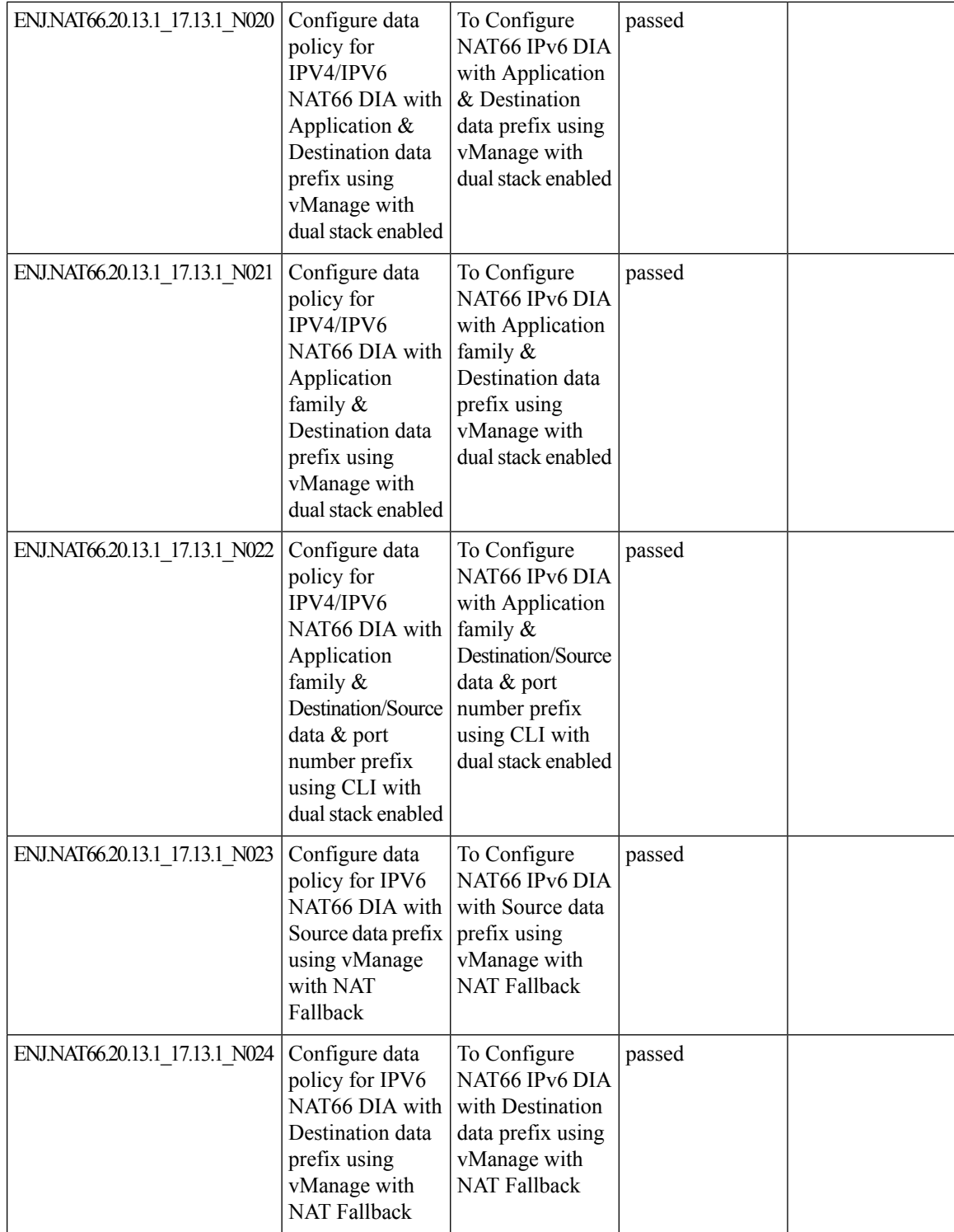

ı

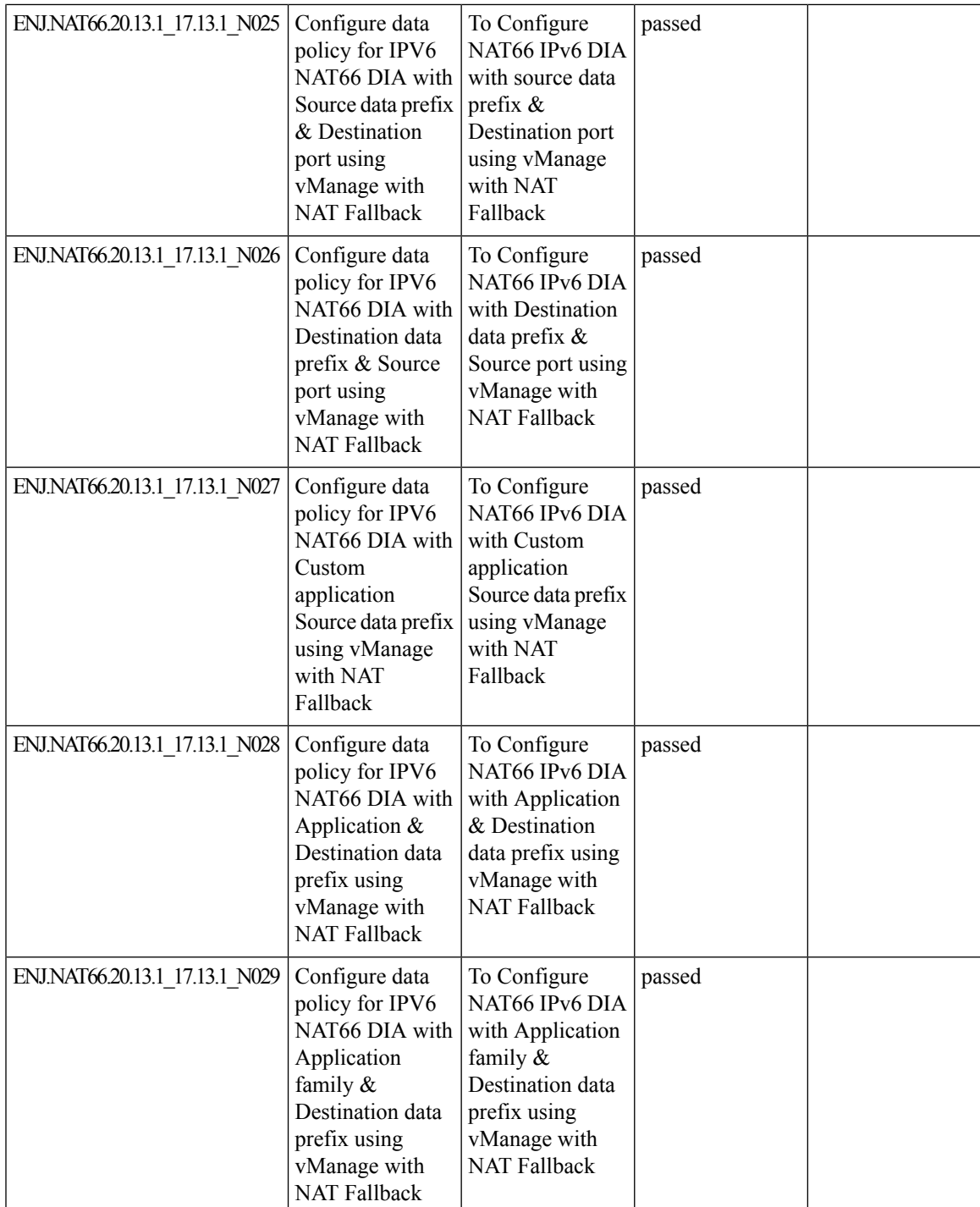

 $\mathbf I$ 

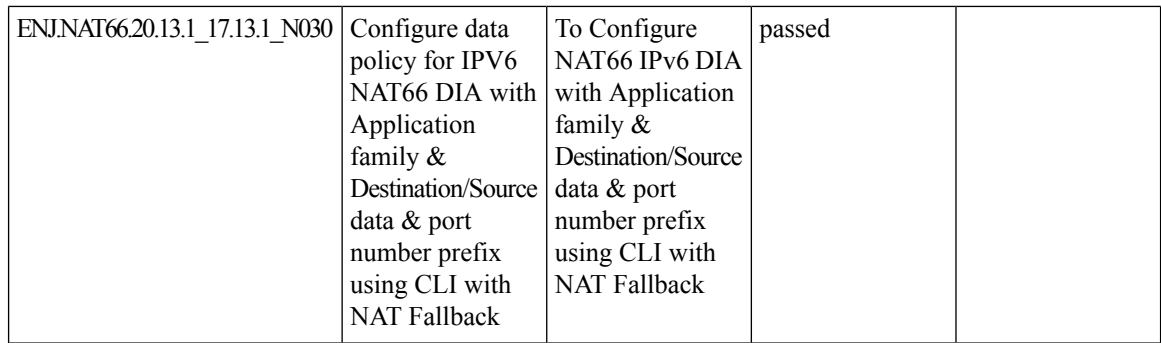

### <span id="page-34-0"></span>**IPv6 Support in Cisco SD-WAN Manager UI Troubleshooting**

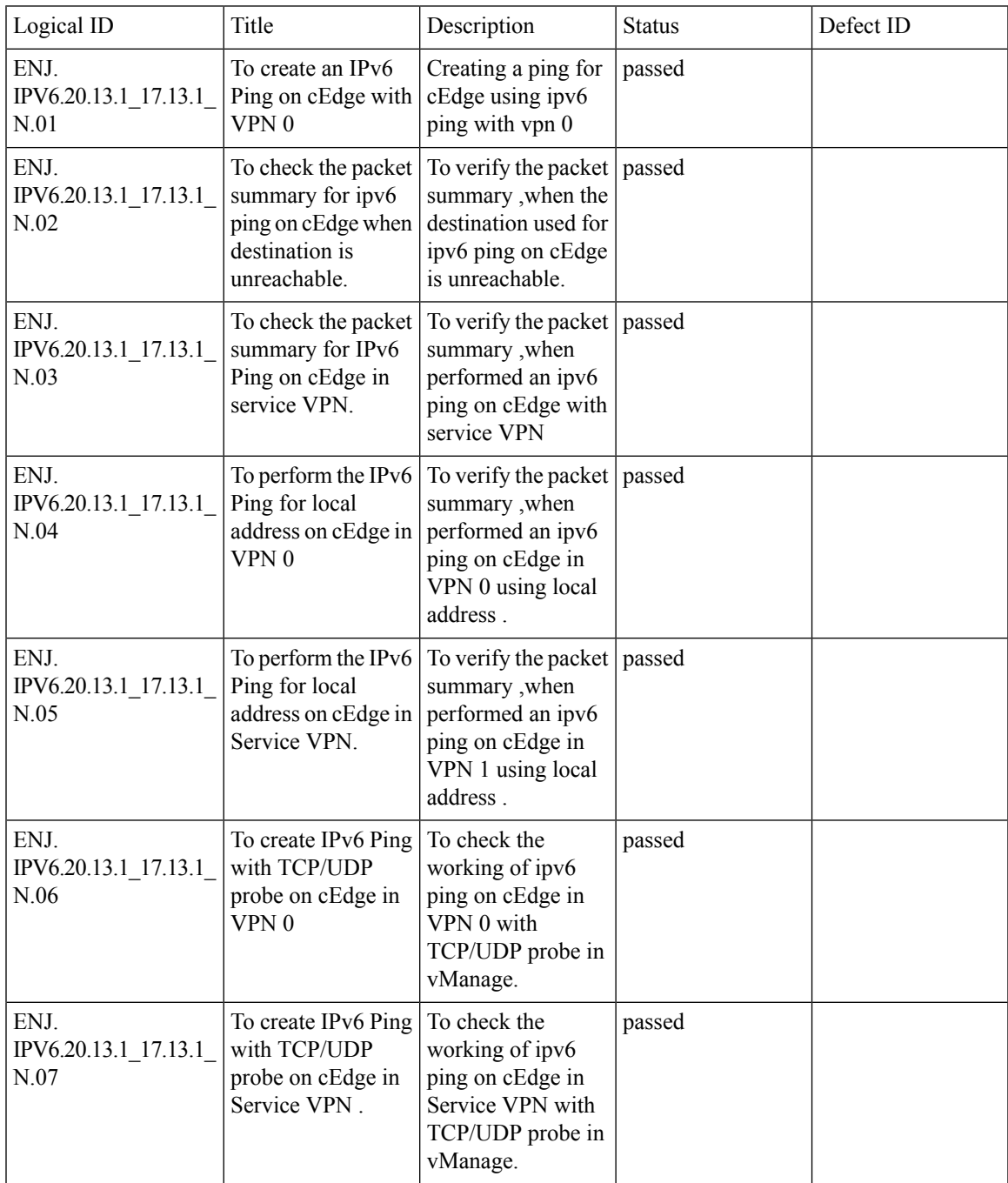

 $\mathbf I$ 

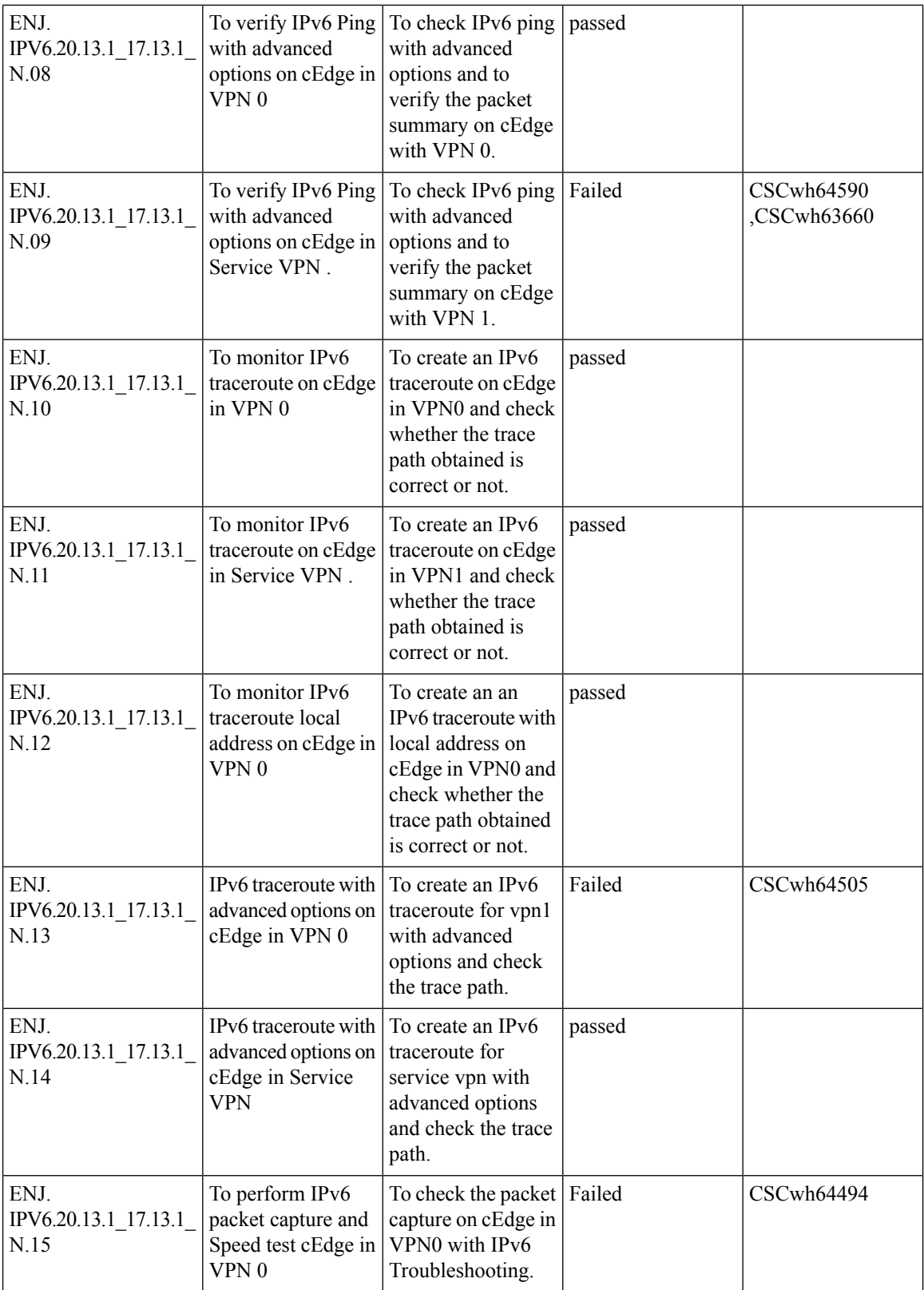

ı
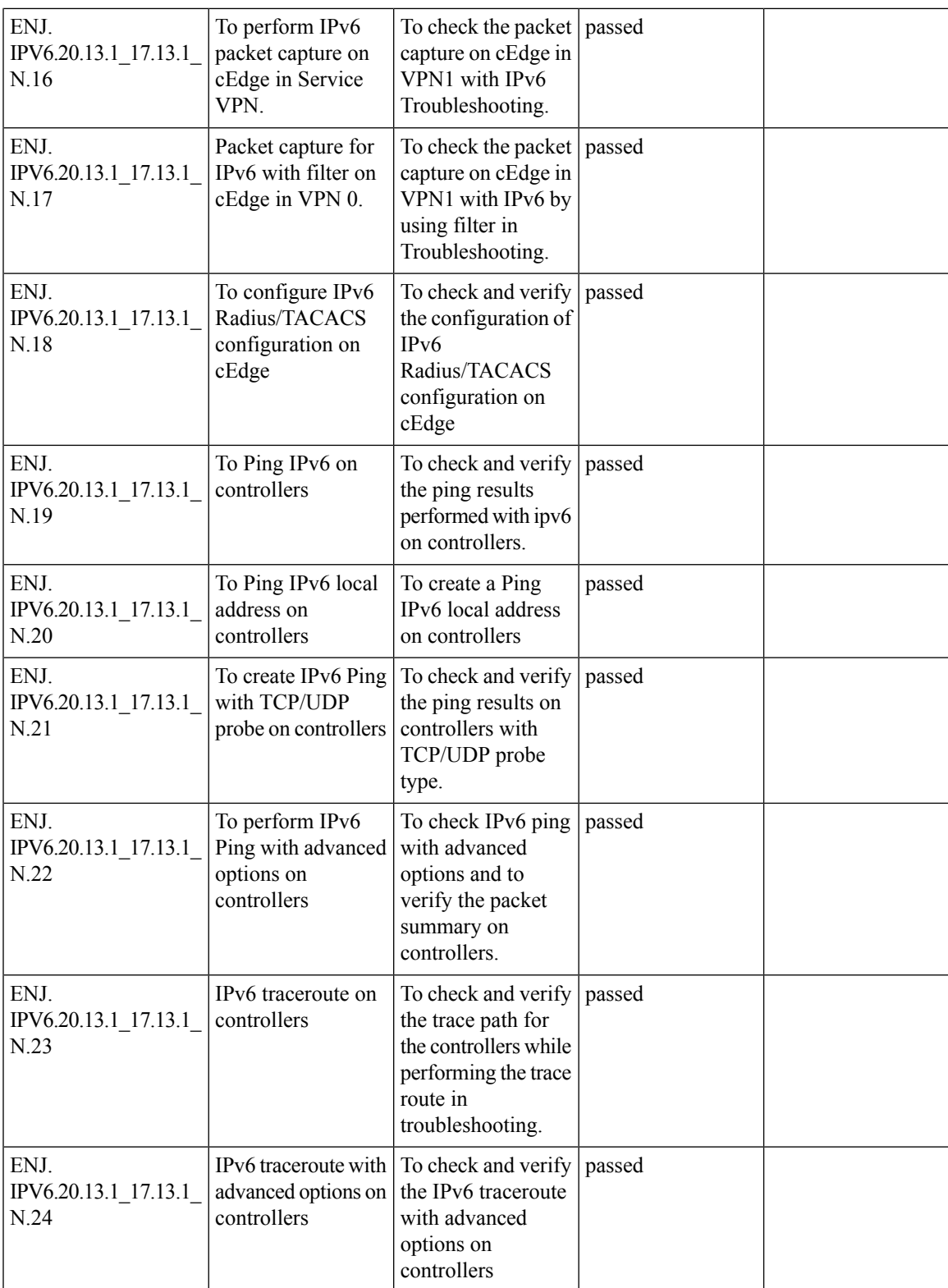

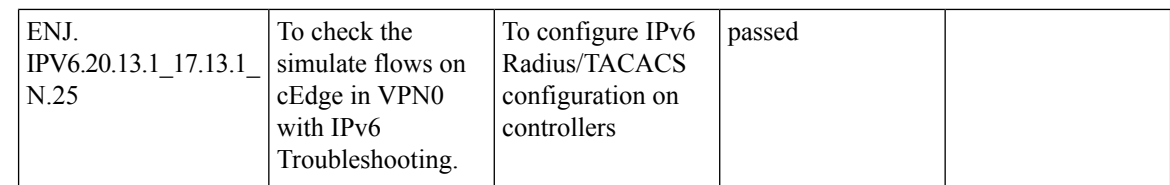

ı

### **Data plane serviceability Improvements(EPC,packet-trace) fro IPsec running(Crypto OFFLOAD)**

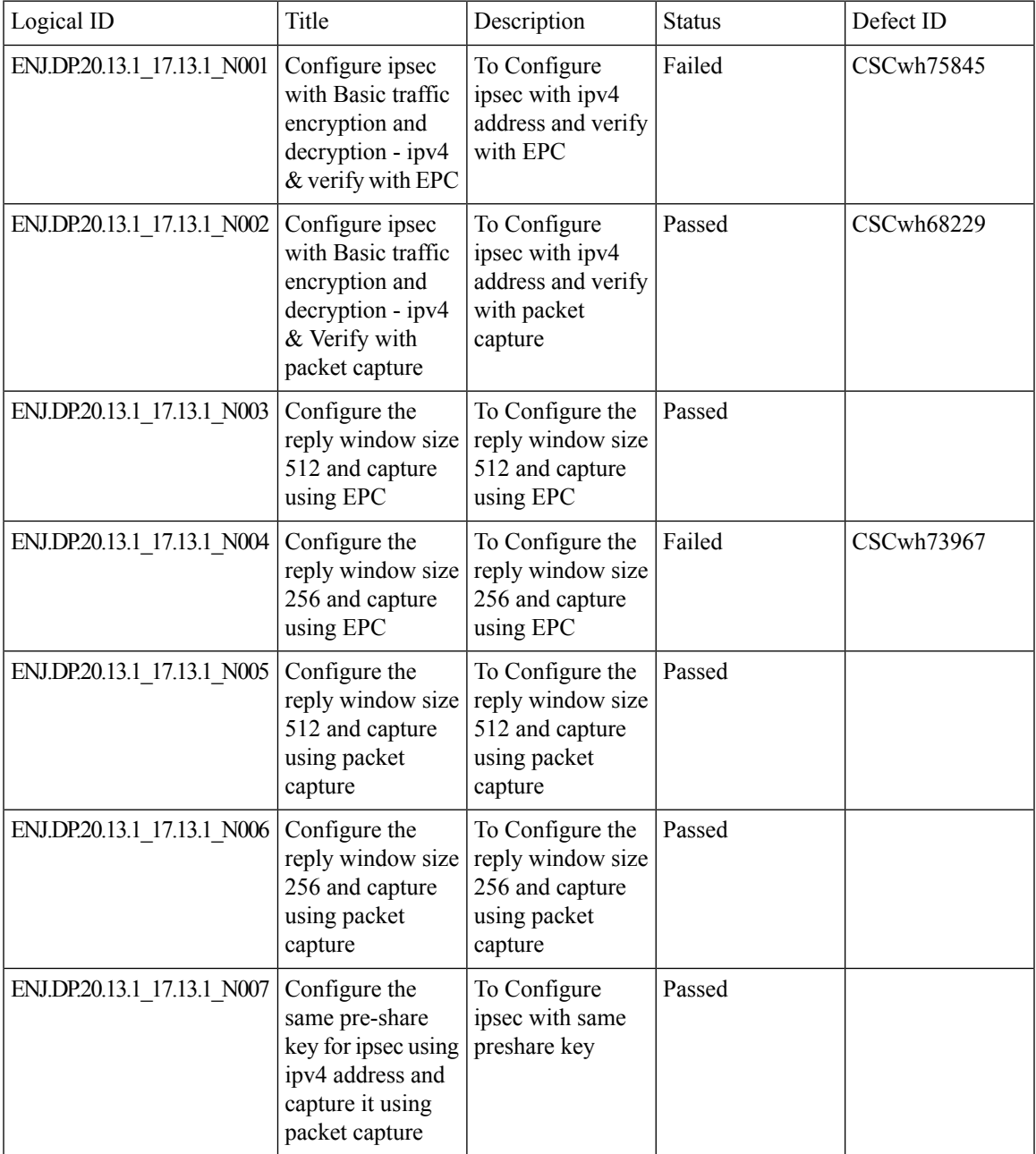

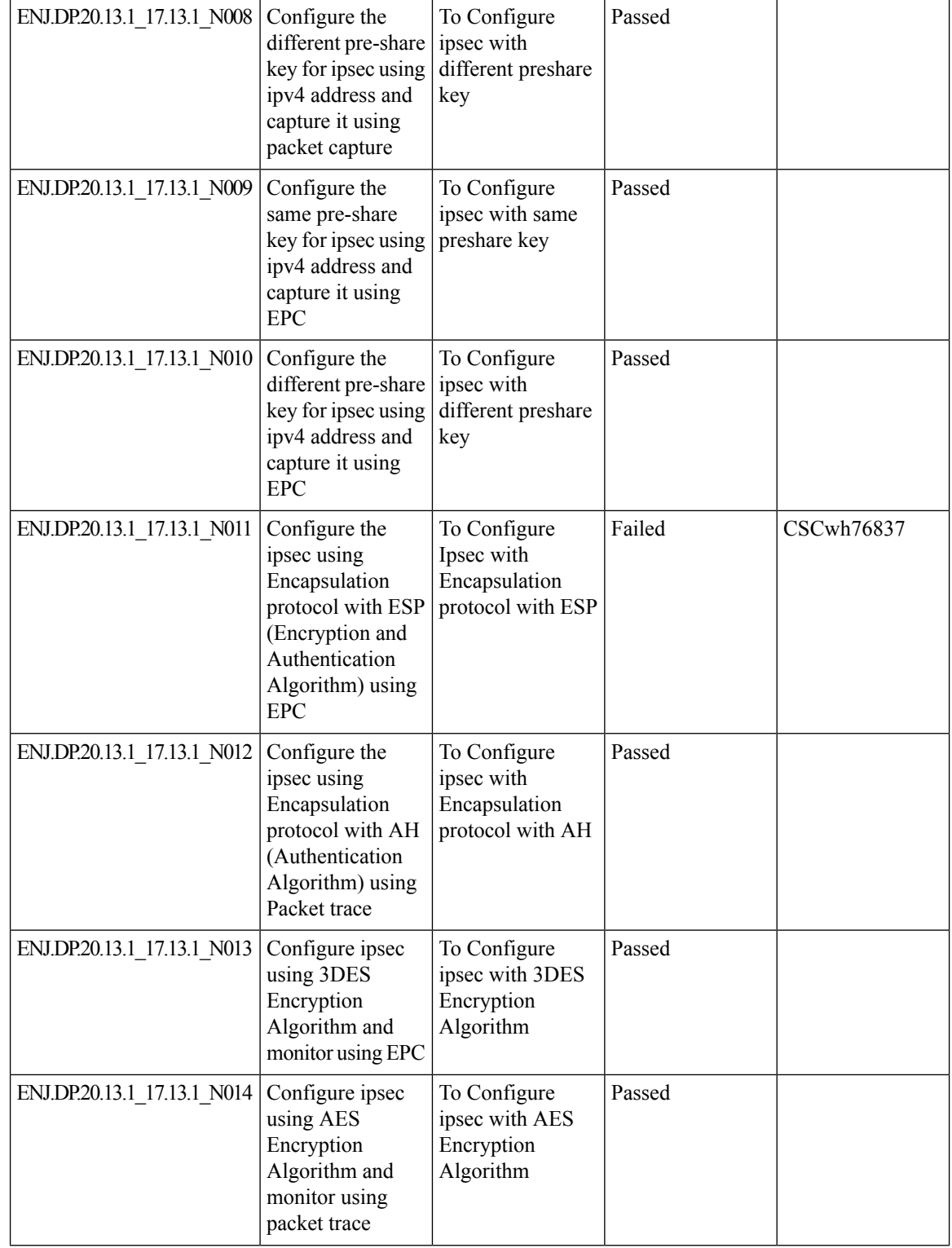

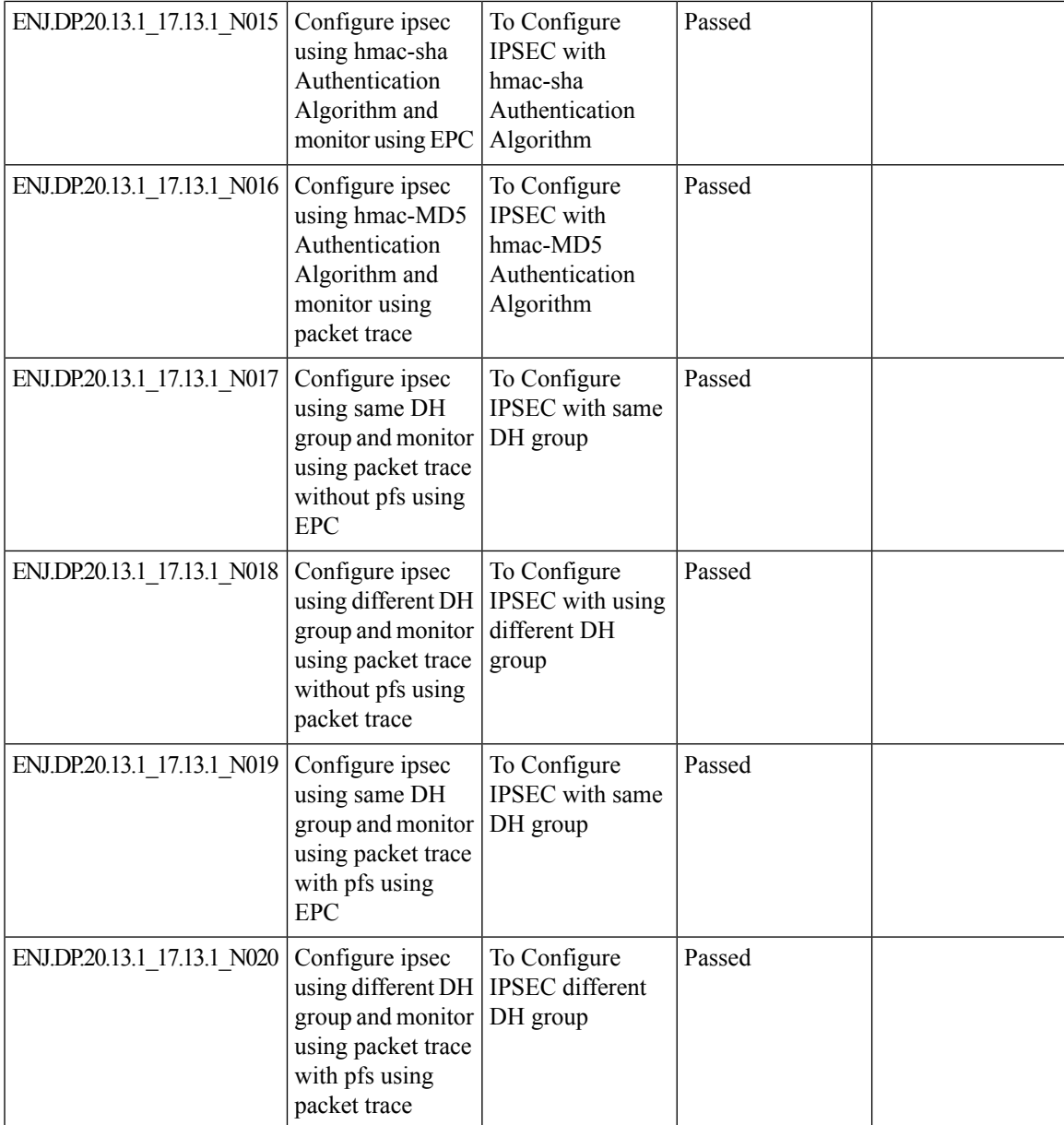

### **Port-channel support on transport side forlink redundance and BW aggregation**

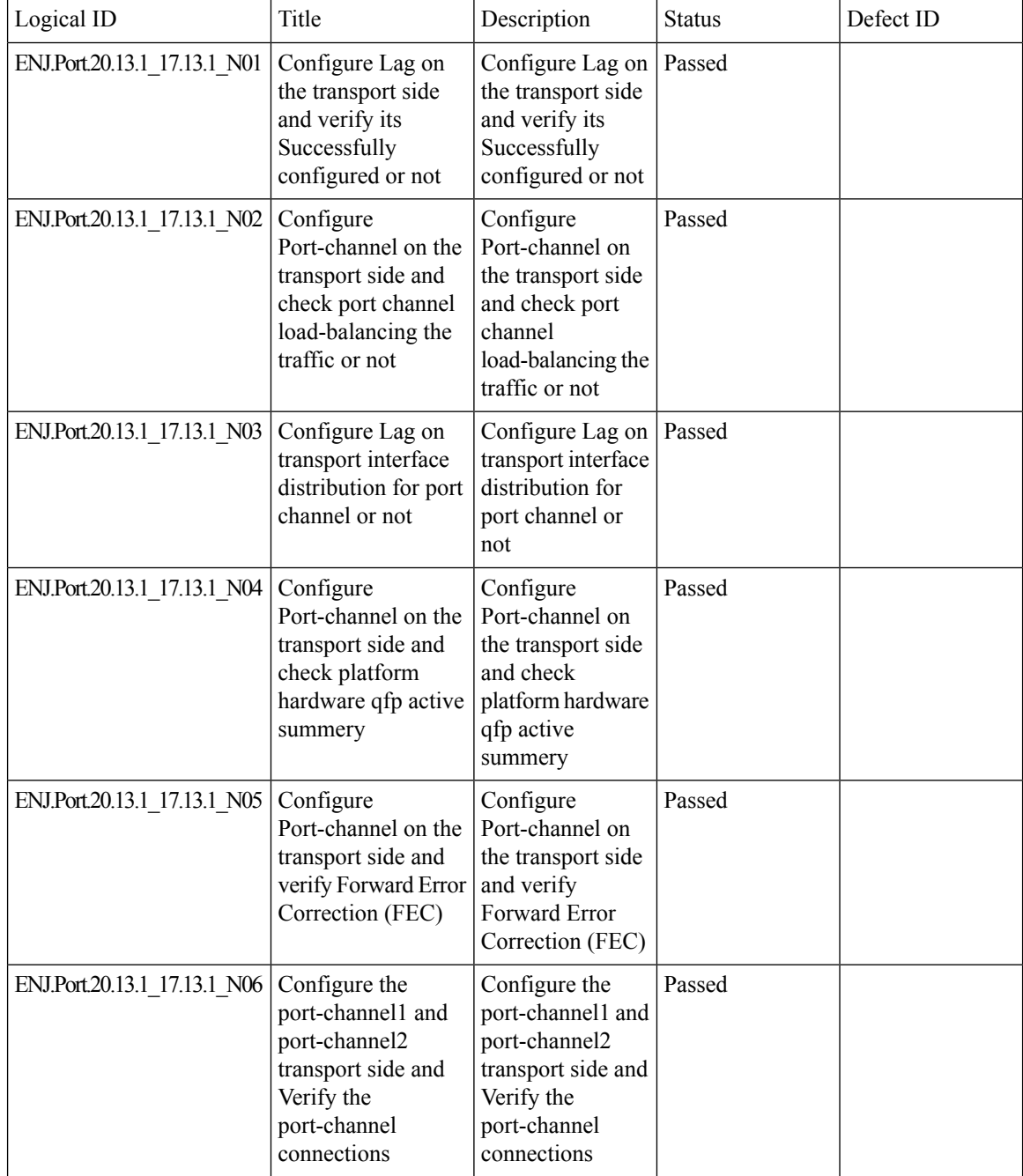

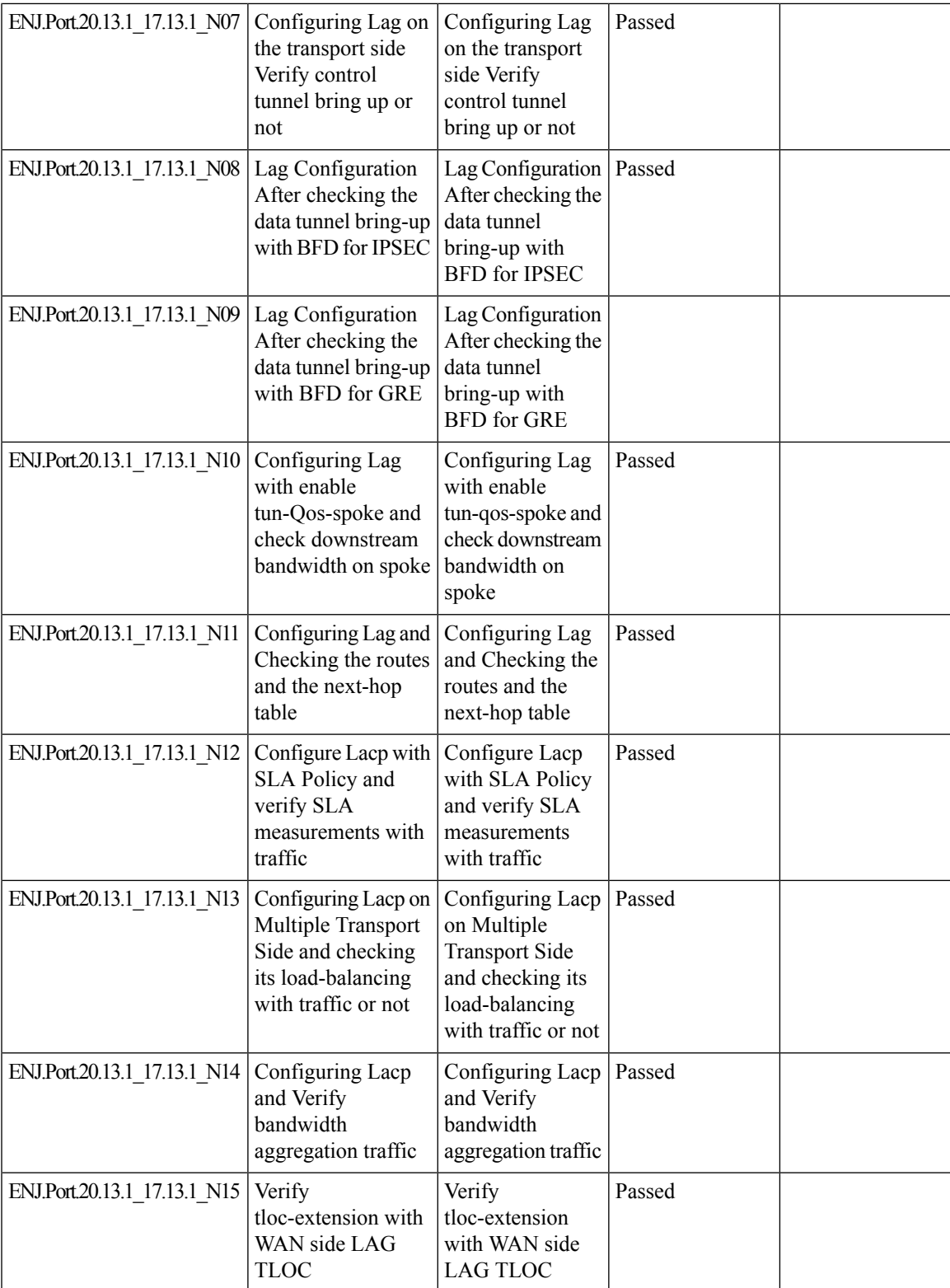

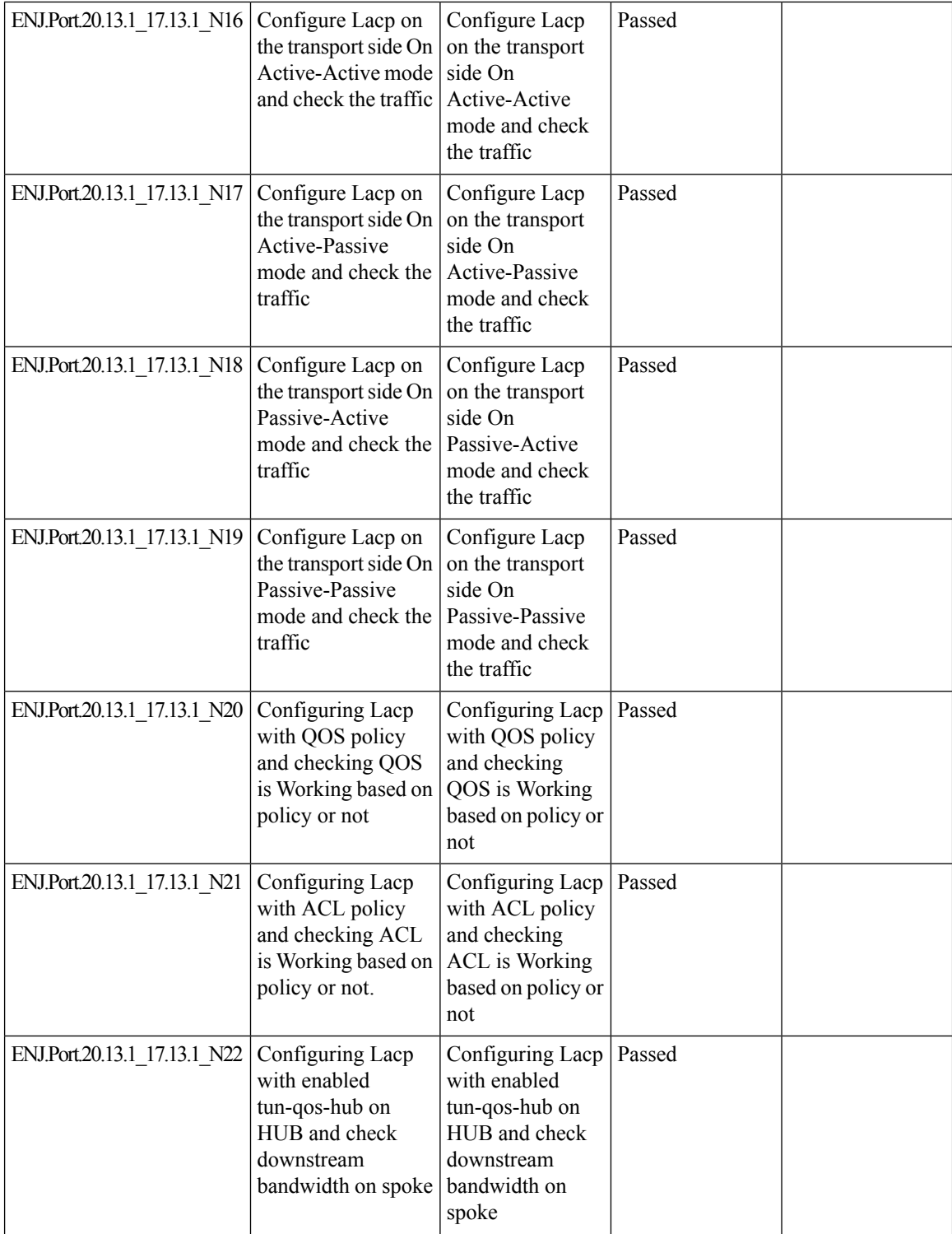

ı

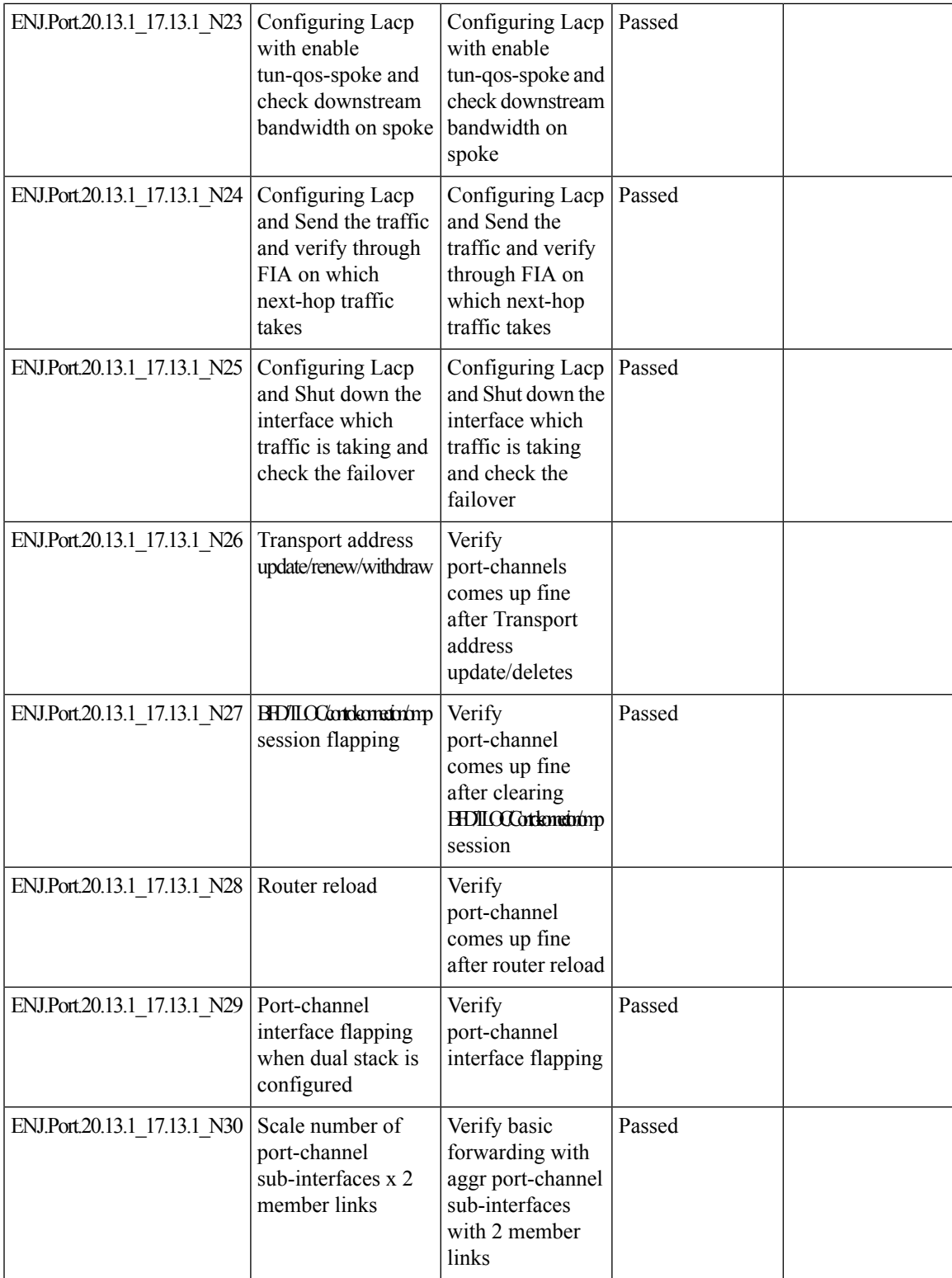

### **Configure Third-party CA Certificates to Cisco IOS XE Catalyst SD-WAN devices using Cisco SD-WAN Manager**

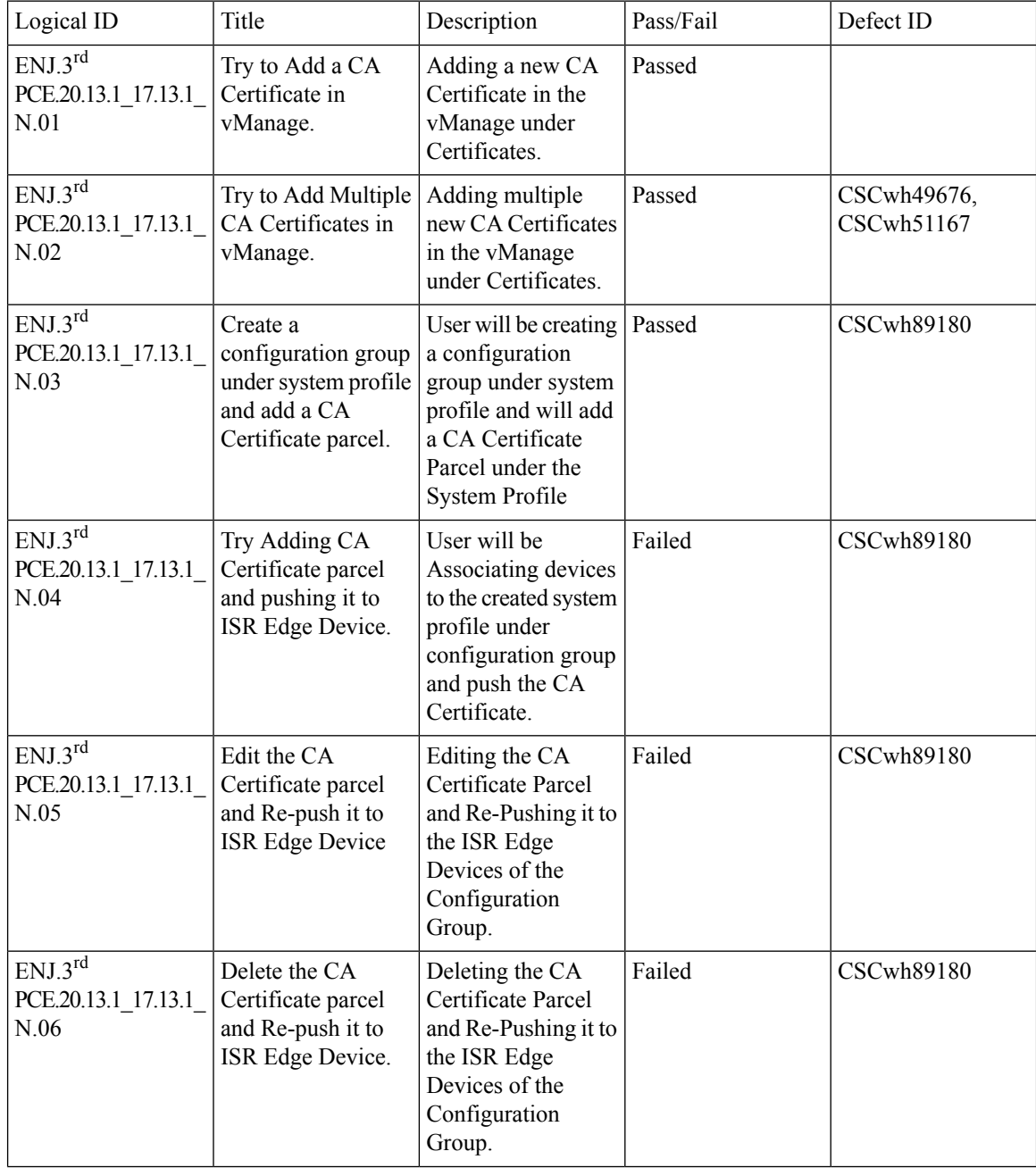

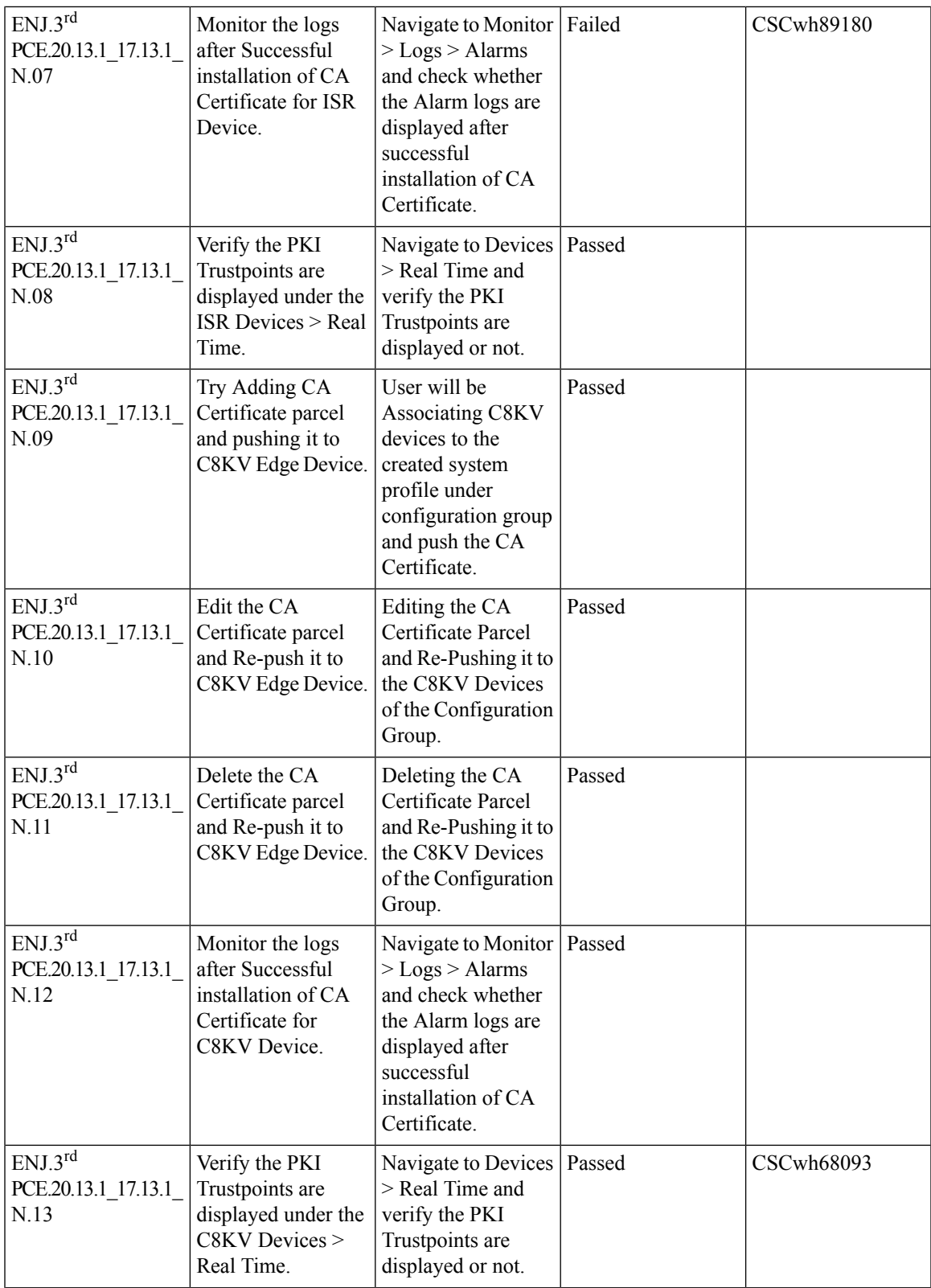

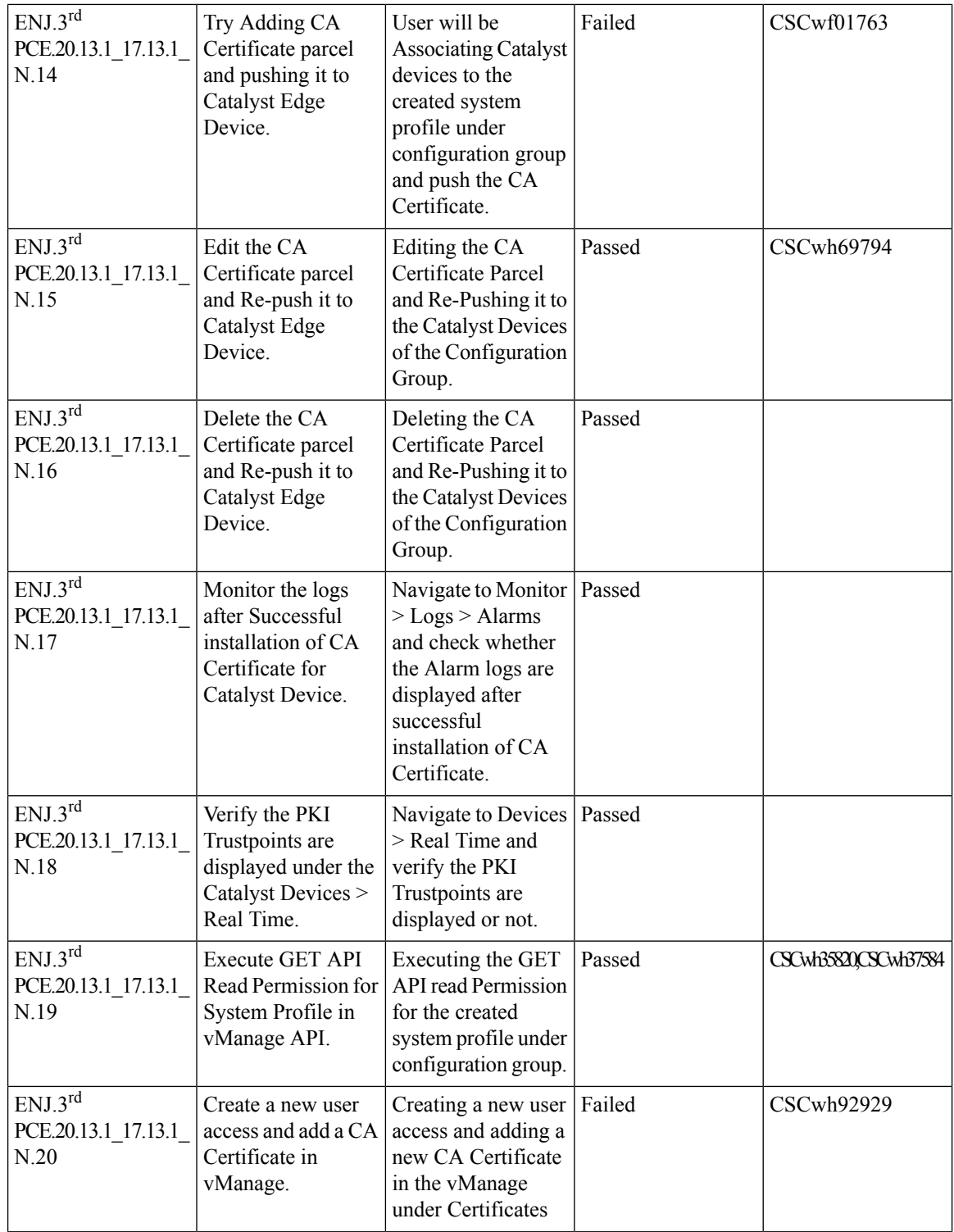

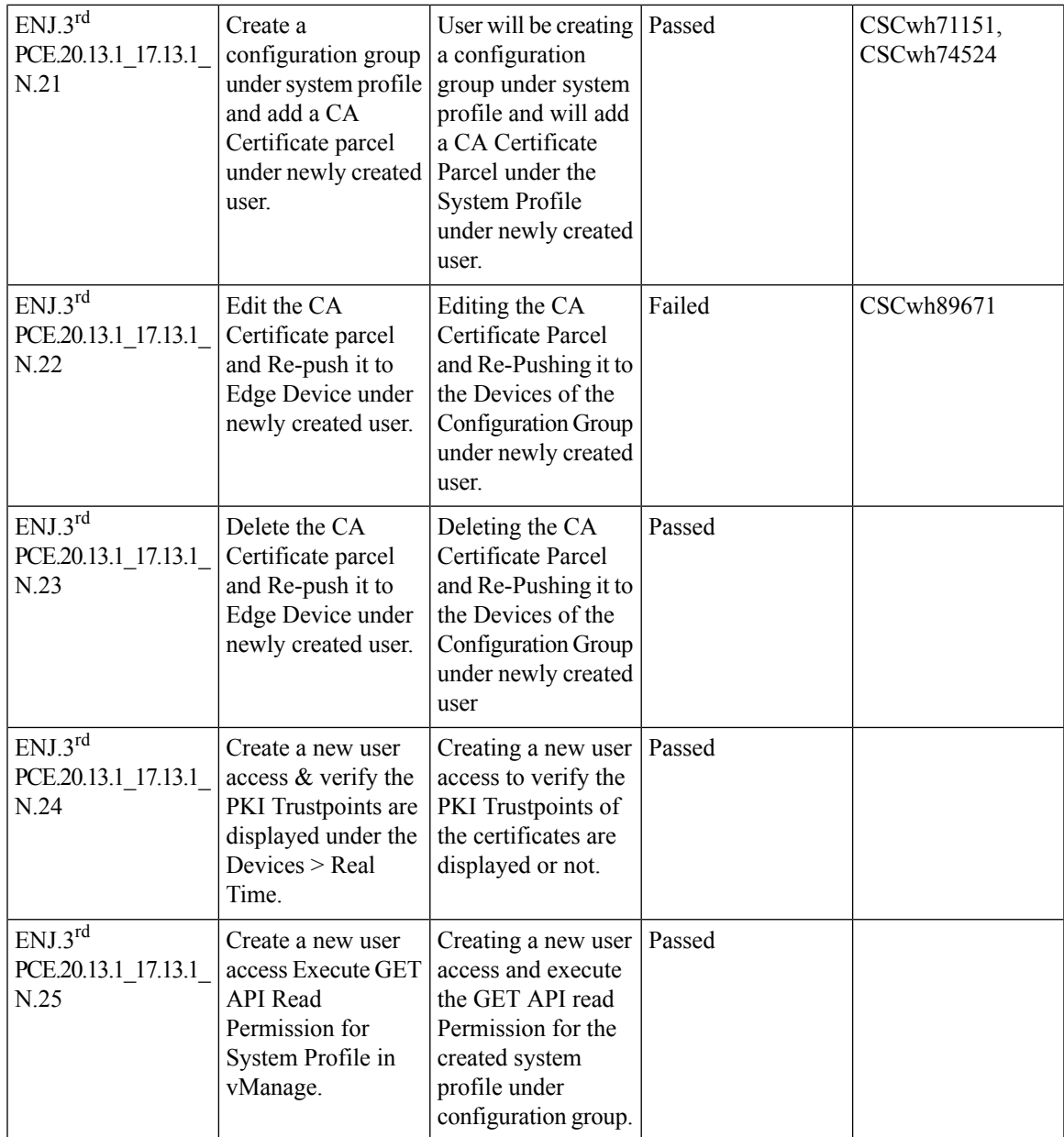

# **SR/CFD**

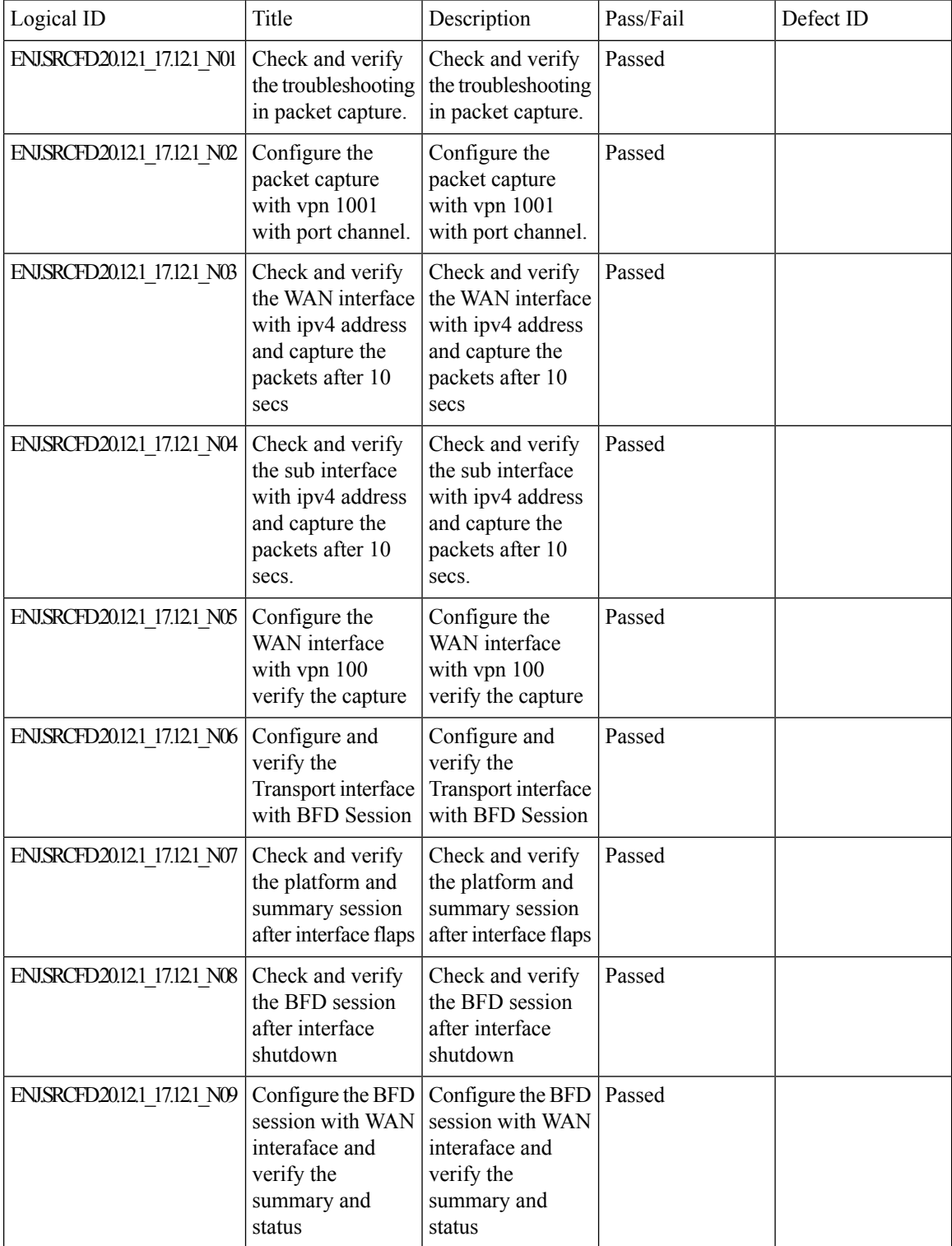

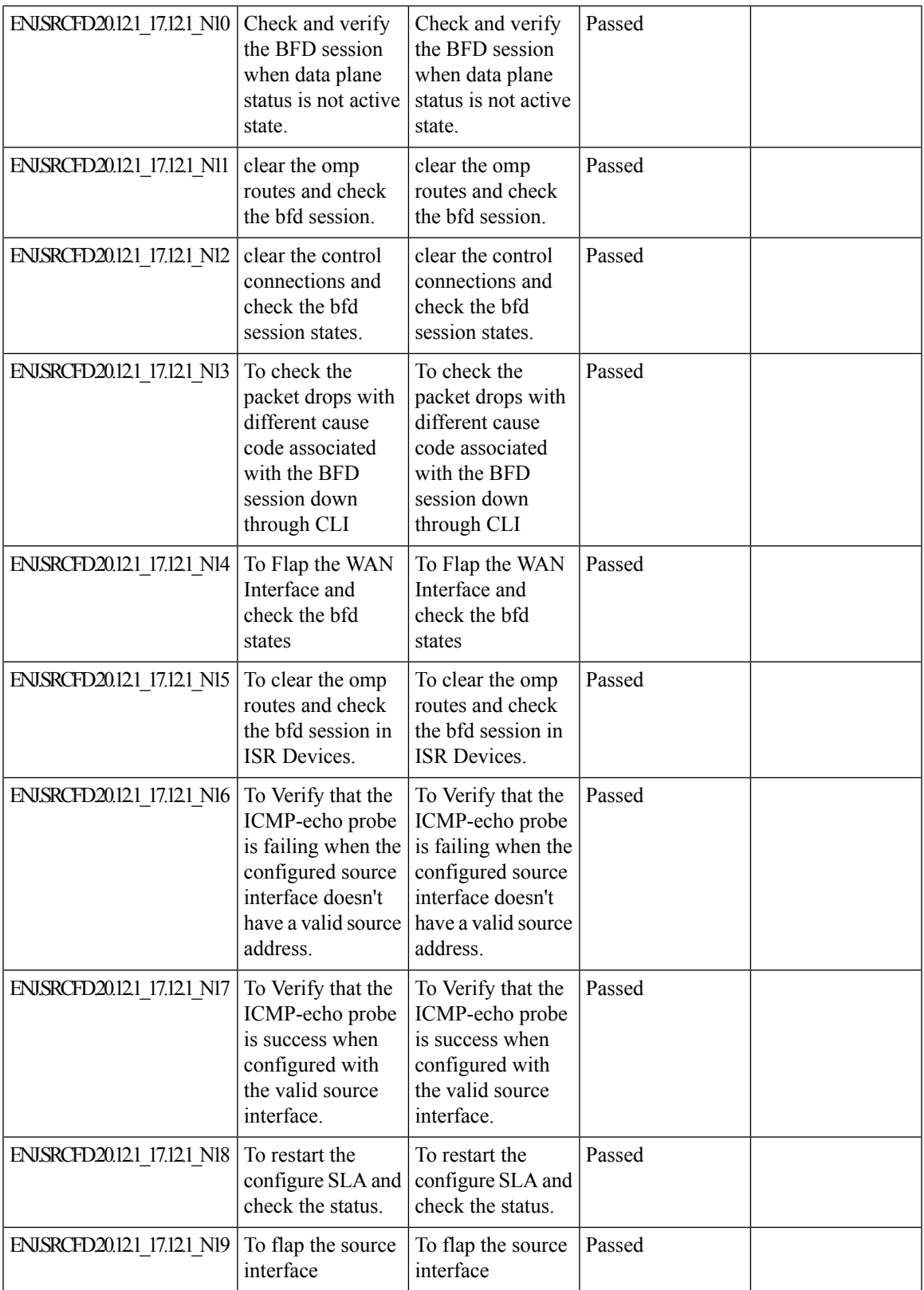

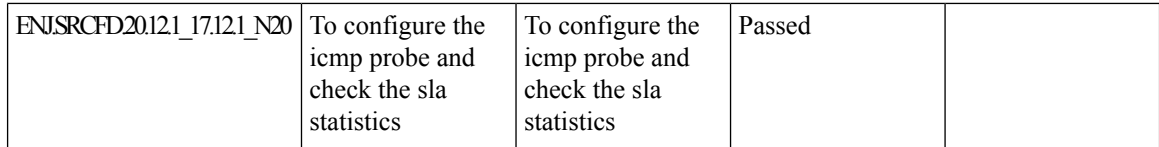

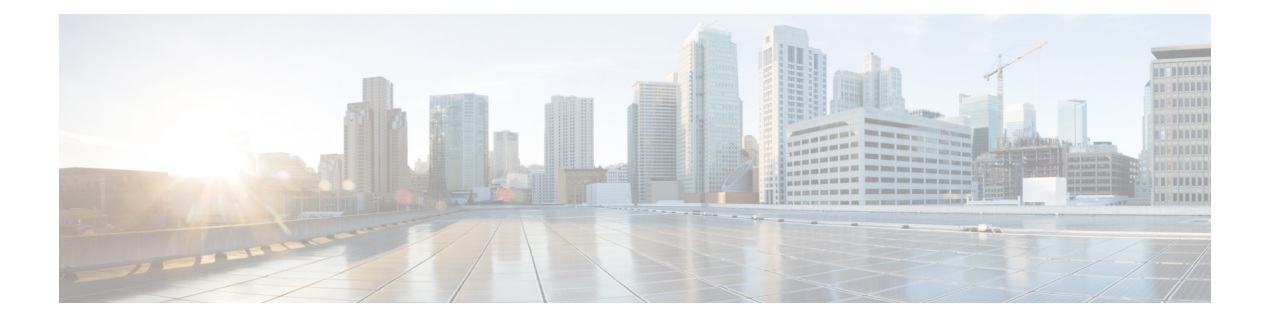

# **Regression Features**

- SIG, on [page](#page-53-0) 50
- [OMP,](#page-55-0) on page 52
- [OSPF,](#page-57-0) on page 54
- [EIGRP,](#page-59-0) on page 56
- [BGP,](#page-60-0) on page 57
- [AAR,](#page-61-0) on page 58
- [ACL,](#page-63-0) on page 60
- [NAT,](#page-64-0) on page 61
- [TLOC,](#page-66-0) on page 63
- [BFD,](#page-68-0) on page 65
- [ADHOC,](#page-70-0) on page 67

# <span id="page-53-0"></span>**SIG**

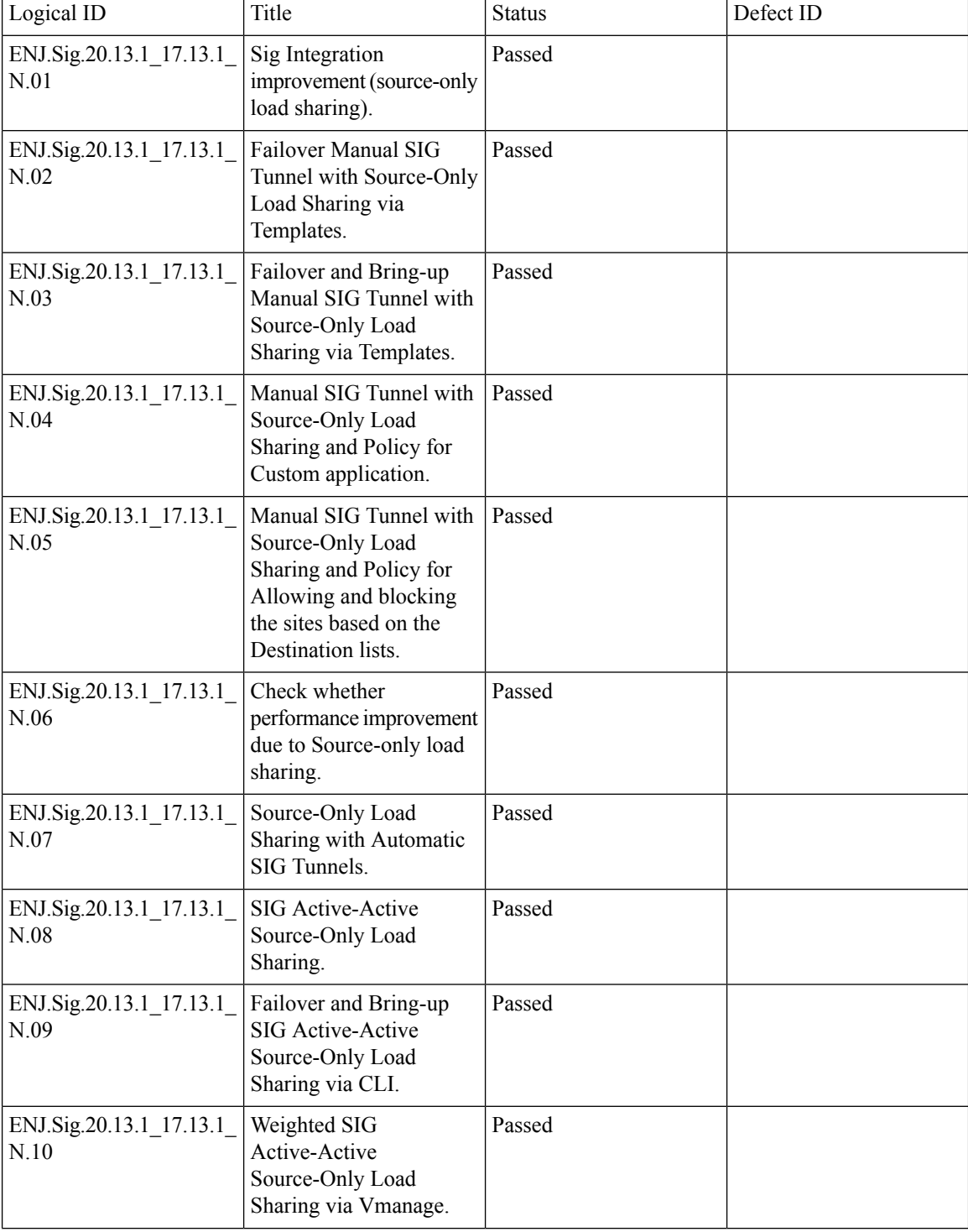

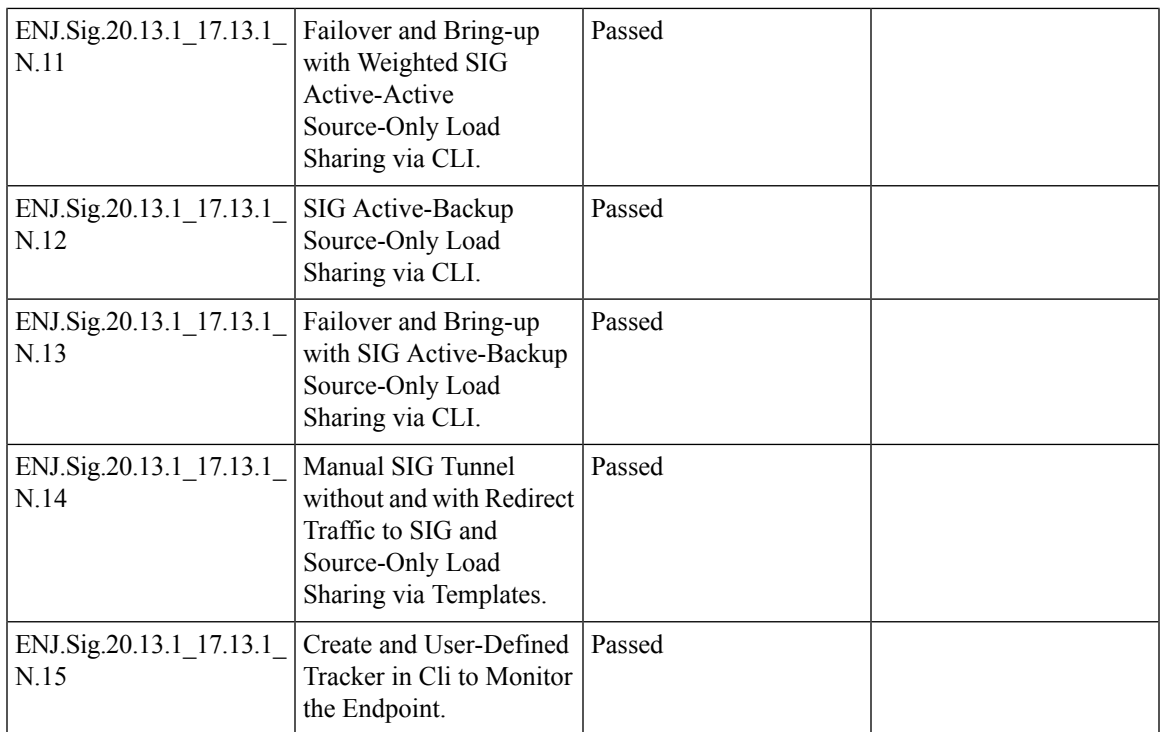

#### <span id="page-55-0"></span>**OMP**

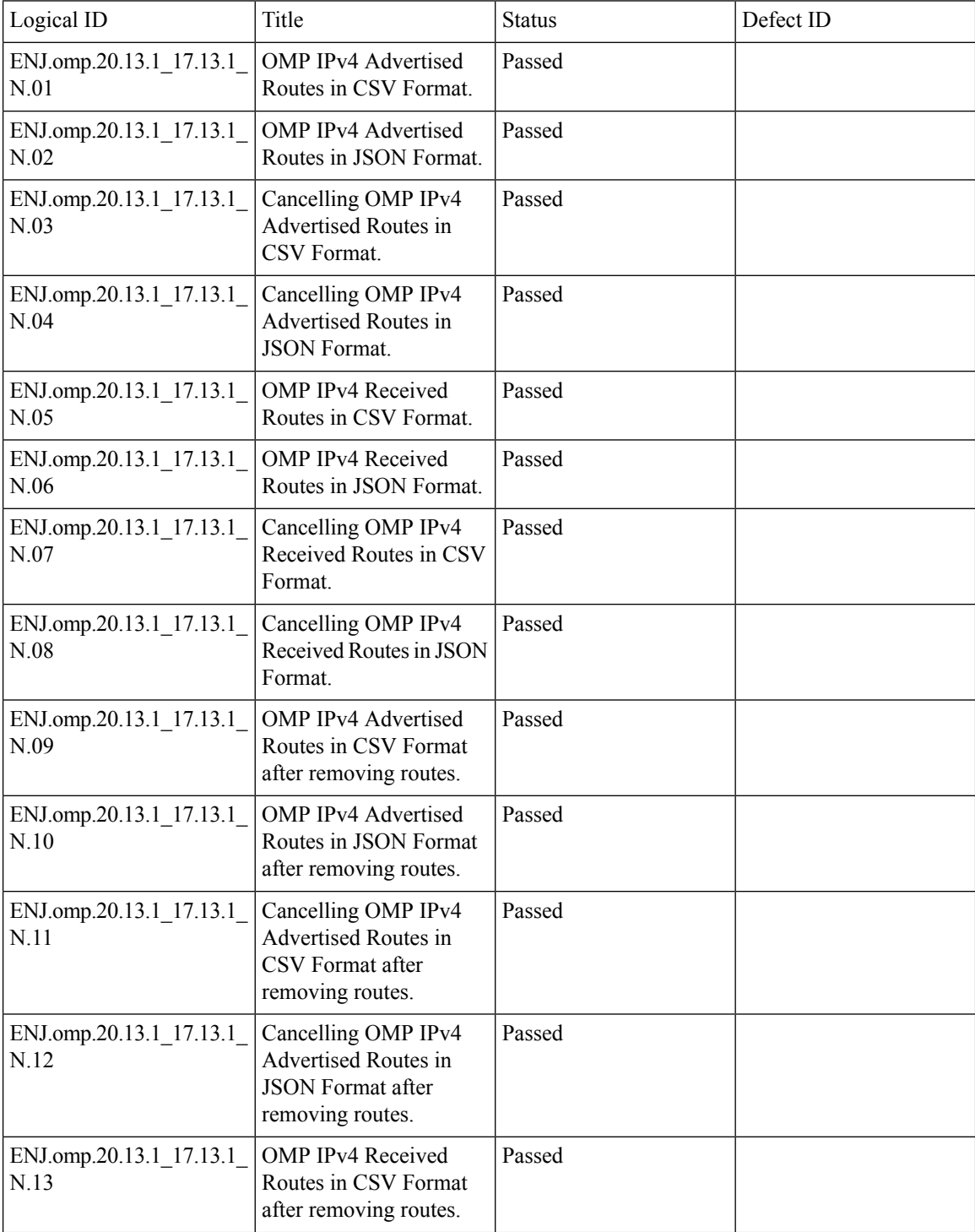

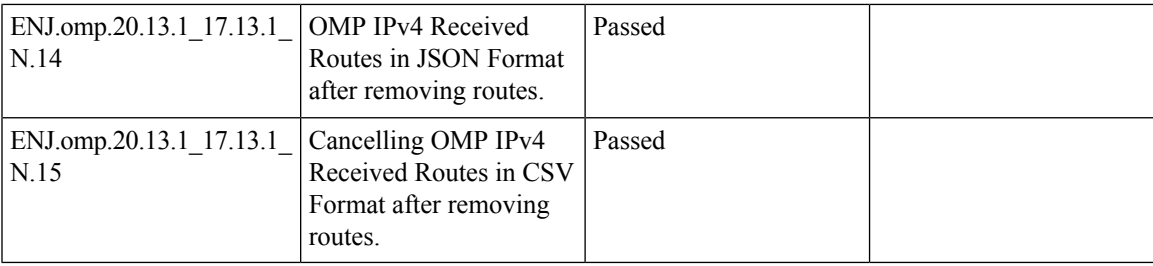

## <span id="page-57-0"></span>**OSPF**

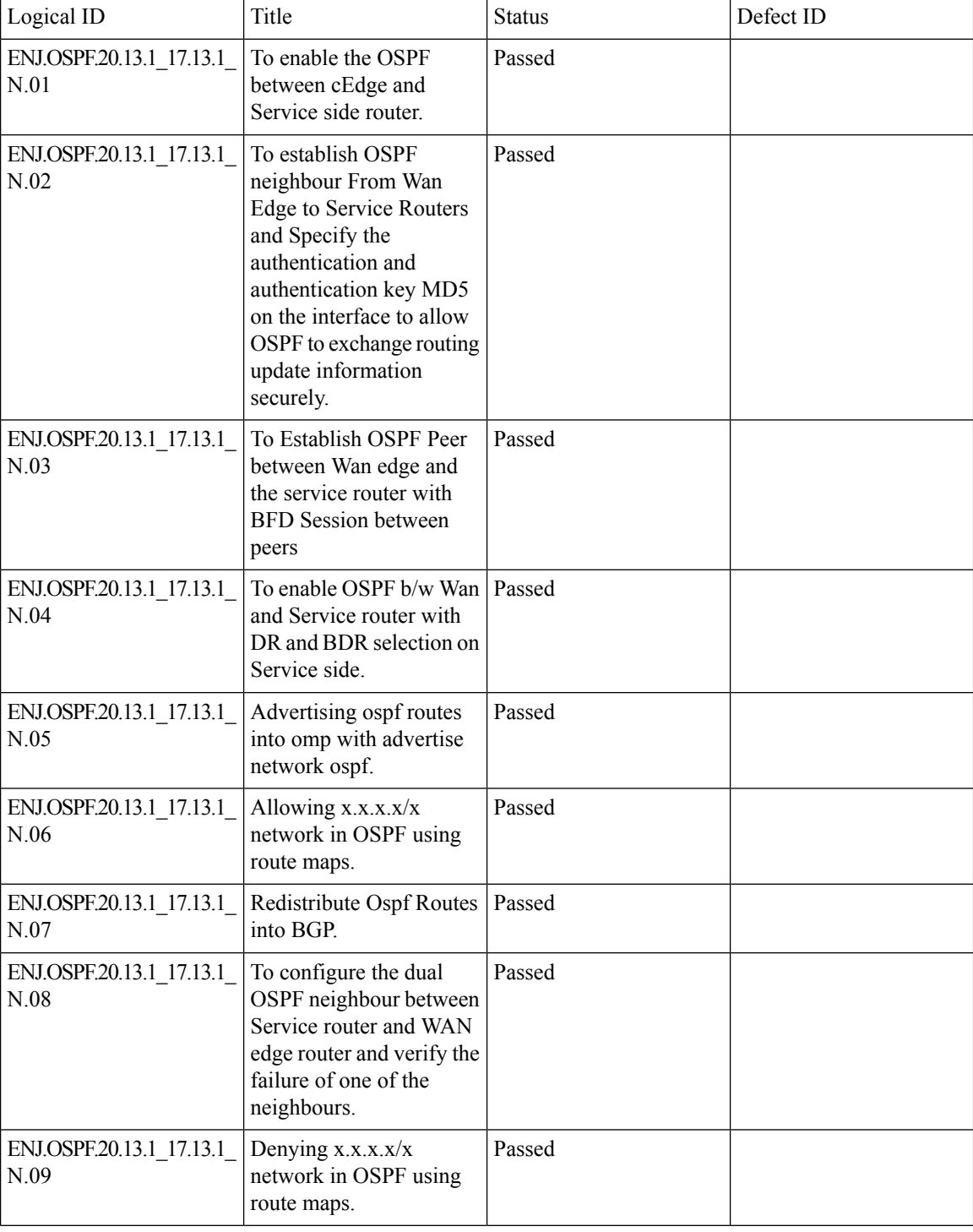

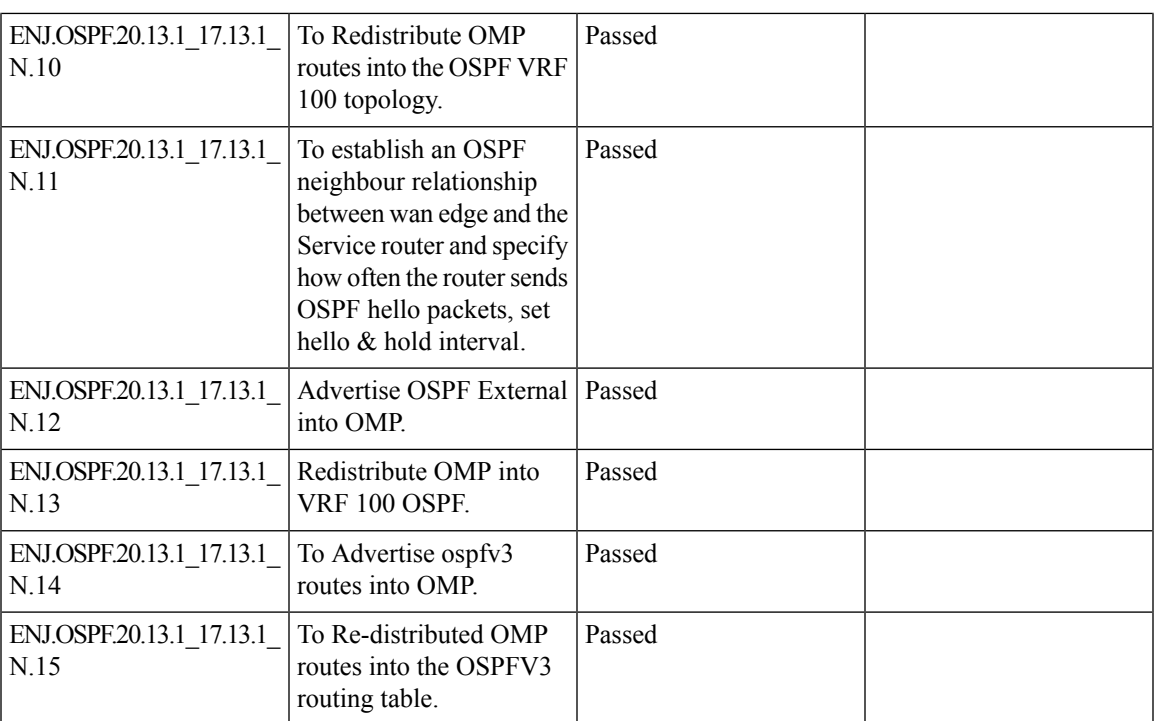

### <span id="page-59-0"></span>**EIGRP**

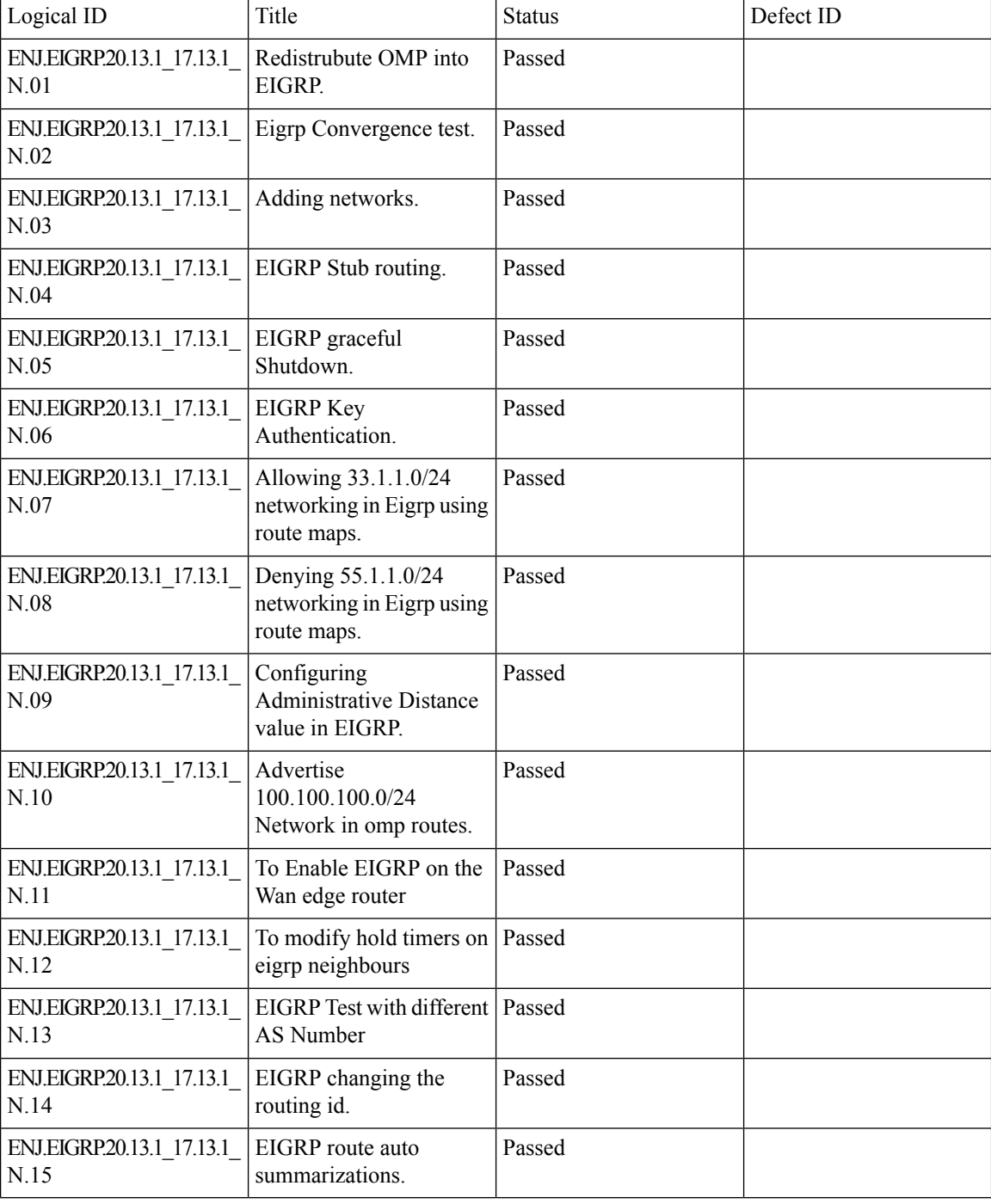

### <span id="page-60-0"></span>**BGP**

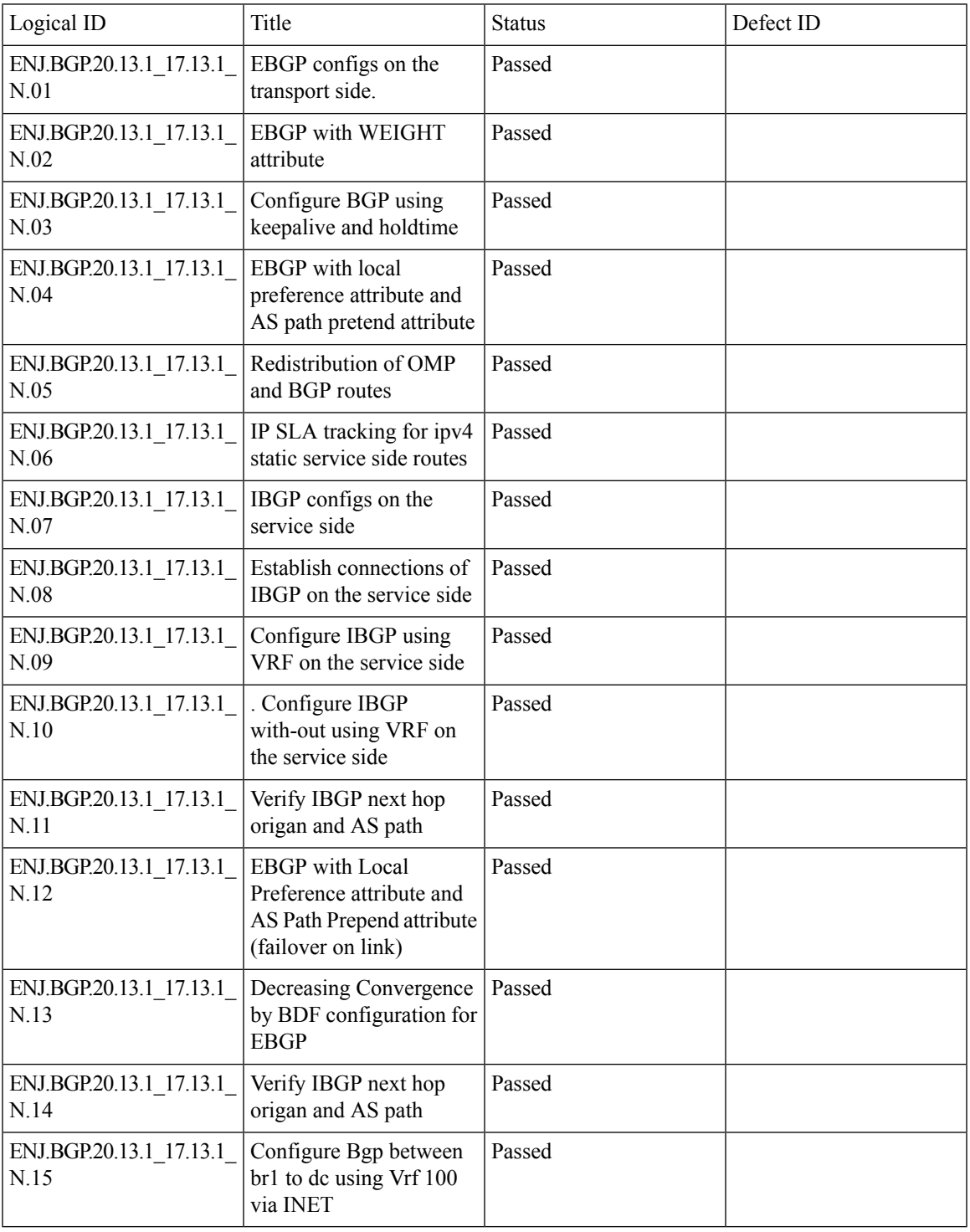

#### <span id="page-61-0"></span>**AAR**

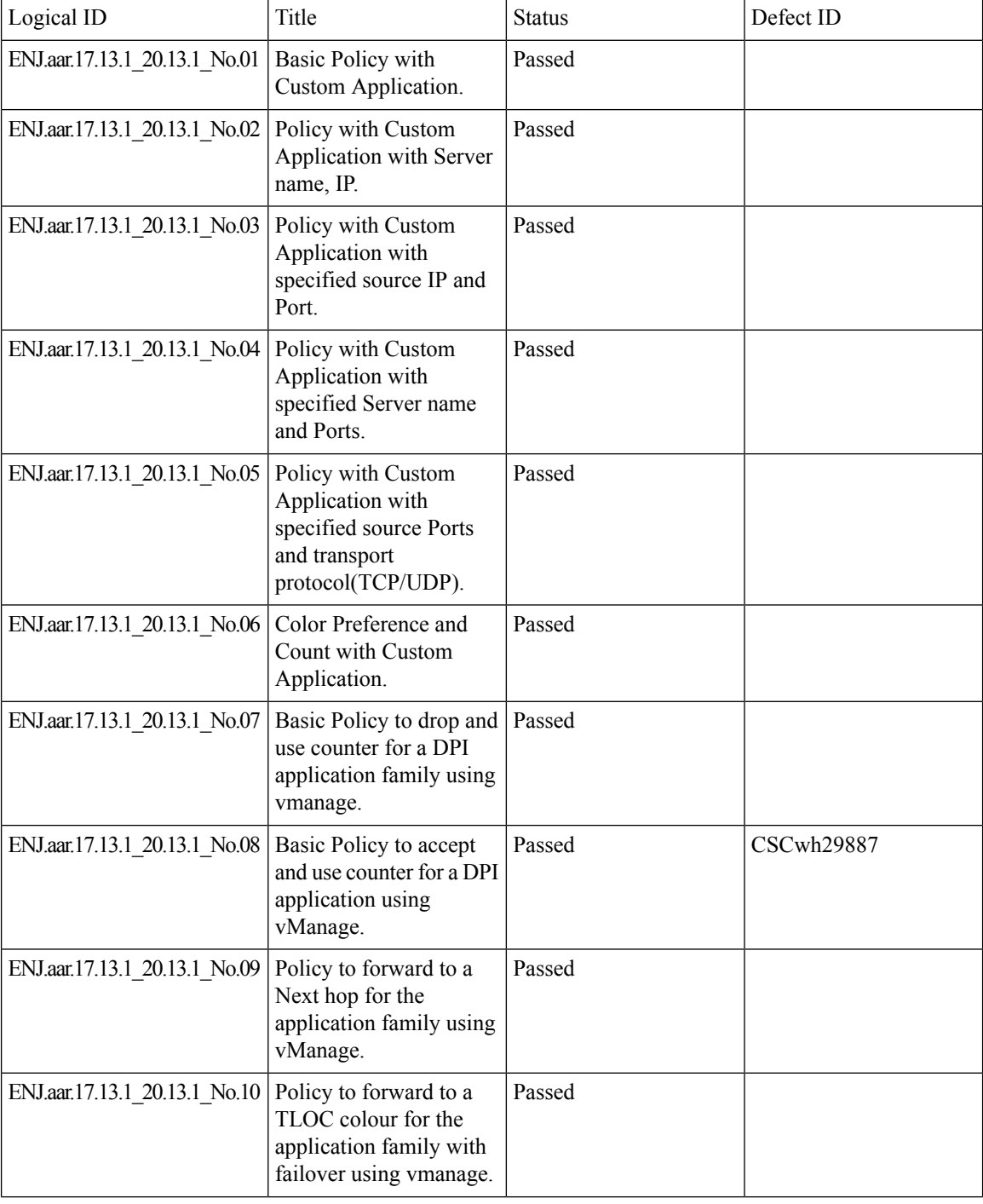

ш

ı

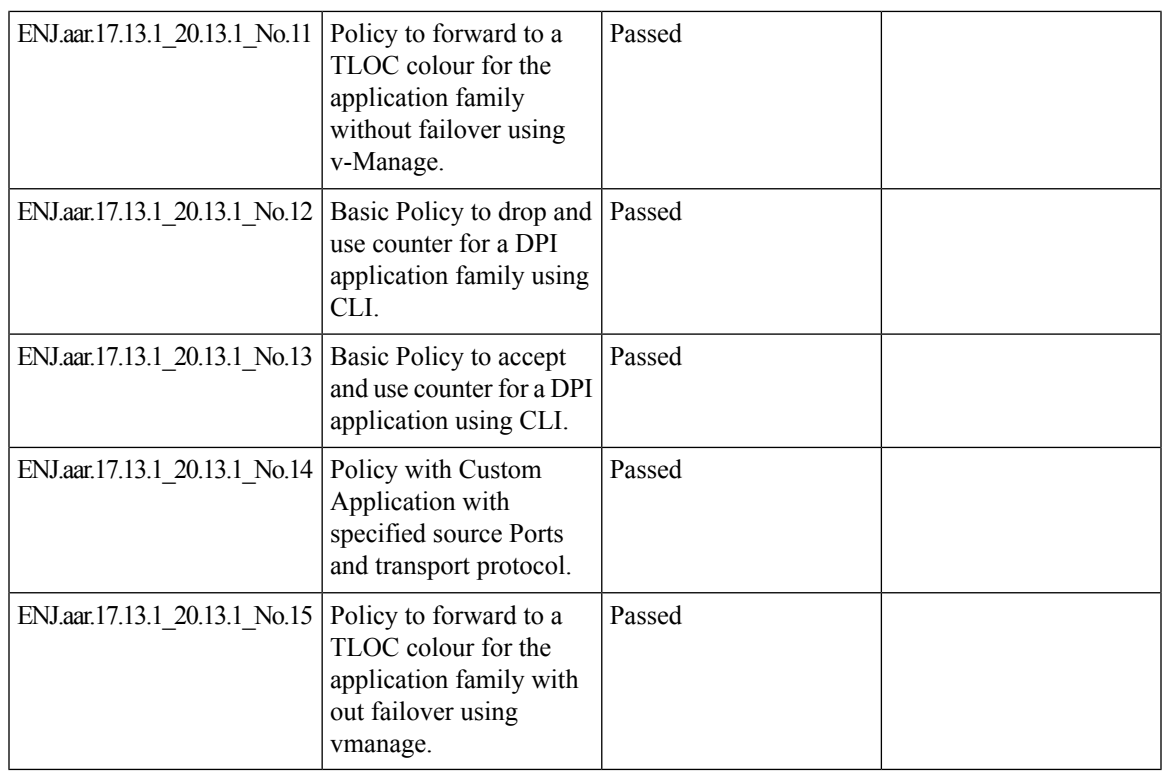

#### <span id="page-63-0"></span>**ACL**

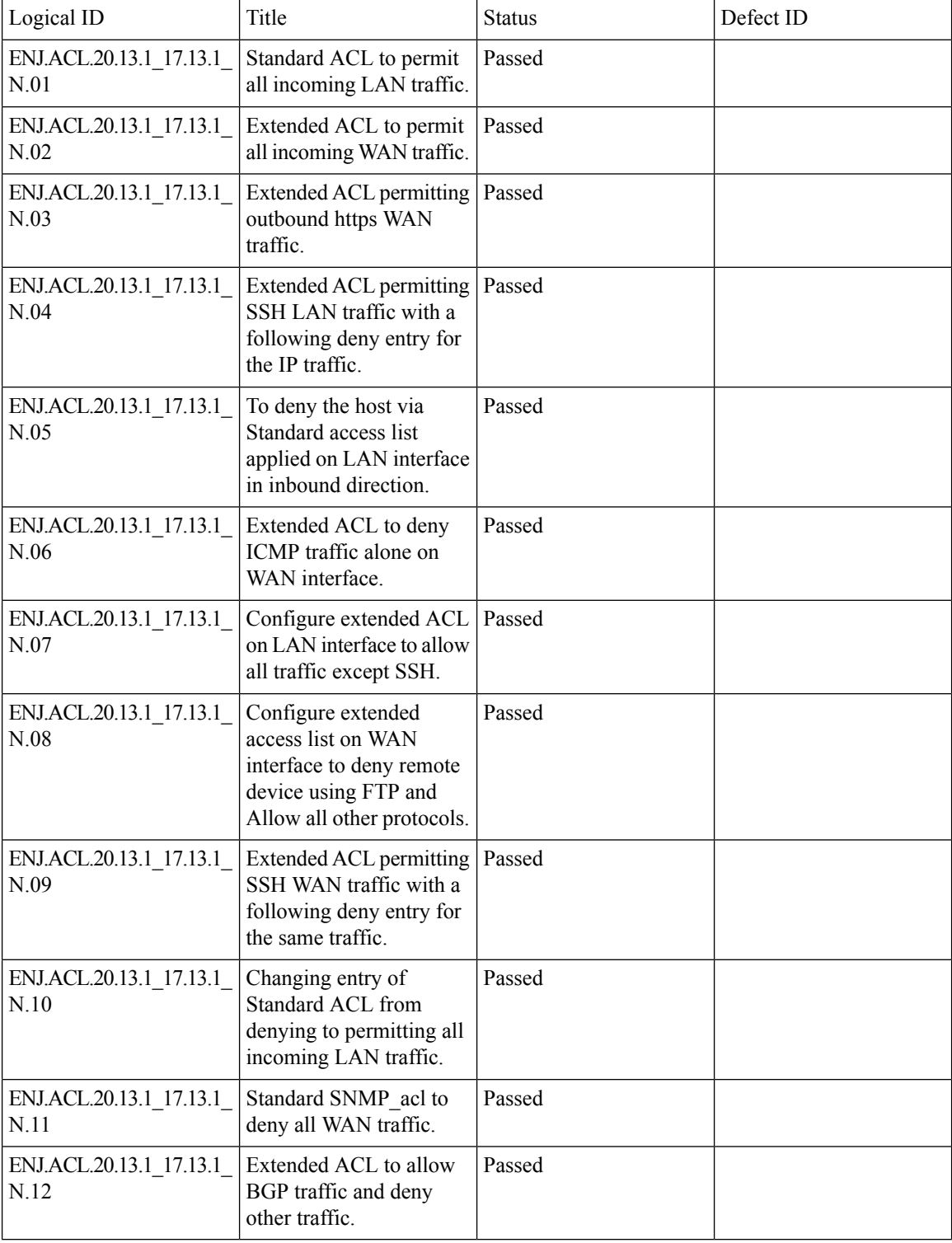

#### <span id="page-64-0"></span>**NAT**

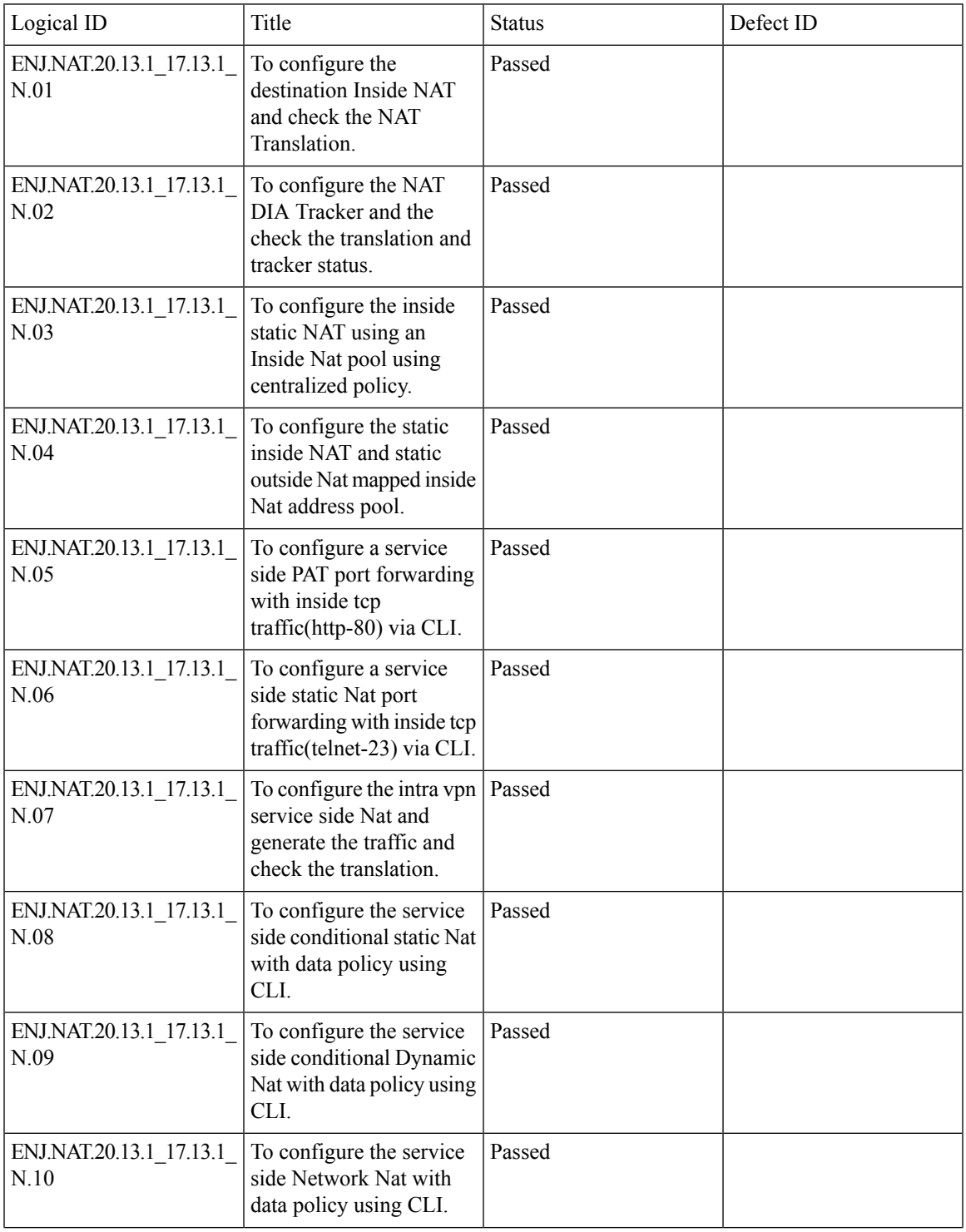

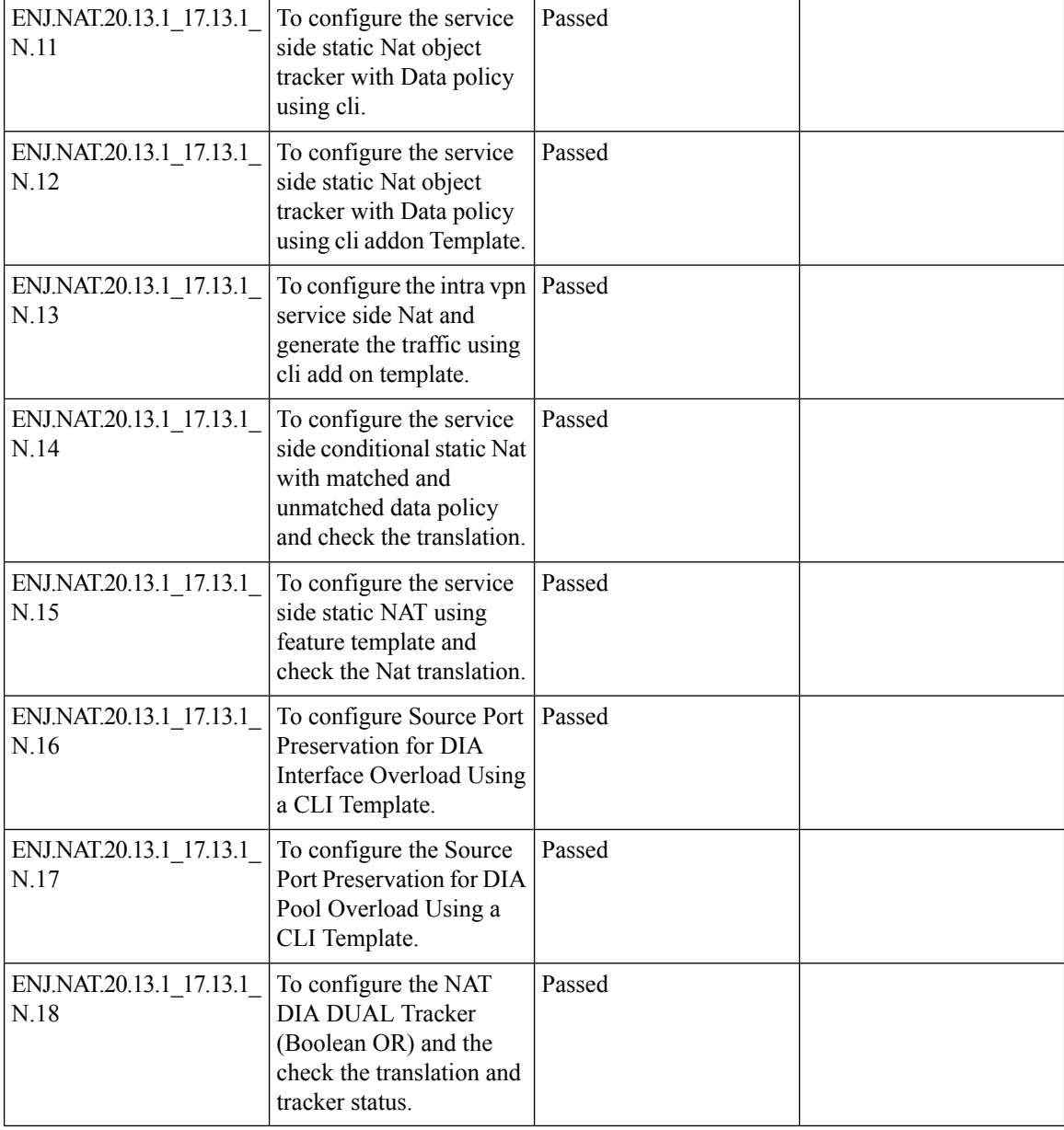

ı

# <span id="page-66-0"></span>**TLOC**

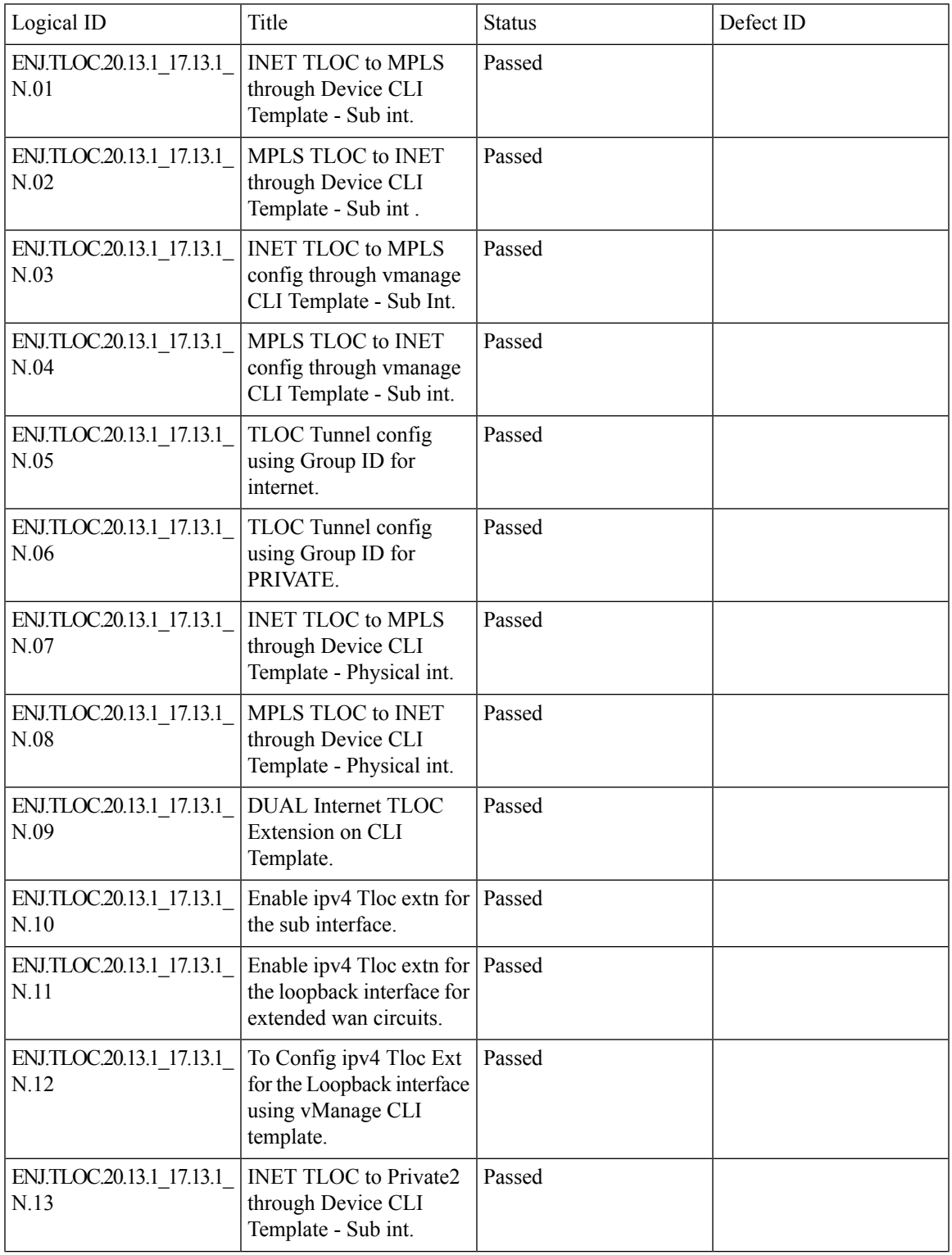

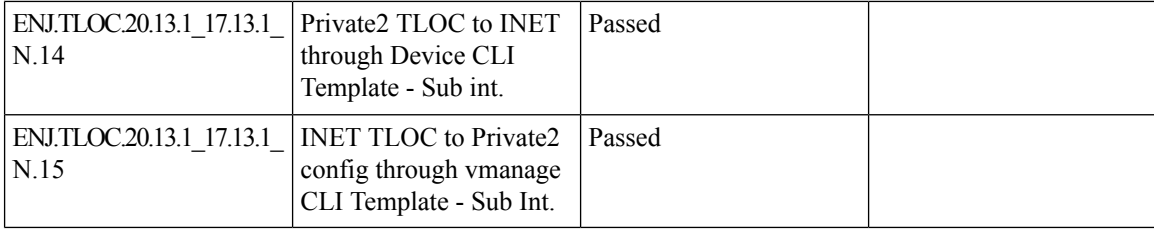

#### <span id="page-68-0"></span>**BFD**

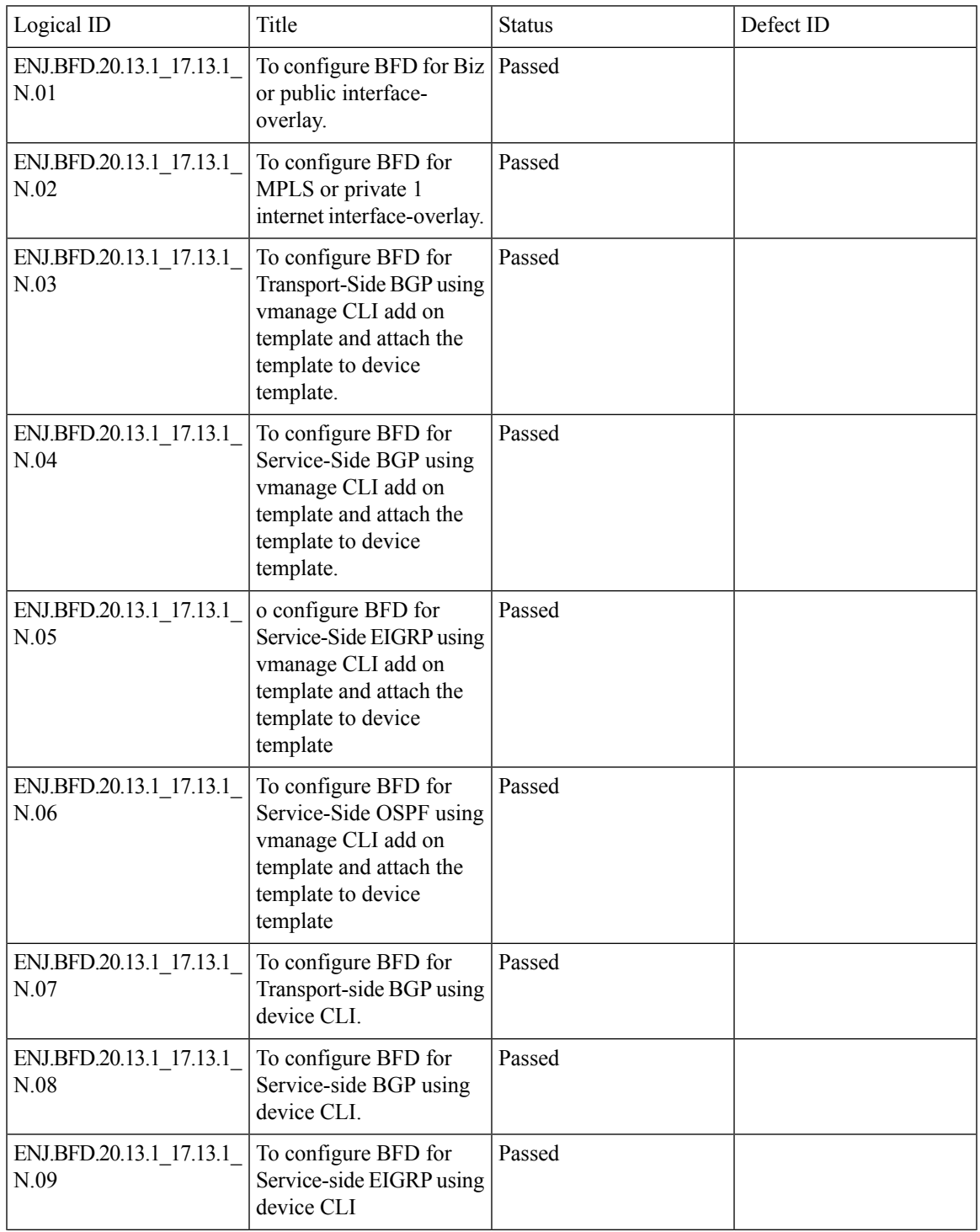

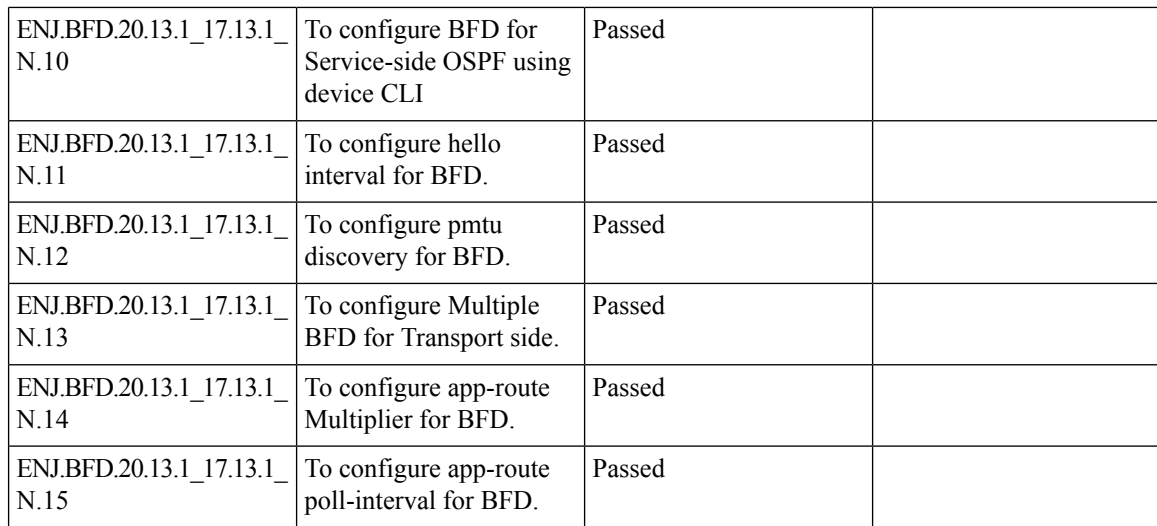

## <span id="page-70-0"></span>**ADHOC**

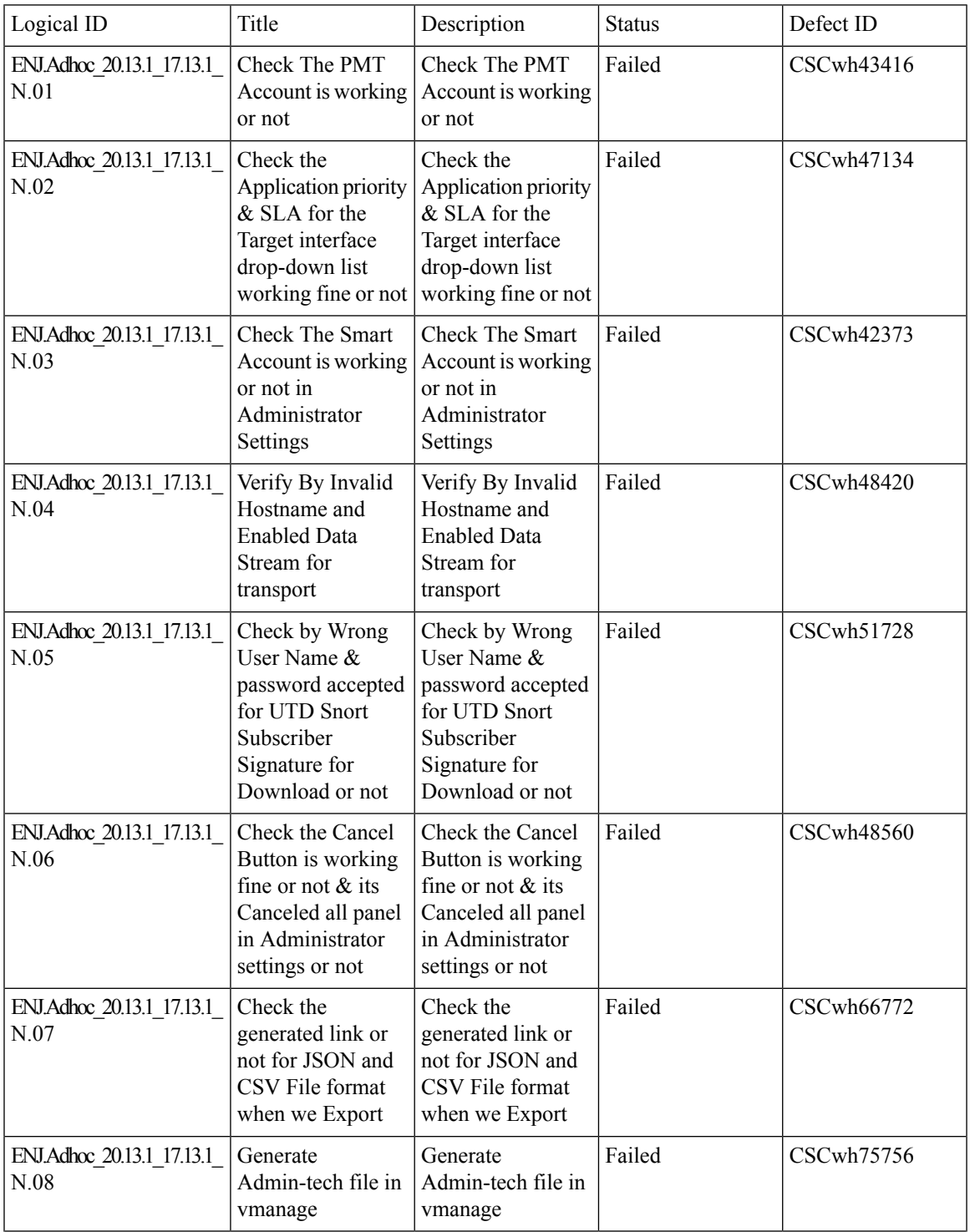

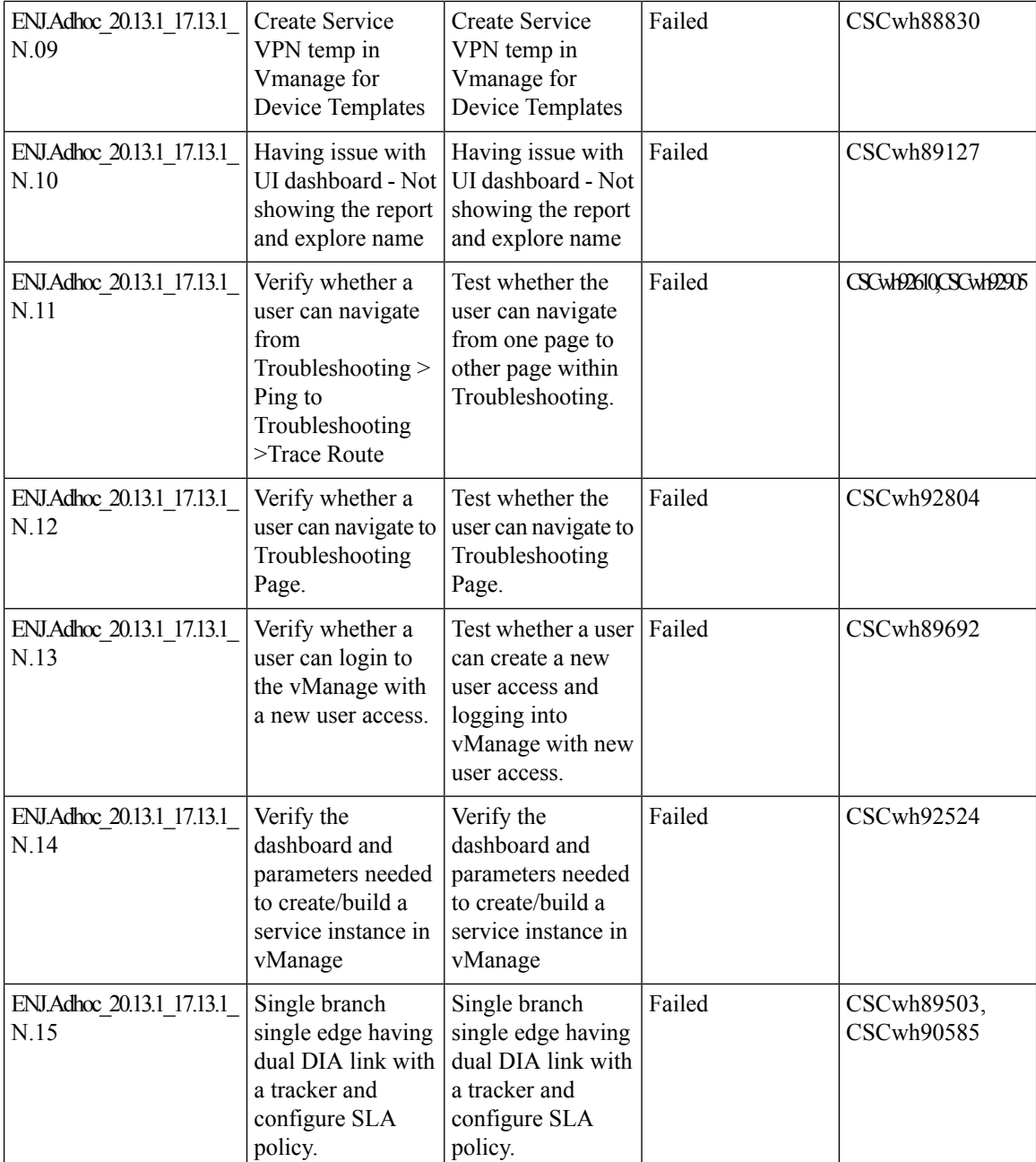

ı
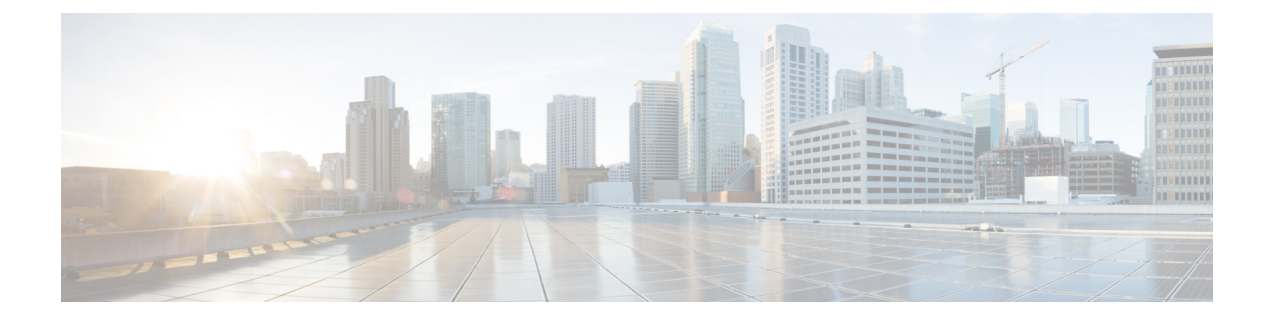

# **Related Documents**

• Related [Documentation,](#page-73-0) on page 70

## <span id="page-73-0"></span>**Related Documentation**

### **Cisco IOS XE SD-WAN Devices, Cisco IOS XE Release 17.13 Release Notes**

[https://www.cisco.com/c/en/us/td/docs/routers/sdwan/release/notes/controllers-20-13/](https://www.cisco.com/c/en/us/td/docs/routers/sdwan/release/notes/controllers-20-13/rel-notes-controllers-20-13.html) [rel-notes-controllers-20-13.html](https://www.cisco.com/c/en/us/td/docs/routers/sdwan/release/notes/controllers-20-13/rel-notes-controllers-20-13.html)

#### **Cisco SD-WAN Systems and Interfaces Configuration Guide, Cisco IOS XE Release 17.13**

[https://www.cisco.com/c/en/us/td/docs/routers/sdwan/configuration/system-interface/ios-xe-17/](https://www.cisco.com/c/en/us/td/docs/routers/sdwan/configuration/system-interface/ios-xe-17/systems-interfaces-book-xe-sdwan/m-configuring-cellular-gateway.html) [systems-interfaces-book-xe-sdwan/m-configuring-cellular-gateway.html](https://www.cisco.com/c/en/us/td/docs/routers/sdwan/configuration/system-interface/ios-xe-17/systems-interfaces-book-xe-sdwan/m-configuring-cellular-gateway.html)

#### **Cisco SD-WAN Router Configuration Guide, Cisco IOS XE Release 17.13**

[https://www.cisco.com/c/en/us/td/docs/routers/sdwan/configuration/routing/ios-xe-17/routing-book-xe/](https://www.cisco.com/c/en/us/td/docs/routers/sdwan/configuration/routing/ios-xe-17/routing-book-xe/transport-gw.html) [transport-gw.html](https://www.cisco.com/c/en/us/td/docs/routers/sdwan/configuration/routing/ios-xe-17/routing-book-xe/transport-gw.html)

#### **Cisco SD-WAN Policies Configuration Guide, Cisco IOS XE Release 17.13**

[https://www.cisco.com/c/en/us/td/docs/routers/sdwan/configuration/policies/ios-xe-17/policies-book-xe/](https://www.cisco.com/c/en/us/td/docs/routers/sdwan/configuration/policies/ios-xe-17/policies-book-xe/centralized-policy.html#concept_a2t_gjw_5xb) [centralized-policy.html#concept\\_a2t\\_gjw\\_5xb](https://www.cisco.com/c/en/us/td/docs/routers/sdwan/configuration/policies/ios-xe-17/policies-book-xe/centralized-policy.html#concept_a2t_gjw_5xb)

#### **Cisco SD-WAN Monitor and Maintain Configuration Guide,Cisco IOS XE Release 17.13**

[https://www.cisco.com/c/en/us/td/docs/routers/sdwan/configuration/Monitor-And-Maintain/](https://www.cisco.com/c/en/us/td/docs/routers/sdwan/configuration/Monitor-And-Maintain/monitor-maintain-book/m-dashboard-screen.html#explore) [monitor-maintain-book/m-dashboard-screen.html#explore](https://www.cisco.com/c/en/us/td/docs/routers/sdwan/configuration/Monitor-And-Maintain/monitor-maintain-book/m-dashboard-screen.html#explore)

#### **Cisco SD-WAN Cloud OnRamp Configuration Guide, Cisco IOS XE Release 17.13**

[https://www.cisco.com/c/en/us/td/docs/routers/sdwan/configuration/cloudonramp/ios-xe-17/](https://www.cisco.com/c/en/us/td/docs/routers/sdwan/configuration/cloudonramp/ios-xe-17/cloud-onramp-book-xe/cor-saas.html) [cloud-onramp-book-xe/cor-saas.html](https://www.cisco.com/c/en/us/td/docs/routers/sdwan/configuration/cloudonramp/ios-xe-17/cloud-onramp-book-xe/cor-saas.html)

#### **Cisco SD-WAN Security Configuration Guide, Cisco IOS XE Release 17.13**

[https://www.cisco.com/c/en/us/td/docs/routers/sdwan/configuration/security/ios-xe-17/security-book-xe/](https://www.cisco.com/c/en/us/td/docs/routers/sdwan/configuration/security/ios-xe-17/security-book-xe/intrusion-prevention.html) [intrusion-prevention.html](https://www.cisco.com/c/en/us/td/docs/routers/sdwan/configuration/security/ios-xe-17/security-book-xe/intrusion-prevention.html)